#### **Министерство образования и науки Российской Федерации**

Федеральное государственное автономное образовательное учреждение

высшего образования

# **«НАЦИОНАЛЬНЫЙ ИССЛЕДОВАТЕЛЬСКИЙ ТОМСКИЙ ПОЛИТЕХНИЧЕСКИЙ УНИВЕРСИТЕТ»**

Институт электронного обучения

Направление подготовки 15.03.04 Автоматизация технологических процессов и производств

Кафедра систем управления и мехатроники

## **БАКАЛАВРСКАЯ РАБОТА**

**Тема работы Модернизация автоматизированной системы управления десорбции золота из раствора**

УДК 669.21:66.081.5.681.586:004.384

Студент

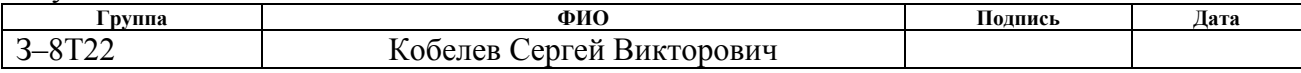

Руководитель

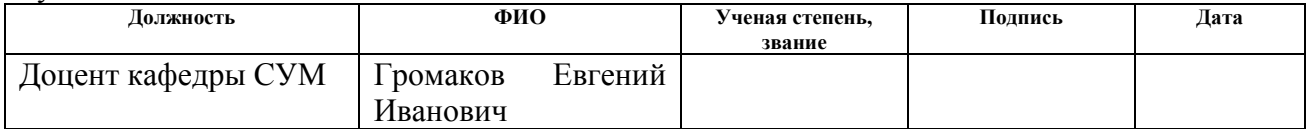

#### **КОНСУЛЬТАНТЫ:**

По разделу «Финансовый менеджмент, ресурсоэффективность и ресурсосбережение»

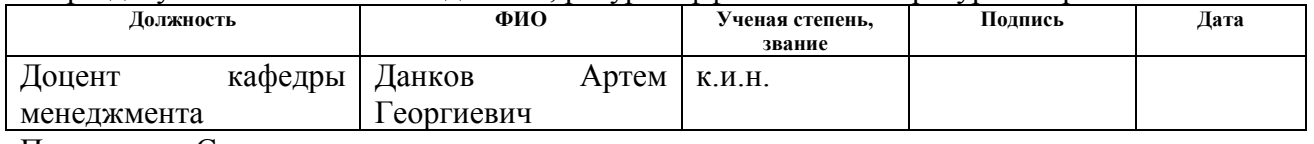

По разделу «Социальная ответственность»

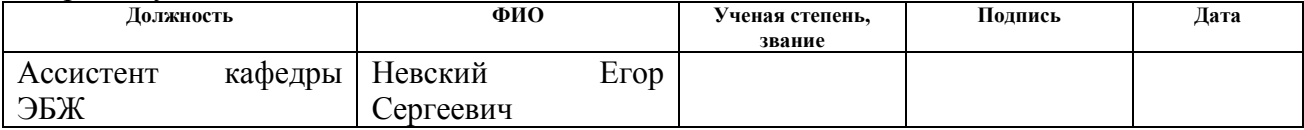

#### **ДОПУСТИТЬ К ЗАЩИТЕ:**

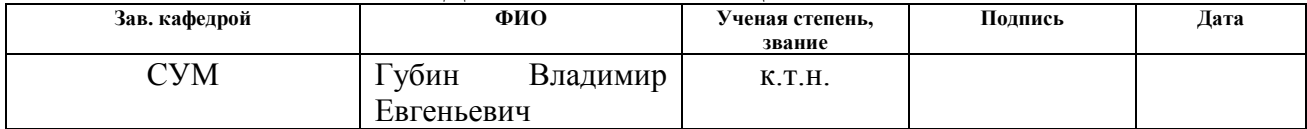

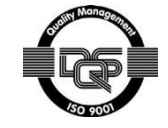

# **ПЛАНИРУЕМЫЕ РЕЗУЛЬТАТЫ ОБУЧЕНИЯ ПО ООП**

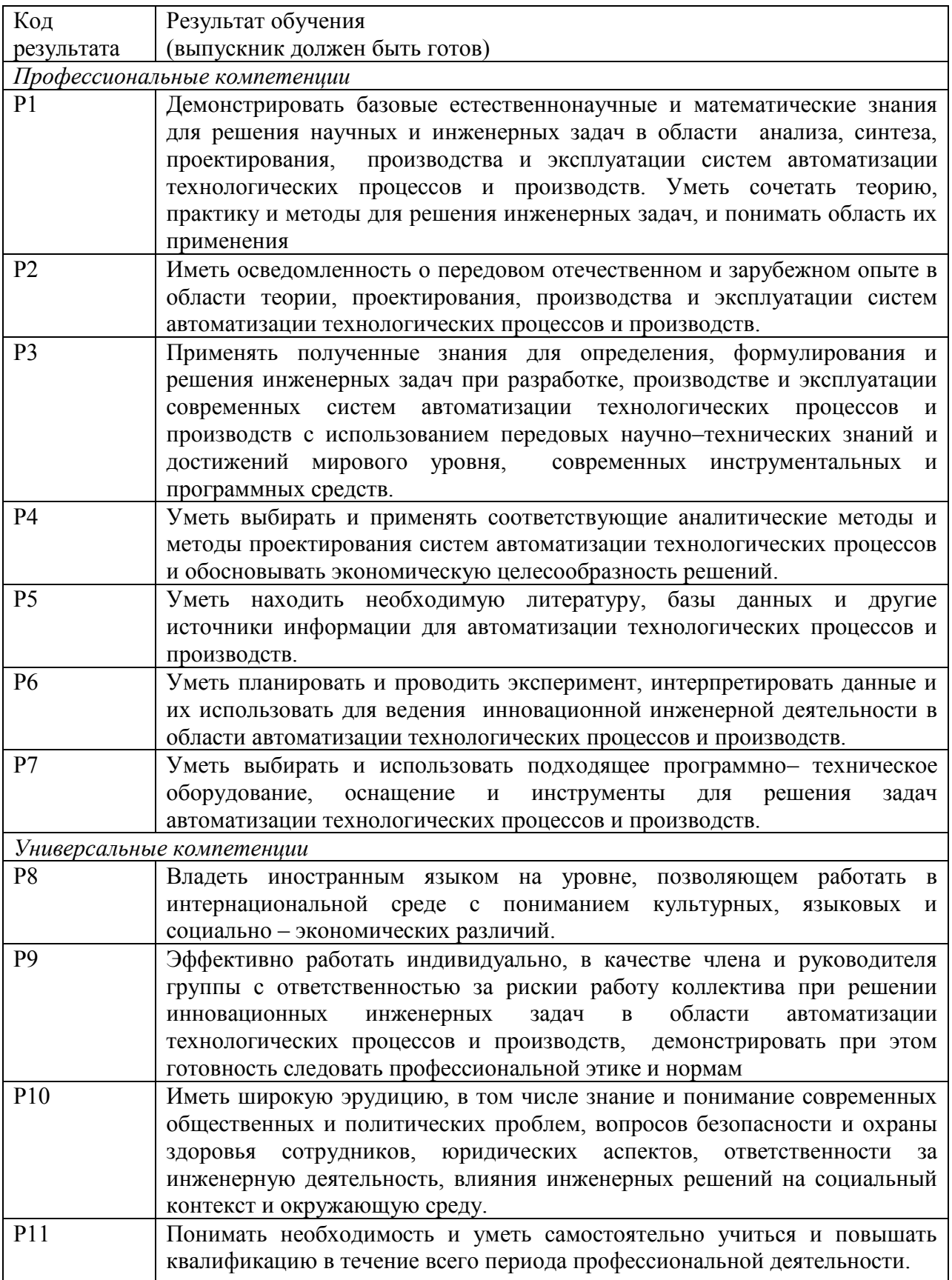

#### **Министерство образования и науки Российской Федерации** Федеральное государственное автономное образовательное учреждение высшего образования **«НАЦИОНАЛЬНЫЙ ИССЛЕДОВАТЕЛЬСКИЙ ТОМСКИЙ ПОЛИТЕХНИЧЕСКИЙ УНИВЕРСИТЕТ»**

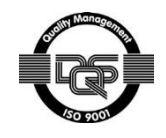

#### Институт электронного обучения

Направление подготовки (специальность) 15.03.04 Автоматизация технологических процессов и производств

Кафедра систем управления и механтроники

УТВЕРЖДАЮ: Зав. кафедрой СУМ \_\_\_\_\_ \_\_\_\_\_\_\_ Губин В. Е. (Подпись) (Дата) (Ф.И.О.)

**ЗАДАНИЕ**

#### **на выполнение выпускной квалификационной работы**

#### В форме:

Бакалаврской работы

(бакалаврской работы, дипломного проекта/работы, магистерской диссертации)

Студенту:

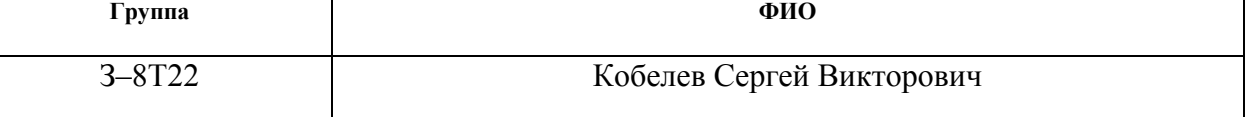

Тема работы:

Модернизация автоматизированной системы управления десорбции золота из раствора.

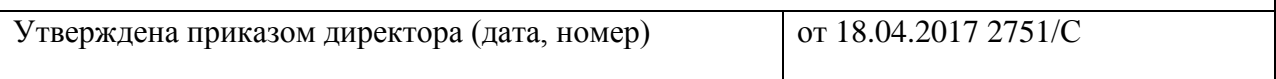

Срок сдачи студентом выполненной работы: 03.06.2017 г.

# **ТЕХНИЧЕСКОЕ ЗАДАНИЕ:**

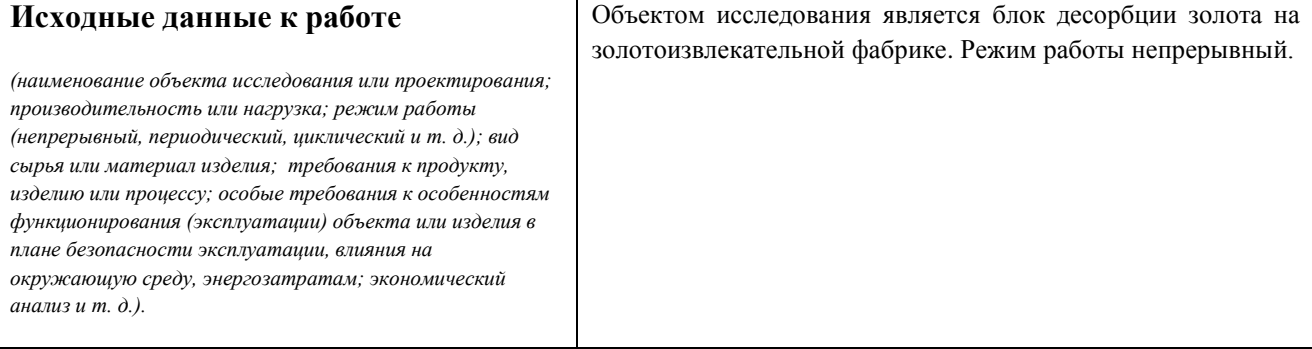

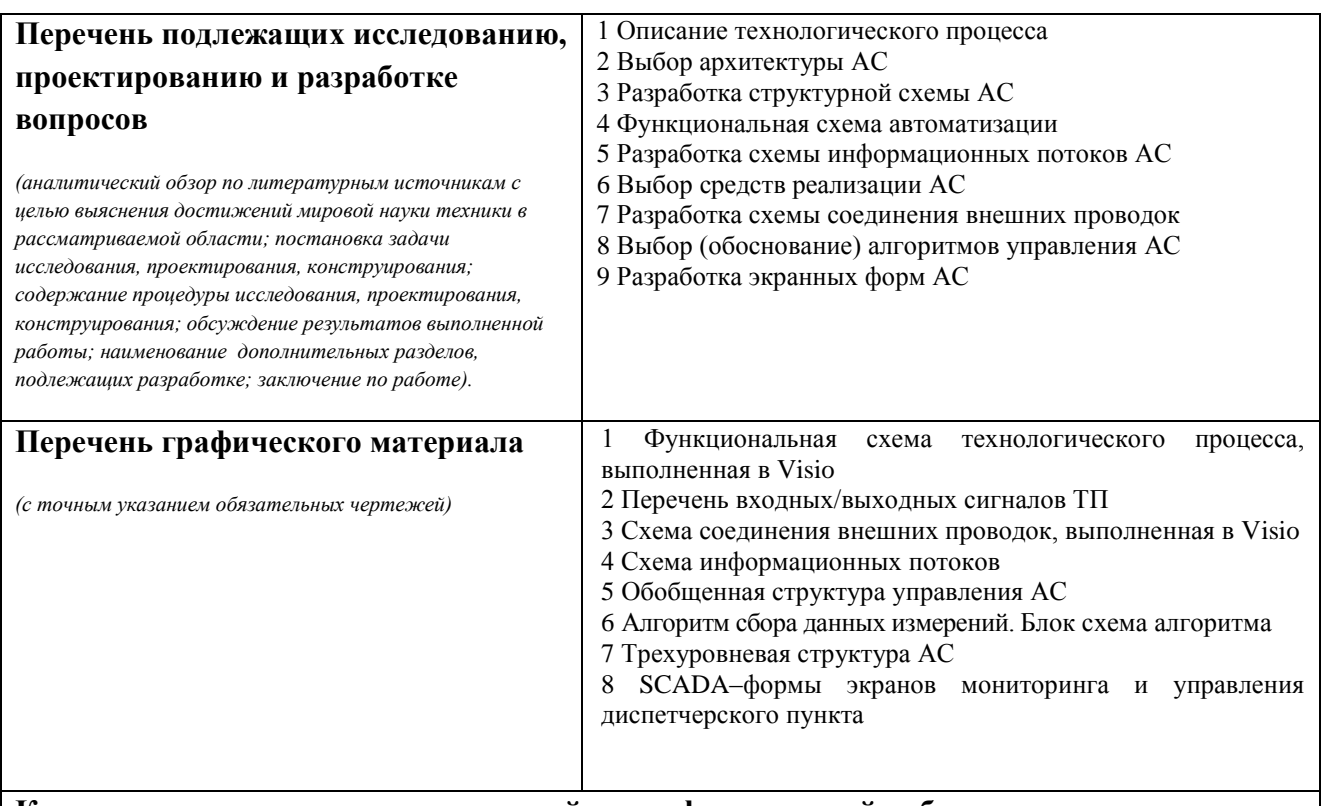

# **Консультанты по разделам выпускной квалификационной работы**

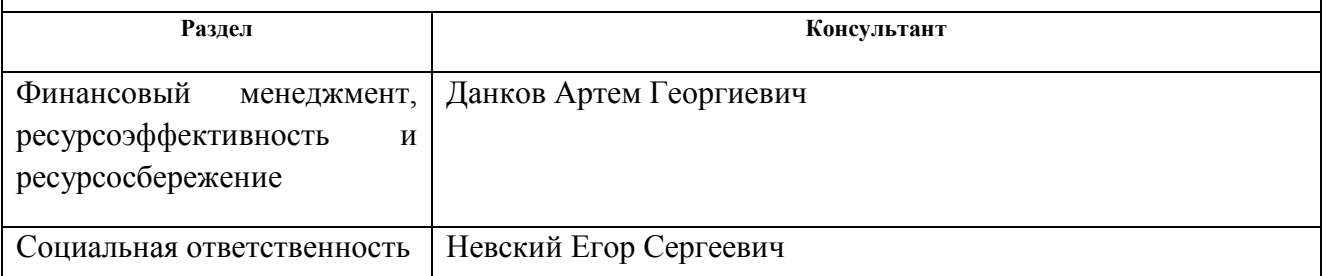

# **Дата выдачи задания на выполнение выпускной квалификационной работы по линейному графику**

#### **Задание выдал руководитель:**

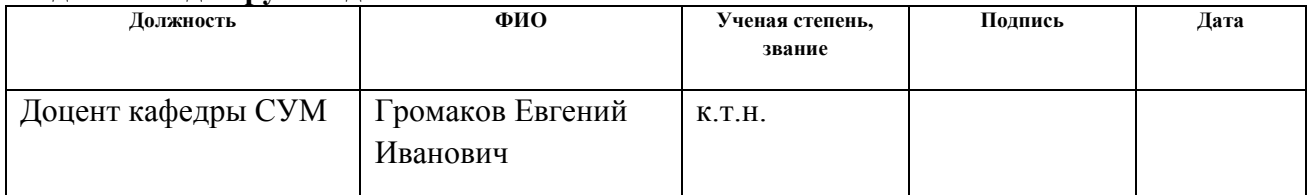

# **Задание принял к исполнению студент:**

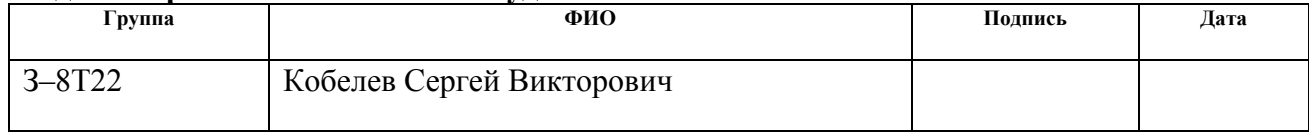

#### **Министерство образования и науки Российской Федерации**

Федеральное государственное автономное образовательное учреждение высшего образования **«НАЦИОНАЛЬНЫЙ ИССЛЕДОВАТЕЛЬСКИЙ ТОМСКИЙ ПОЛИТЕХНИЧЕСКИЙ УНИВЕРСИТЕТ»**

Институт электронного обучения Направление подготовки 15.03.04 Автоматизация технологических процессов и производств Кафедра систем управления и мехатроники Уровень образования – бакалавр Период выполнения – осенний/весенний семестр 2016/2017 учебного года

Форма представления работы:

бакалаврская работа

## **КАЛЕНДАРНЫЙ РЕЙТИНГ–ПЛАН выполнения выпускной квалификационной работы**

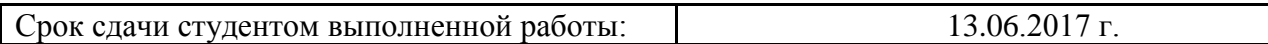

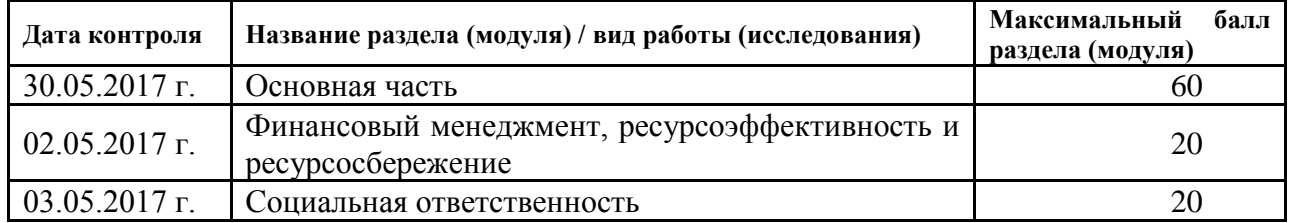

Составил преподаватель:

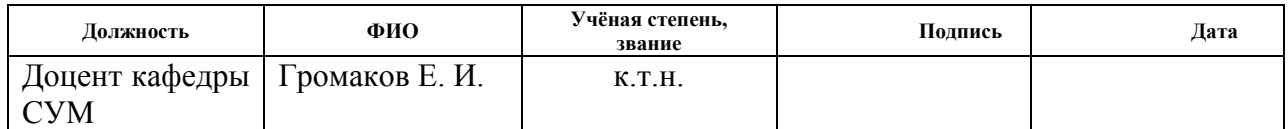

### СОГЛАСОВАНО:

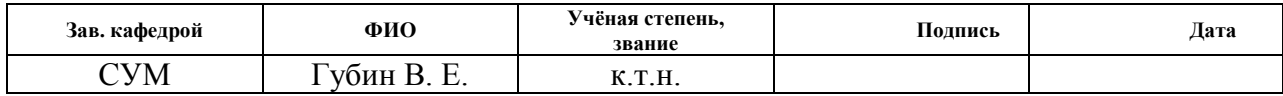

# **Реферат**

Выпускная квалификационная работа содержит 91 страниц машинописного текста, 19 таблиц, 15 рисунков, 1 список использованных источников из 18 наименований.

Объектом исследования является блок десорбции золотоизвлекательной фабрики.

Цель работы – модернизация автоматизированной системы блока десорбции золота с использованием ПЛК, на основе выбранной SCADAсистемы.

В данном проекте была разработана система контроля и управления технологическим процессом на базе промышленных контроллеров Siemens S7-200, с применением SCADA-системы.

Разработанная система может применяться в системах контроля, управления и сбора данных на различных промышленных предприятиях. Данная система позволит увеличить производительность, повысить точность и надежность измерений, сократить число аварий.

# **Глоссарий**

**автоматизированная система (АС) –** комплекс аппаратных и программных средств, предназначенный для управления различными процессами в рамках технологического процесса.

**интерфейс (RS-232C, RS-422, RS-485, CAN)** – совокупность средств (программных, технических, лингвистических) и правил для обеспечения взаимодействия между различными программными системами, между техническими устройствами или между пользователем и системой.

**видеокадр:** область экрана, которая служит для отображения мнемосхем, трендов, табличных форм, окон управления, журналов и т.п. **мнемосхема**: представление технологической схемы в упрощенном виде на экране АРМ.

**мнемознак:** представление объекта управления или технологического параметра (или их совокупности) на экране АРМ.

**интерфейс оператора**: мовокупность аппаратно-программных компонентов АСУ ТП, обеспечивающих взаимодействие пользователя с системой.

**профиль АС:** определяется как подмножество и/или комбинации базовых стандартов информационных технологий и общепринятых в международной практике фирменных решений (Windows,Unix, Mac OS), необходимых для реализации требуемых наборов функций АС.

**протокол (CAN, OSI, ProfiBus, Modbus, HART и др.):** набор правил, позволяющий осуществлять соединение и обмен данными между двумя и более включёнными в соединение программируемыми устройствами.

**технологический процесс (ТП):** последовательность технологических операций, необходимых для выполнения определенного вида работ.

**архитектура автоматизированной системы:** набор значимых решений по организации системы программного обеспечения, набор структурных элементов и их интерфейсов, при помощи которых компонуется АС.

**ОРС-сервер**: программный комплекс, предназначенный для автоматизированного сбора технологических данных с объектов и

предоставления этих данных системам диспетчеризации по протоколам стандарта ОРС.

**тег:** метка как ключевое слово, в более узком применении идентификатор для категоризации, описания, поиска данных и задания внутренней структуры.

**modbus:** коммуникационный протокол, основанный на архитектуре «клиентсервер».

# **Содержание**

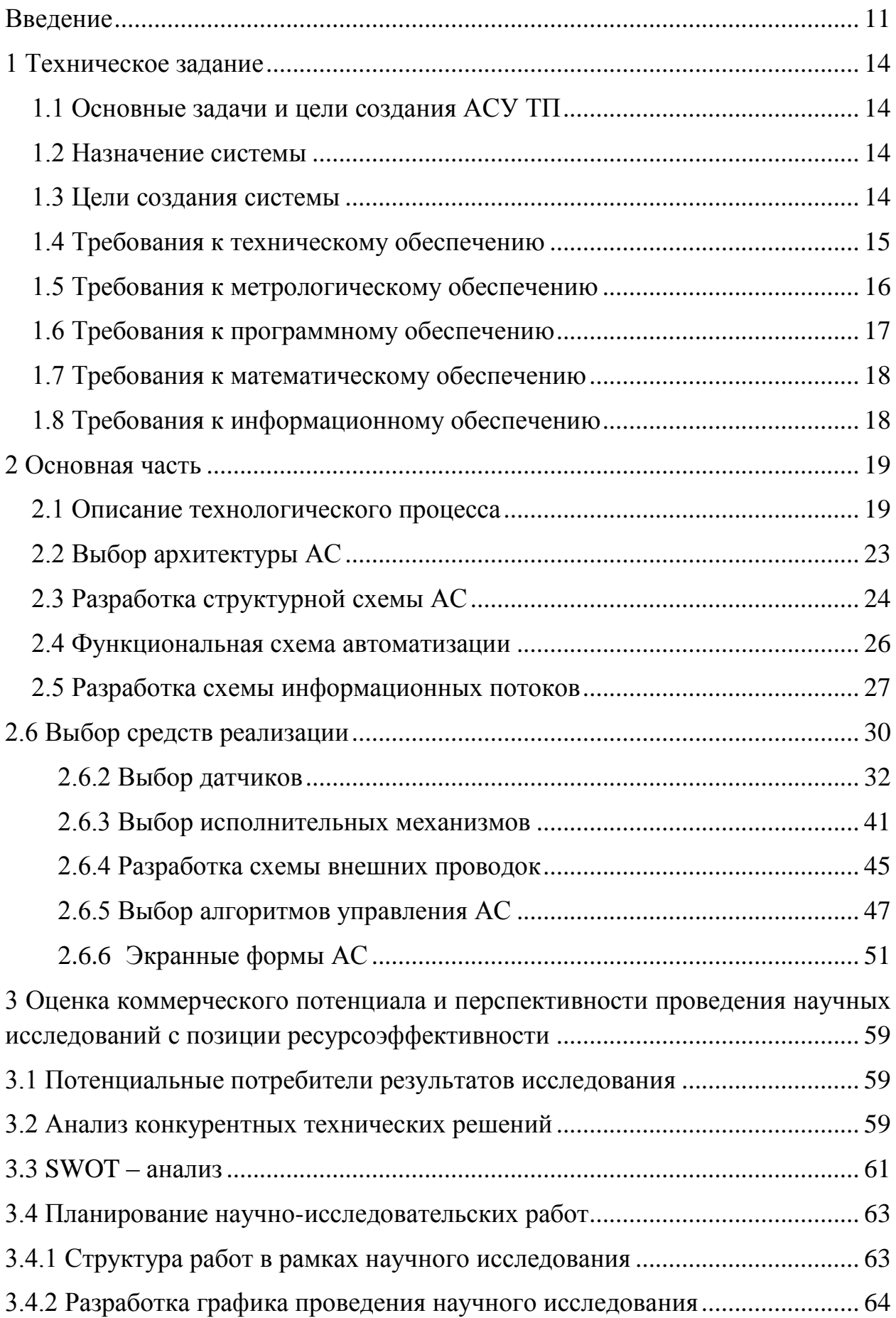

<span id="page-9-0"></span>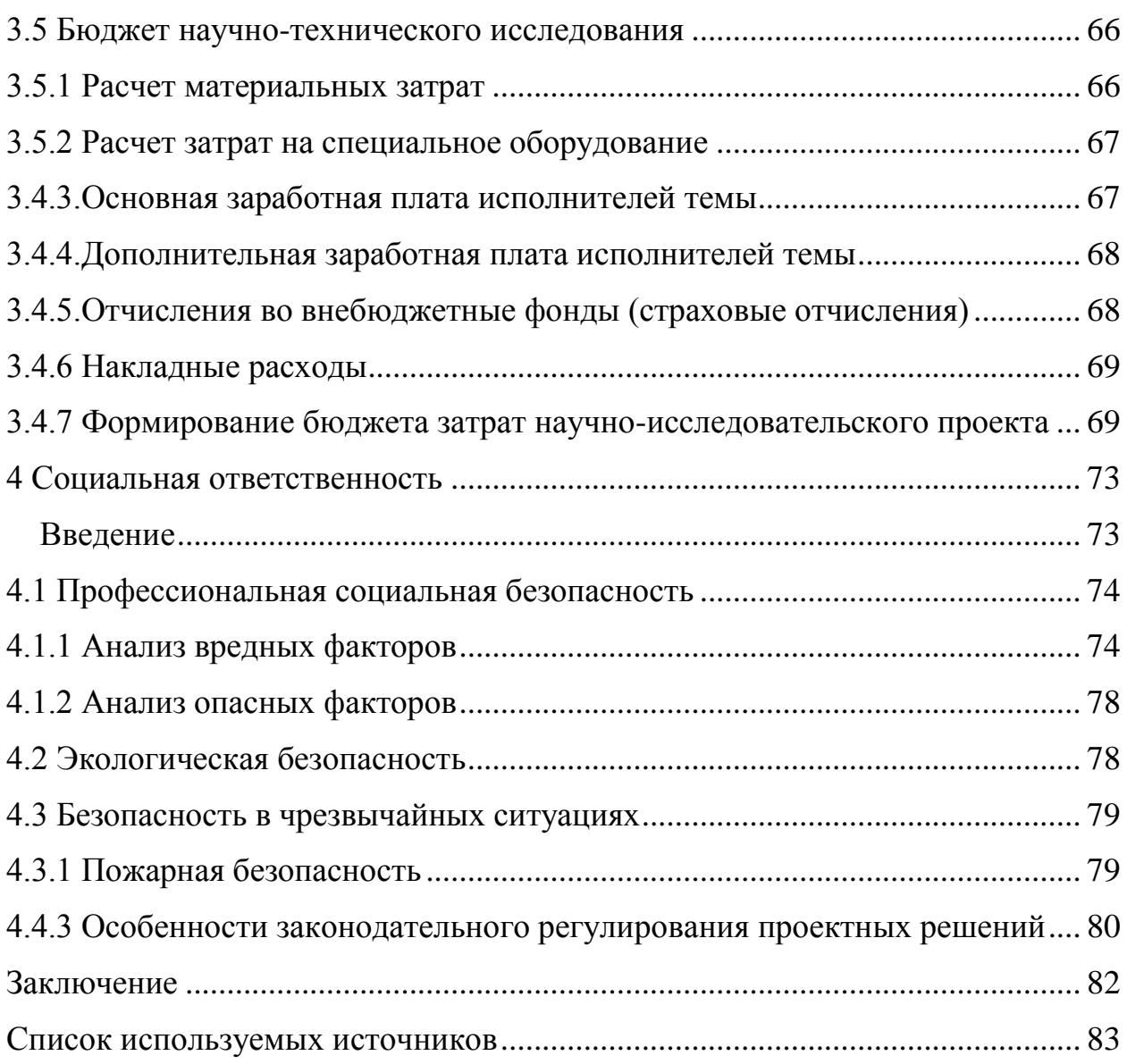

## **Введение**

Рудник «Коммунар» находится в Ширинском районе Республики Хакасия, в 75 км к югу от районного центра и ж.д. станции Шира, в 275 км к Северо-Востоку от г. Абакана. Золотоносная зона Коммунара, приуроченная к Восточному склону Кузнецкого Алатау, к междуречью рек Черный Июс и Белый Июс, охватывает площадь около 1200 кв. км. Рудник «Коммунар», где отрабатываются рудные тела этой зоны, в настоящее время включает в себя шахту «Северная», золотоизвлекательную фабрику и жилой поселок со всеми обслуживающими культурно-бытовыми предприятиями [2].

Коммунаровское золоторудное месторождение разрабатывается с 1899 года. В 1912 году была запущена обогатительная фабрика с применением процесса амальгамации в бегунных чашах. В 30-е годы был внедрен процесс цианирования хвостов амальгамации. Производительность фабрики составляла 400 т/сут. В 1951 году запущена в работу фабрика №2 производительностью 450 т/сут., с 1960 года, после монтажа дополнительной мельницы, фабрика достигла производительности 620 т/сут. В 1978 г. была начата реконструкция фабрики с целью сокращения непроизводительных расходов и перевода фабрики на сорбционную технологию «смола в пульпе», но не была закончена. Под новую технологию к концу 1979 года были смонтированы: мельница МШР 3,6×4,0, два сгустителя Ц-18 на открытой площадке, пачуки цианирования и сорбции, компрессорная станция.

В 1982 году институтом «Иргиредмет» была выполнена научноисследовательская работа «Оценка технико-экономической целесообразности внедрения сорбционной технологии на Коммунаровской ЗИФ в связи с изменением минералогического состава руд». Техникоэкономические расчеты показали, что угольно-сорбционная технология является наиболее рентабельной.

В 1991 году сотрудниками Иргиредмета были проведены заводские испытания по извлечению золота из растворов и пульп Коммунаровской ЗИФ. В ходе испытаний процесса «уголь в пульпе» получены следующие

показатели: при среднем содержании золота в питании сорбции 1,47 г/ т, концентрация золота в жидкой фазе хвостов сорбции составила в среднем 0,02 мг/л, в твердом 0,25 г/т, емкость угля составила 0,9 мг/г.

В 1993 году фирмами TTE MINING, INC, MARSTON PROCESS ENGINEERS, INC и DENVER MINERAL ENGENEERS, INC был выполнен Технический проект реконструкции обогатительной фабрики рудника «Коммунар», который предполагал отказ от цианисто-фильтрационной технологии и внедрение технологической схемы «уголь в пульпе». По предположению разработчиков проекта внедрение схемы «уголь в пульпе» сократит потери золота с раствором и увеличит общее извлечение золота примерно до 90 %.

С 2000 года ЗИФ была переведена на безамальгамационную технологию с перечисткой черновых гравиоконцентратов на концентрационных столах и центробежных концентраторах ЦСИ-5 (НПО «Итомак»). Извлечение золота в «золотую головку» увеличилось на 5,57%. Получаемая «золотая головка» плавится на слиток в плавильной печи местного изготовления, а затем полученный сплав отправляется на аффинажный завод.

С переходом на безамальгамационную технологию переработки продуктов гравитационного обогащения отдельные проблемы возникли в связи с переработкой на фабрике труднообогатимых первичных шлихов двух россыпных участков, принадлежащих руднику. Как один из вариантов, было в частности предложено отправлять эти шлиховые продукты на ФЗЦО им. Артема и выщелачивать их в имеющемся отдельном цикле цианирования гравиоконцентратов.

В III квартале 2002 г. были проведены промышленные испытания переработки гравитационных концентратов по схемам «окислительный обжиг – руднотермическая плавка огарка» и «окислительный обжиг – гравитационная доводка огарка на концентрационном столе – тигельная плавка концентрата доводки». Результаты испытаний были признаны

положительными, и их решено было использовать при совершенствовании существующей схемы переработки гравитационных концентратов.

В 2003-2004гг.ОАО «Иргиредмет» разработало Рекомендации к технологическому регламенту, ОАО «Золотопроект» (г. Новосибирск) выполнило проект реконструкции Коммунаровской ЗИФ, с увеличением производительности по переработке руды до 1млн.т в год. Проект предусматривал перевод фабрики на процесс «уголь в пульпе», установку трех новых шаровых мельниц, строительство нового дробильного отделения и, соответственно, реконструкцию и замену оборудования других отделений ЗИФ.

В 2004 году выполнена первая очередь реконструкции, которая позволила достичь переработки руды 600 тыс. т, ликвидировать отделение переработки руды по полному иловому процессу, внедрить процесс «уголь в пульпе», установить одну новую шаровую мельницу с новой схемой классификации, отремонтировать дробильное отделение, но затем работы по реконструкции фабрики были заморожены.

# **1 Техническое задание**

## **1.1 Основные задачи и цели создания АСУ ТП**

<span id="page-13-1"></span><span id="page-13-0"></span>Блок десорбции золота предназначен для обезметаливания и восстановления сорбционных свойств угля.

#### **1.2 Назначение системы**

<span id="page-13-2"></span>Разрабатываемая система предназначена для автоматизации следующих функций:

– дистанционного контроля за ходом технологического процесса, состояния технологического оборудования и средств КИПиА;

– выполнения автоматического, дистанционного ручного управления исполнительными устройствами;

– настройки параметров функционирования объекта;

– ведения архива технологической информации;

– изготовления печатных копий отчетов и сообщений системы.

#### **1.3 Цели создания системы**

<span id="page-13-3"></span>Целями создания АСУ ТП являются:

- Обеспечение надежной и безаварийной работы производства;
- Стабилизация эксплуатационных показателей технологического обо рудования и режимных параметров технологического процесса;
- Увеличение выхода товарной продукции;
- Уменьшение материальных и энергетических затрат;
- Снижение непроизводительных потерь человеческих, материально технических и топливно-энергетических ресурсов, сокращение эксплуатационных расходов;
- Выбор рациональных технологических режимов с учетом показаний промышленных анализаторов, установленных на

потоках, и оперативной корректировки стратегии управления по данным лабораторных анализов;

• Улучшение качественных показателей конечной продукции;

• Предотвращение аварийных ситуаций;

Автоматическая и автоматизированная диагностика оборудования АСУ ТП.

АСУ ТП реализуют следующие задачи:

– централизованный контроль и управление технологическими процессами конденсации холодильной установки;

– обеспечение надежной работы оборудования технологических сооружений и предотвращения аварийных ситуаций;

– повышение эффективности технологических процессов конденсацией холодильной установки;

– передача текущей информации в центральный диспетчерский пункт (ЦДП).

#### **1.4 Требования к техническому обеспечению**

<span id="page-14-0"></span>В проекте необходимо использовать датчики исполнительные механизмы, которые будут соответствовать условиям эксплуатации. При это все внешние части оборудования, которые находятся под напряжением, должны быть защищены от случайных прикосновений, а само оборудование иметь заземление.

Все датчики должны иметь унифицированный ток на выходе из диапазона 4…20 мА, а также HART протокол для контроля технологических параметров.

Все датчики и исполнительные элементы должны иметь защиту от воздействий окружающей среды, быть устойчивыми к воздействию агрессивных сред, быть защищенными от проникновения влаги и пыли, а также соответствовать требования пожаро- и взрывобезопасности.

Технические средства системы по взрывопожароопасности должны соответствовать ПУЭ и ПБ 09-540-03.

На период замены элементов системы должны быть предусмотрены меры и средства, обеспечивающие безопасное проведение процесса в ручном режиме.

## **1.5 Требования к метрологическому обеспечению**

<span id="page-15-0"></span>Оборудование, устанавливаемое на открытых площадках, в зависимости от зоны расположения объекта должно быть устойчивым к воздействию температур от -50 °С до +50 °С и влажности не менее 80 % при температуре 35 °С.

Программно-технический комплекс АС должен допускать возможность наращивания, модернизации и развития системы, а также иметь резерв по каналам ввода/вывода не менее 20 %.

Датчики, используемые в системе, должны отвечать требованиям взрывобезопасности. При выборе датчиков следует использовать аппаратуру с искробезопасными цепями. Чувствительные элементы датчиков, соприкасающиеся с сероводородсодержащей или другой агрессивной средой, должны быть выполнены из коррозионностойких материалов либо для их защиты необходимо использовать разделители сред.

Степень защиты технических средств от пыли и влаги должна быть не менее IP56.

Показатели надежности датчиков общепромышленного назначения рекомендуется выбирать, ориентируясь на показатели мирового уровня и лучшие образцы отечественных изделий, а именно:

1) время наработки на отказ не менее 50 тыс. час;

2) срок службы не менее 10 лет.

Контроллеры должны иметь модульную архитектуру, позволяющую свободную компоновку каналов ввода/вывода. При необходимости ввода сигналов с датчиков, находящихся во взрывоопасной среде, допускается использовать как модули с искробезопасными входными цепями, так и <span id="page-16-0"></span>внешние барьеры искробезопасности, размещаемые в отдельном конструктиве.

## **1.6 Требования к программному обеспечению**

Программное обеспечение (ПО) АС включает в себя:

системное ПО (операционные системы);

инструментальное ПО;

общее (базовое) прикладное ПО;

специальное прикладное ПО.

Набор функций конфигурирования в общем случае должен включать в себя:

 создание и ведение базы данных конфигурации (БДК) по входным/выходным сигналам;

 конфигурирование алгоритмов управления, регулирования и защиты с использованием стандартных функциональных блоков;

 создание мнемосхем (видеокадров) для визуализации состояния технологических объектов;

конфигурирование отчетных документов (рапортов, протоколов).

Средства создания специального прикладного ПО должны включать в себя технологические и универсальные языки программирования и соответствующие средства разработки (компиляторы, отладчики). Технологические языки программирования должны соответствовать стандарту IEC 61131-3.

Базовое прикладное ПО должно обеспечивать выполнение стандартных функций соответствующего уровня АС (опрос, измерение, фильтрация, визуализация, сигнализация, регистрация и др.).

Специальное прикладное ПО должно обеспечивать выполнение нестандартных функций соответствующего уровня АС (специальные алгоритмы управления, расчеты и др.).

## **1.7 Требования к математическому обеспечению**

<span id="page-17-0"></span>Алгоритмы системы должны определяться на стадии проектирования системы и обеспечивать регламентированный режим работы и безаварийную остановку ЗИФ, а также снижение или исключение возможности ошибочных действий производственного персонала при ведении процесса. Алгоритмы системы должны разрабатываться на основе утвержденного технологического регламента.

### **1.8 Требования к информационному обеспечению**

<span id="page-17-1"></span>По результатам проектирования должны быть представлены:

состав, структура и способы организации данных в АС;

 порядок информационного обмена между компонентами и составными частями АС;

 структура процесса сбора, обработки, передачи информации в АС;

 информация по визуальному представлению данных и результатам мониторинга.

В состав информационного обеспечения должны входить:

 унифицированная система электронных документов, выраженная в виде набора форм статистической отчетности;

 распределенная структурированная база данных, хранящая систему объектов;

средства ведения и управления базами данных.

# **2 Основная часть**

#### **2.1 Описание технологического процесса**

<span id="page-18-1"></span><span id="page-18-0"></span>Исходная руда из карьера поступает на рудный двор, откуда подается в приемные бункера дробильного отделения, из которых пластинчатыми питателями направляется на дробление. Дробление руды осуществляется в три стадии до содержания класса -20 мм 95 %. Первая стадия дробления осуществляется в щековых дробилках ЩДП 900×1200, вторая – в конусных дробилках КСД-1750 и третья – в конусных КМД-2200. Дробленый продукт поступает в бункера измельчительного отделения, откуда вибропитателем подается на измельчение.

Измельчение производится в шаровых мельницах МШР 3,25,4 и МШР 3,64,0 в водной среде в две стадии. Слив мельниц первой и второй стадий объединяется в зумпфе, откуда насосами подается на классификацию в гидроциклоны по классу крупности минус 0,15 мм. Пески гидроциклонов подаются на доизмельчение в шаровые мельницы второй стадии, а слив после контрольного грохочения по классу 0,63 мм (с целью выделения щепы) направляется в сгуститель. На выходе шаровых мельниц установлены отсадочные машины МОД-4 для выделения гравитационного золота в концентрат. Концентрат отсадочных машин поступает на перечистку в цикл доводки на концентраторах «Итомак» - КГ-5М и КВ-5М. Полученный концентрат перечищается на столе СКО-0,5 до содержания золота 2 %, а затем отправляется на аффинажный завод. Хвосты гравитации всех стадий обогащения направляются в зумпфы, откуда насосами Warman 8/6, совместно с песками мельницы, подаются на гидроциклонирование.

Щепа после отмывки от илов утилизируется в спец. отвал. Слив сгустителя возвращается в цикл измельчения-классификации, а сгущенный продукт поступает на предварительное цианирование в пачуки с воздушным перемешиванием и далее в отделение сорбционного выщелачивания в агитаторы с механическим перемешиванием. Сорбция золота осуществляется

на активированный уголь. Хвосты сорбции обезвреживаются и складируются в хвостохранилище. Насыщенный золотом активированный уголь выводится из головного сорбционного аппарата, отмывается от пульпы и перекачивается в отделение десорбции для обезметалливания и восстановления сорбционных свойств угля. Перед десорбцией золота проводится кислотная обработка активированного угля 2 % раствором соляной кислоты для удаления осадков карбоната кальция. Затем после отмывки и нейтрализации проводят десорбцию золота с активированного угля. Десорбцию ведут раствором NaOH с  $pH > 13.5$  при температуре 150 °C, давлении 0,5 МПа. Золотосодержащий раствор поступает на электролиз, который работает под давлением 0,5 МПа, т.е. система колонна десорбцииэлектролизер является замкнутой (процесс JPS). Продолжительность процесса десорбции-электролиза 12 часов, после чего обеззолоченный уголь поступает на термическую реактивацию для восстановления его сорбционной активности. После реактивации и контрольного грохочения (для выделения угольной мелочи) регенерированный уголь возвращается в процесс сорбции (в хвостовой сорбционный аппарат). Катодный осадок из электролизеров периодически снимается, плавится в существующем плавильном отделении и отливается в слитки, которые являются готовой продукцией.

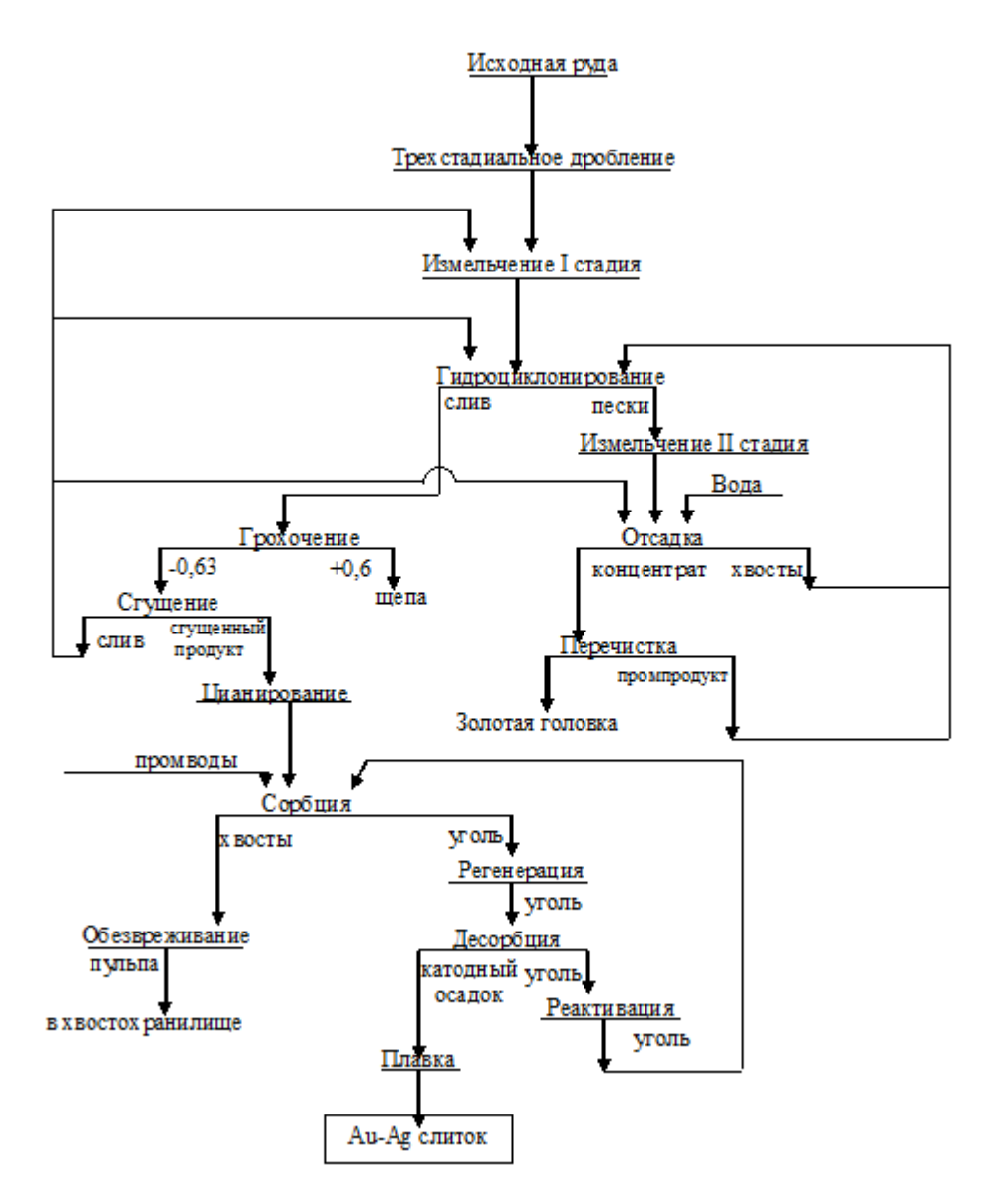

Рисунок 1 – Принципиальная схема переработки руды на Коммунаровской ЗИФ

Функциональная схема десорбции приведена в приложении А.

Согласно водно-шламовой схеме, представленной на рисунке 1.1, поток угля, поступающий в отделение десорбции, составит 0,16 т/ч или 0,32 м<sup>3</sup>/ч. Суточный поток составит 3,84 т/сут или 7,68 м<sup>3</sup>/сут. Для обеспечения заданной производительности требуется установка десорбции отечественного производства, работающая по разработанной ОАО «Иргиредмет» технологии - «высокотемпературная десорбция» обезметалливания угля. В состав установки входит один электродный котел и два десорбера, объемом 0,7 м<sup>3</sup> каждый. Производительность установки

составляет до 11 м<sup>3</sup>/сут., что обеспечит требуемую производительность отделения.

Уголь, поступающий в отделение десорбции, проходит через колонну донасыщения, в которой обогащается золотом, т.к. через колонну донасыщения проходит поток обезметалленных растворов с электролиза и поток обезметалленных растворов с колонн реконцентрации и «бедный» элюат. Затем этот обогащенный уголь подвергается обработке горячими растворами щелочи при температуре  $165-175$  °C. Золото элюируется с угля в раствор при десорбции, затем делится на «богатый» и «бедный» элюаты. «Богатый» элюат направляется на переосаждение в колоннах реконцентрации. «Бедный» элюат направляется в колонну донасыщения, где обезметалливается.

И уже насыщенный, таким образом «богатый» уголь подвергается обработке горячими щелочными растворами, получая при этом насыщенный по золоту раствор, который и направляется на электролиз

Схема цепи аппаратов представлена на рисунке 1.1, спецификация к рисунку 1.1 представлена ниже.

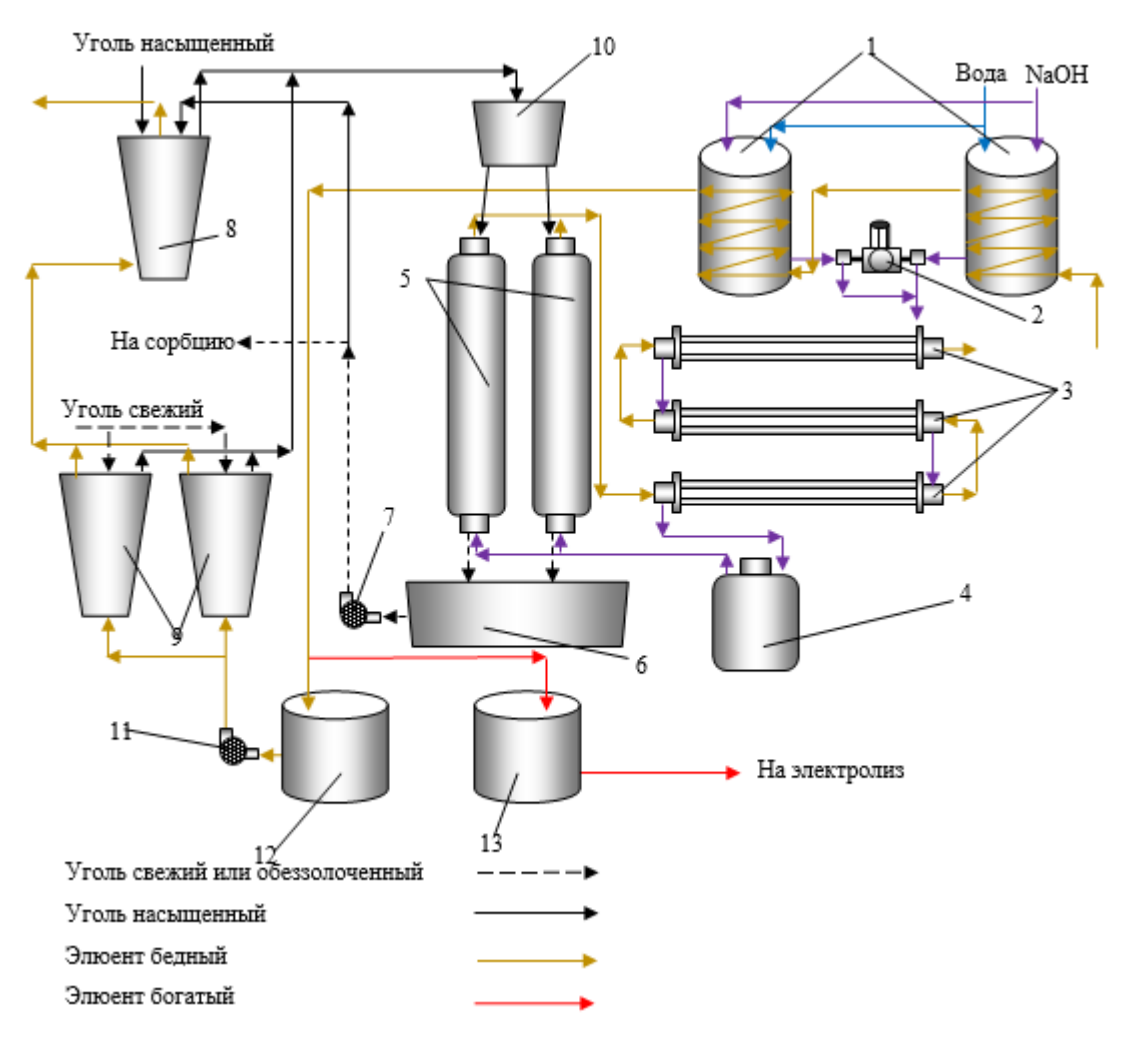

Рисунок 1.1 – Технологическая схема десорбции золота

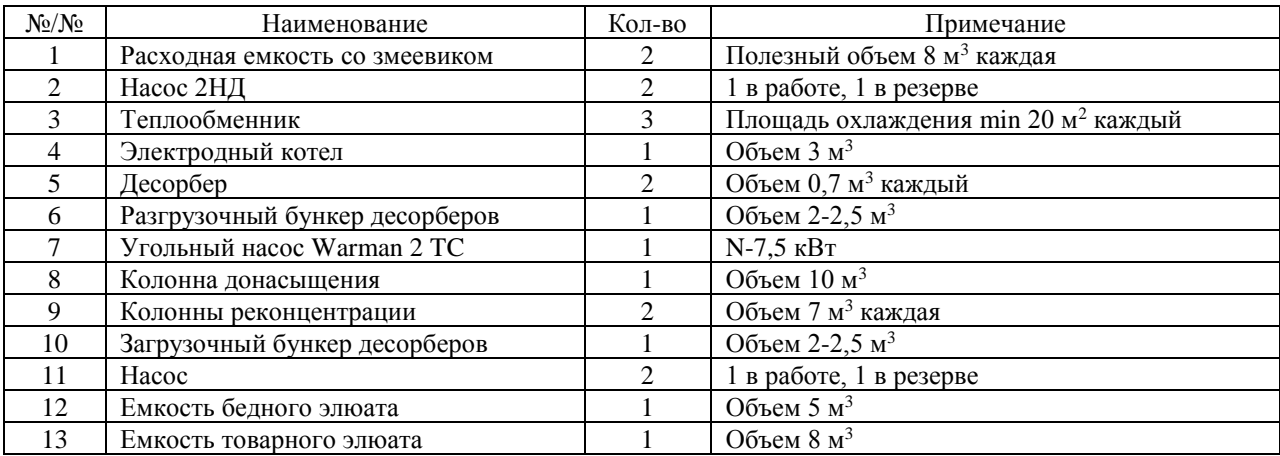

# **2.2 Выбор архитектуры АС**

<span id="page-22-0"></span>В основе разработки архитектуры пользовательского интерфейса проекта АС лежит понятие ее профиля. Под профилем понимается набор стандартов, ориентированных на выполнение конкретной задачи. Основными целями применения профилей являются:

снижение трудоемкости проектов АС;

повышение качества оборудования АС;

 обеспечение расширяемости (масштабируемости) АС по набору прикладных функций;

 обеспечение возможности функциональной интеграции задач информационных систем.

Профили АС включают в себя следующие группы:

- профиль прикладного программного обеспечения;
- профиль среды АС;
- профиль защиты информации АС;
- профиль инструментальных средств АС.

В качестве профиля прикладного программного обеспечения будет использоваться открытая и готовая к использованию SCADA-система Siemens SmartLine. Профиль среды АС будет базироваться на операционной системе WindowsXP. Профиль защиты информации будет включать в себя стандартные средства защиты Windows. Профиль инструментальных средств будет основываться на среде OpenPCS.

## **2.3 Разработка структурной схемы АС**

<span id="page-23-0"></span>Объектом управления десорбер, в частности, в соответствии с ТЗ разработаем систему автоматизированного управления. В десорбере измеряется температура, давление, уровень, а в трубопроводах – давления, расход и плотность. Исполнительными устройствами являются клапаны с электроприводом.

Специфика каждой конкретной системы управления определяется используемой на каждом уровне программно-аппаратной платформой. Трехуровневая структура АС приведена в приложении Б.

Нижний (полевой) уровень состоит из первичных датчиков (сигнализатора уровня, один датчик температуры с индикацией и

регистрацией (TIR), два уровнемер, три расходомера, 2 датчика давления исполнительных устройств (клапанов с электроприводом).

Средний (контроллерный) уровень состоит из локального контроллера, который представляет собой контроллер Siemens S7- 200SMART.

Верхний (информационно-вычислительный) уровень состоит из коммуникационного контроллера, который играет роль концентратора, а также компьютеров и сервера базы данных, объединенных в локальную сеть Ethernet. На компьютерах диспетчера и операторов установлены операционная система Windows 7 и программное обеспечение SCADA Siemens SmartLine.

Информация с датчиков полевого уровня поступает на средний уровень управления локальному контроллеру (ПЛК). Он выполняет следующие функции:

 сбор, первичную обработку и хранение информации о состоянии оборудования и параметрах технологического процесса;

автоматическое логическое управление и регулирование;

исполнение команд с пункта управления;

обмен информацией с пунктами управления.

Информация с локального контроллера направляется в сеть диспетчерского пункта через коммуникационный контроллер верхнего уровня, который реализует следующие функции:

сбор данных с локальных контроллеров;

обработка данных, включая масштабирование;

поддержание единого времени в системе;

синхронизация работы подсистем;

организация архивов по выбранным параметрам;

 обмен информацией между локальными контроллерами и верхним уровнем.

БС включает несколько станций управления, представляющих собой АРМ диспетчера/оператора. Также здесь установлен сервер базы данных. Компьютерные экраны диспетчера предназначены для отображения хода технологического процесса и оперативного управления.

Все аппаратные средства системы управления объединены между собой каналами связи. На нижнем уровне контроллер взаимодействует с датчиками и исполнительными устройствами. Связь между локальным контроллером и контроллером верхнего уровня осуществляется на базе интерфейса Ethernet.

Связь автоматизированных рабочих мест оперативного персонала между собой, а также с контроллером верхнего уровня осуществляется посредством сети Ethernet.

#### **2.4 Функци**о**нальная схема автоматизации**

<span id="page-25-0"></span>Функциональная схема автоматизации является техническим документом, определяющим функционально-блочную структуру отдельных узлов автоматического контроля, управления и регулирования технологического процесса и оснащения объекта управления приборами и средствами автоматизации. На функциональной схеме изображаются системы автоматического контроля, регулирования, дистанционного управления, сигнализации.

Все элементы систем управления показываются в виде условных изображений и объединяются в единую систему линиями функциональной связи. Функциональная схема автоматического контроля и управления содержит упрощенное изображение технологической схемы автоматизируемого процесса. Оборудование на схеме показывается в виде условных изображений.

При разработке функциональной схемы автоматизации технологического процесса решены следующие задачи:

задача получения первичной информации о состоянии технологического процесса и оборудования;

– задача непосредственного воздействия на технологический процесс для управления им и стабилизации технологических параметров процесса;

– задача контроля и регистрации технологических параметров процессов и состояния технологического оборудования.

В соответствии с заданием разработана функциональная схема автоматизации по ГОСТ 21.208-13 «Автоматизация технологических процессов. Обозначения условные приборов и средств автоматизации в схемах» и ГОСТ 21.408-13 «Система проектной документации для строительства. Правила выполнения рабочей документации автоматизации технологических процессов»;

Функциональная схема автоматизации выполнена согласно требованиям, ГОСТ 21.408–13 и приведена в приложении В.

## **2.5 Разработка схемы информационных потоков**

<span id="page-26-0"></span>Схема информационных потоков, включает в себя три уровня сбора и хранения информации:

- нижний уровень (уровень сбора и обработки);
- средний уровень (уровень текущего хранения);
- верхний уровень (уровень архивного и КИС хранения).

На нижнем уровне представляются данные физических устройств ввода/вывода. Они включают в себя данные аналоговых сигналов и дискретных сигналов, данные о вычислении и преобразовании.

Средний уровень представляет собой буферную базу данных, которая является как приемником, запрашивающим данные от внешних систем, так и их источником. Другими словами, она выполняет роль маршрутизатора информационных потоков от систем автоматики и телемеханики к графическим экранным формам АРМ-приложений. На этом уровне из полученных данных ПЛК формирует пакетные потоки информации. Сигналы между контроллерами и между контроллером верхнего уровня и АРМ оператора передаются по протоколу Ethernet.

Параметры, передаваемые в локальную вычислительную сеть в формате стандарта ОРС, включают в себя:

- расход подачи воды, м $^{3}/{\rm H},$
- уровень воды, мм,
- температура в подогревателе, °C,
- температура в подогревателе, °C,
- давление в емкости 01, МПа,
- давление в емкости 02, МПа,
- уровень воды в 1 отсеке, мм,
- уровень воды во 2 отсеке, мм

Каждый элемент контроля и управления имеет свой идентификатор (ТЕГ), состоящий из символьной строки. Структура шифра имеет следующий вид:

# AAA\_BBB\_CCCC\_DDDDD,

где

- 1. AAA параметр, 3 символа, может принимать следующие значения:
	- DAV давление;
	- TEM температура;
	- $-$  URV уровень;
	- RAS расход;
- 2. BBB код технологического аппарата (или объекта), 3 символа:
	- TRI входной трубопровод;
	- TRO –выходной трубопровод;
	- $CO1 e$ мкость 01;
	- $CO1 e$ мкость 01;
	- TOB темплообменник;
	- DSRB –десорбер;
- 3. CCCC уточнение, не более 4 символов:
	- AVH верхний предупредительный ;
- AVHH верхний аварийный;
- AVL нижний предупредительный;
- AVLL нижний аварийный;
- WORK рабочее

Знак подчеркивания **\_** в данном представлении служит для отделения одной части идентификатора от другой и не несет в себе какого-либо другого смысла.

Кодировка всех сигналов в SCADA-системе представлена в таблице 1.

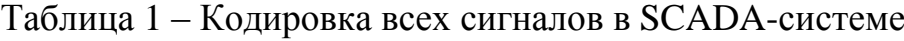

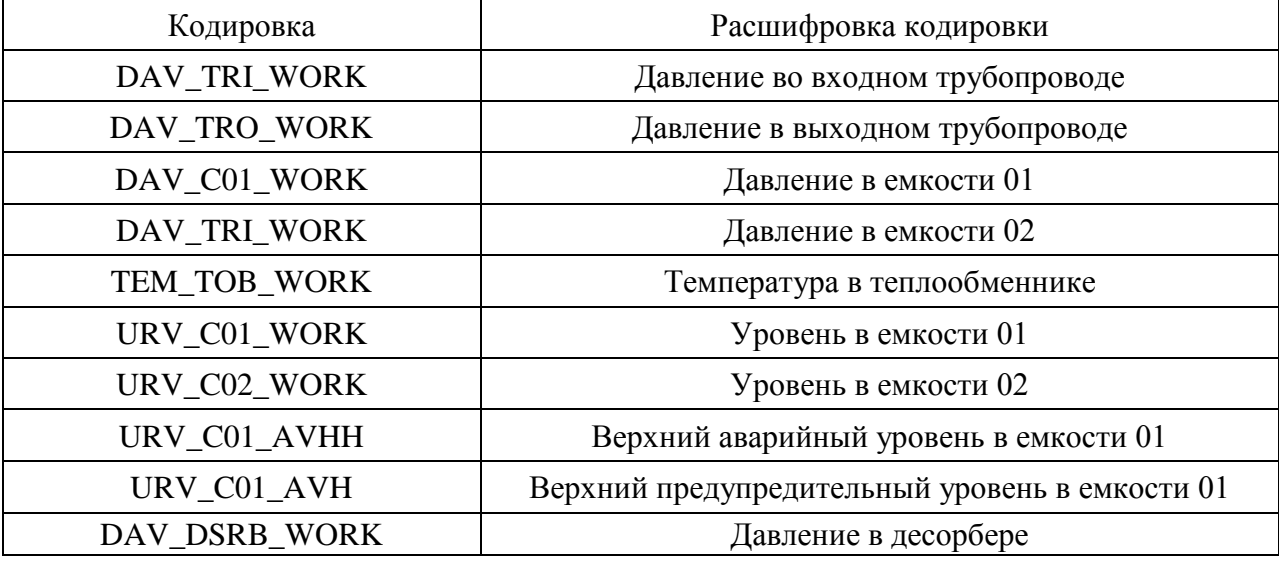

Верхний уровень представлен базой данных КИС и базой данных АСУ ТП. Информация для специалистов структурируется наборами экранных форм АРМ. На мониторе АРМ оператора отображаются различные информационные и управляющие элементы. На АРМ диспетчера автоматически формируются различные виды отчетов, все отчеты формируются в формате XML. Генерация отчетов выполняется по следующим расписаниям:

- каждый четный / нечетный час (двухчасовой отчет);
- каждые сутки (двухчасовой отчет в 24.00 каждых суток);
- каждый месяц;
- по требованию оператора (оперативный отчет).

Отчеты формируются по заданным шаблонам:

- сводка по текущему состоянию оборудования;
- сводка текущих измерений.

Историческая подсистема АС сохраняет информацию изменений технологических параметров для сигналов с заранее определенной детальностью. Сохранение данных в базе данных происходит при помощи модуля истории Siemens SmartLine History. Данные, хранящиеся более трех месяцев, прореживаются для обеспечения необходимой дискретности.

### **2.6 Выбор средств реализации**

<span id="page-29-0"></span>Задачей выбора программно-технических средств реализации проекта АС является анализ вариантов, выбор компонентов АС и анализ их совместимости.

Программно-технические средства АС включают в себя: измерительные и исполнительные устройства, контроллерное оборудование, а также системы сигнализации.

Измерительные устройства осуществляют сбор информации о технологическом процессе. Исполнительные устройства преобразуют электрическую энергию в механическую или иную физическую величину для осуществления воздействия на объект управления в соответствии с выбранным алгоритмом управления. Контроллерное оборудование осуществляет выполнение задач вычисления и логических операций.

Приборы и датчики выбраны с учетом обеспечения взрывобезопасности при эксплуатации, т.е. применено оборудование взрывозащищенное со степенью защиты «взрывонепроницаемая оболочка», либо «искробезопасная электрическая цепь», которая обеспечивается таким же видом взрывозащиты входных блоков контроллера.

## **2.6.1 Выбор контроллерного оборудования**

Для рассмотрения контроллерного оборудования, согласно ТЗ составим таблицу и произведем выбор из нескольких.

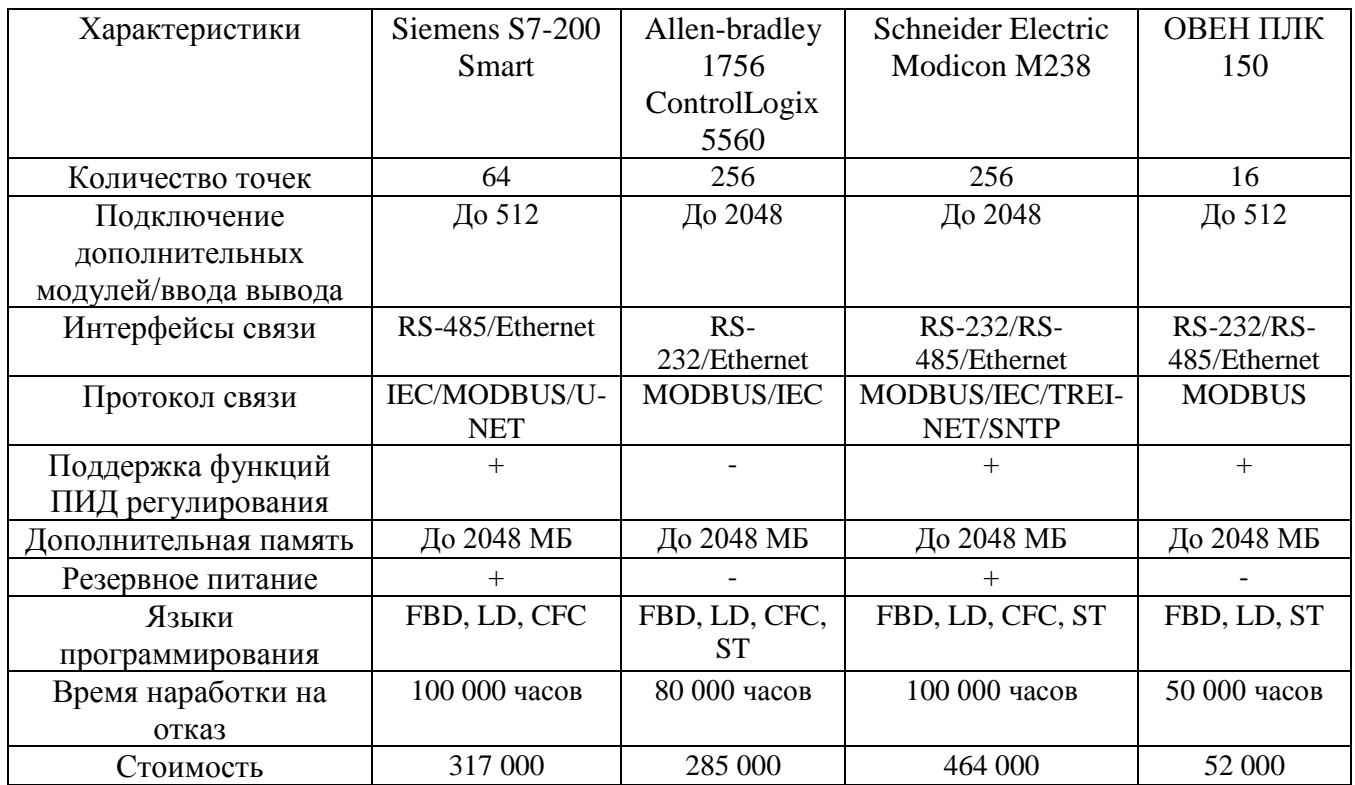

В качестве контроллера был выбран ПЛК Siemens S7-200 Smart (рисунок 1), т.к. имеет большое количество точек ввода/вывода, набор стандартных протоколов, возможность горячего резервирования, также используются необходимые протоколы связи и интерфейсы, экономические показатели ниже чем Schneider Electric.

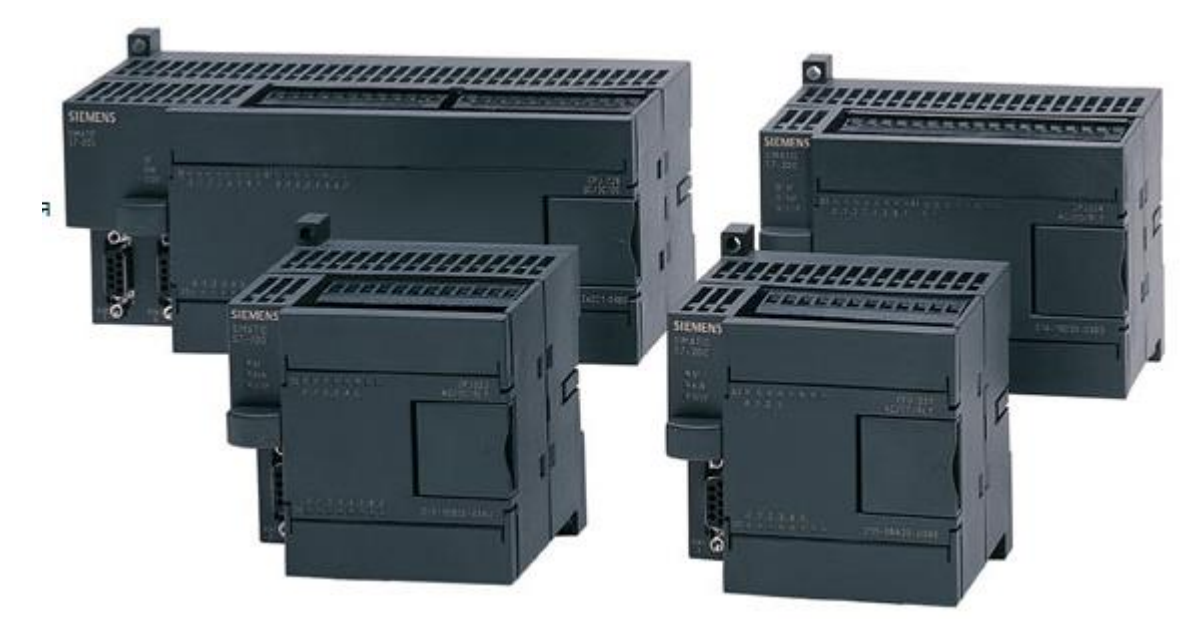

Рисунок 1 – Siemens S7-200

Программируемые контроллеры семейства SIMATIC S7-200 имеют модульную конструкцию и являются идеальным средством для построения

эффективных систем автоматического управления при минимальных затратах на приобретение оборудования и разработку системы. Контроллеры способны работать в реальном масштабе времени и могут быть использованы как для построения узлов локальной автоматики, так и узлов комплексных систем управления. Они обеспечивают поддержку обмена данными через сети PPI, MPI, Industrial Ethernet, а также через Internet/ Intranet и системы модемной связи, способны обслуживать системы распределенного вводавывода на основе AS-Interface, работать в составе систем распределенного ввода-вывода на основе PROFIBUS DP.

### **2.6.2 Выбор датчиков**

#### **2.6.2.1 Выбор расходомера**

<span id="page-31-0"></span>Выбор расходомера проходил из следующих вариантов приборов: вихревой расходомер Rosemount 8800D, вихреакустический расходомер Метран-300ПР и ВЗЛЕТ ЭМ. В результате анализа был выбран расходомер ВЗЛЕТ ЭМ, потому что он подходит воды с различным содержанием примесей, растворов, кислот, щелочей, абразивных и других жидкостей, а также имеет подходящий диапазон измерения расхода с погрешностью  $\pm 1,0\%$ , в соответствии ТЗ имеет RS-485, расширенная самодиагностика прибора.

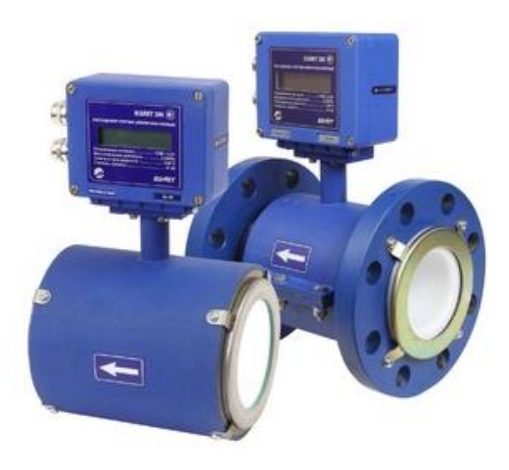

Рисунок 2 – Электромагнитный расходомер ВЗЛЕТ ЭМ

Расходомер-счетчик электромагнитный «ВЗЛЕТ ЭМ» предназначен для измерения среднего объемного расхода и объема различных электропроводящих жидкостей в широком диапазоне температур и вязкостей в различных условиях эксплуатации.

Расходомеры-счетчики электромагнитные «ВЗЛЕТ ЭМ» модификации ПРОФИ в зависимости от исполнения и программно заданных функций могут обеспечивать:

- измерение среднего объемного расхода при прямом и обратном направлении потока;

- определение объема нарастающим итогом отдельно для прямого и обратного направления потока, а также их алгебраической суммы с учетом направления потока;

- дозирование предварительно заданного значения объема жидкости или дозирование в режиме «старт-стоп» и определение при этом величины отмеренной дозы, времени дозирования и расхода в процессе дозирования;

- индикацию результатов измерений;

- вывод результатов измерений в виде токового, импульсночастотного и логического сигналов;

- сохранение в энергонезависимой памяти установочных параметров;

автоматический контроль и индикацию наличия нештатных ситуаций и отказов;

- вывод измерительной, диагностической, установочной и другой информации через последовательный интерфейс RS-232 или RS-485;

- защиту установочных данных от несанкционированного доступа.

Принцип работы электромагнитного расходомера (ЭМР) основан на измерении электродвижущей силы (ЭДС) индукции, возникающей в объеме электропроводящей жидкости, движущейся в магнитном поле, создаваемом электромагнитной системой в сечении канала первичного преобразователя расхода.

Основные характеристики расходомера представлены в таблице 2.

| Измеряемые среды             | жидкость, нефть, газ                 |
|------------------------------|--------------------------------------|
| Степень защиты               | IP 66/68, искробезопасное исполнение |
| Измерительный принцип        | электромагнитный                     |
| Измеряемый объемный расход   | 54,34 $\text{M}^3/\text{H}$          |
| Погрешность измерения        | $\pm 1\%$                            |
| Температура измеряемой среды | $-10+150$ °C                         |
| Выходные сигналы             | 4-20 мА с HART-протоколом            |
| Средняя наработка на отказ   | 75 000 часов                         |
| Средний срок службы          | $12$ лет                             |

Таблица 2 – Основные характеристики ВЗЛЕТ ЭМ

## **2.6.2.2 Выбор датчиков давления**

Для выбора датчика давления были рассмотрены следующие варианты: датчик давления MGS37 стандарта NACE, Метран-150 и Kobold PAD-R. В результате анализа был выбран датчик давления Метран-150 TG (Рисунок 3), так он удовлетворяет по техническому заданию, имея возможность работать с агрессивными средами, имеет унифицированный выходной сигнал 4-20 мА с HART протоколом, а также входит в рамки пределов допустимой погрешности, при этом межповерочный интервал составляет 4 года, а также время наработки на отказ данного датчика составляет 150 000 ч.

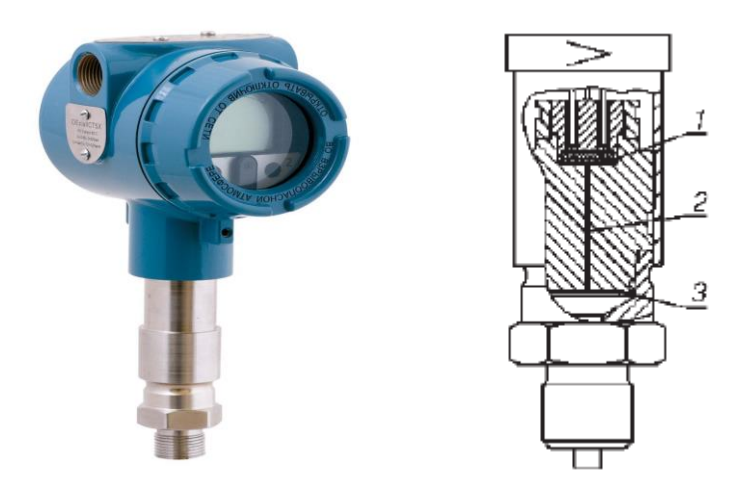

Рисунок 3 – Датчик давления Rosemount 3051

Датчик данной серии предназначен для непрерывного преобразования в унифицированный токовый выходной сигнал и/или цифровой сигнал в стандарте протокола HART входных измеряемых величин:

избыточного давления;

- абсолютного давления;
- разности давлений;
- давления-разрежения;
- гидростатического давления (уровня).

Управление параметрами датчика:

- с помощью HART-коммуникатора;
- HART-модема и компьютера или программных средств АСУТП;
- Локального интерфейса оператора
- удаленно с помощью AMS.

Датчик Метран-150 состоит из преобразователя давления и электронного преобразователя.

В датчике Метран-150 штуцерного исполнения используется тензорезистивный тензомодуль на кремниевой подложке. Чувствительным элементом тензомодуля является пластина 1 из кремния с пленочными тензорезисторами (структура КНК - кремний на кремнии). Давление через разделительную мембрану 3 и разделительную жидкость 2 передается на чувствительный элемент тензомодуля. Воздействие давления вызывает изменение положения чувствительного элемента, при этом изменяется электрическое сопротивление его тензорезисторов, что приводит к разбалансу мостовой схемы. Электрический сигнал, образующийся при разбалансе мостовой схемы, измеряется АЦП и подается в электронный преобразователь, который преобразует это изменение в выходной сигнал

Технические характеристики датчика давления Метран-150G приведены в таблице 3.

Таблица 3 – Технические характеристики датчика Kobold PAD-R

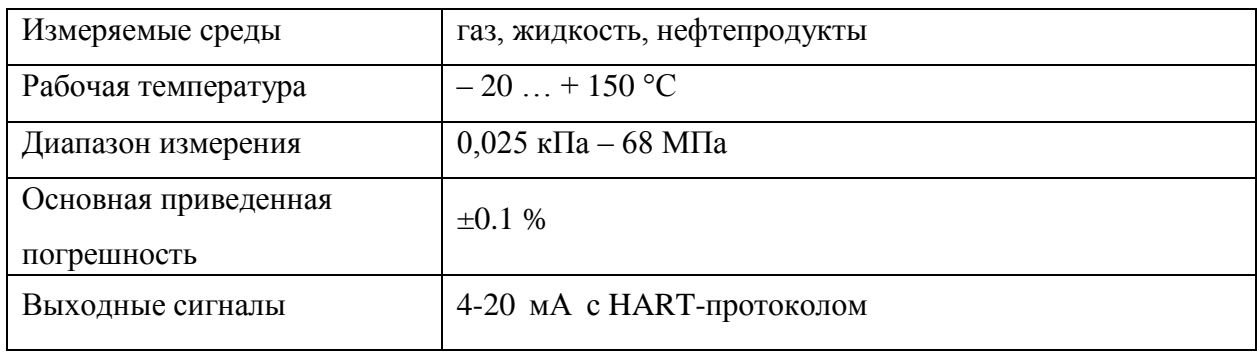

# **2.6.2.3 Выбор датчика температуры**

Для выбора датчика температуры были рассмотрены следующие варианты: Kobold TWL-R-Exd, Метран-286, WIKA TR10.

Из рассмотренных вариантов выбран датчик температуры Метран-286 (рисунок 4). Выбор обоснован пределами измерения и допустимой погрешности согласно техническому заданию, имеет унифицированный выходной сигнал 4-20 мА, стоимость данного датчика дешевле альтернатив.

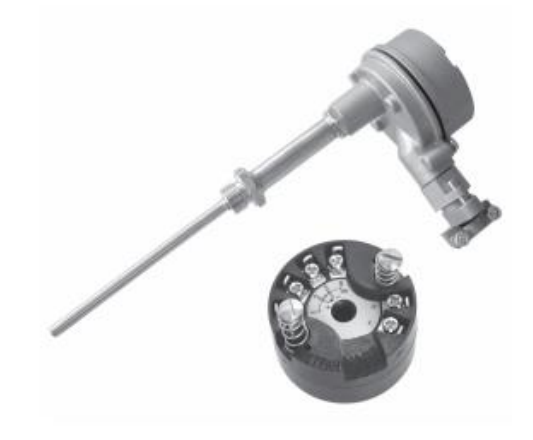

Рисунок 4 – Метран-286

Интеллектуальный преобразователь температуры преобразует сигнал первичного преобразователя температуры в унифицированный выходной сигнал постоянного тока 4-20 мА с наложенным на него цифровым сигналом HART.

Основные технические характеристики Метран-286:

- диапазон измеряемых температур -50...500  $^0C$ ;
- максимальная температура применения 800 °C;
- степень воздействия защиты от пыли и воды по IP65;
- питание от 18 до 42 В;
- надежность до 6 лет.

#### **2.6.2.4 Выбор уровнемера**

Выбор уровнемера проходил из следующих вариантов приборов: Nevelco Nivotrack, емкостной уровнемер МПУ100 и Rosemount 5600. Для измерения уровня был выбран уровнемер Rosemount 5600 (Рисунок 5), потому что он невосприимчив к окружающим факторам (температуре, давлению и т.д.), выходной сигнал 4-20 мА, а также внедрение и обслуживание обходится гораздо дешевле.

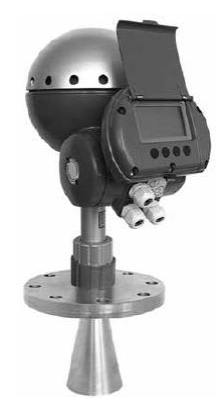

Рисунок 5 – Уровнемер Rosemount 5300

Уровнемеры 5600 представляют собой сложные интеллектуальные приборы нового поколения, предназначенные для бесконтактных измерений уровня различных сред в резервуарах любого типа, и рекомендуются для измерений уровня жидкостей в агрессивных средах и других материалов, и продуктов: жидких и сыпучих. Благодаря высокой чувствительности и уникальной способности обработки эхо–сигналов, уровнемеры 5600 широко применяются в сложных условиях технологических процессов. Широкий выбор источников питания постоянного или переменного тока повышает их универсальность при подключении к электрической сети. Уровнемеры 5600 могут применяться как для автономной эксплуатации, так и для работы в составе различных автоматизированных систем управления; поддерживают цифровую архитектуру PlantWeb и оснащены аналоговым выходным сигналом 4–20 мA с наложенным цифровым сигналом по протоколу HART или Modbus, что позволяет встраивать их в системы АСУТП любой сложности. Дополнительно данные уровнемеры могут быть оснащены дисплейной панелью, позволяющей производить настройку, вести оперативный мониторинг измеряемых и вычисляемых величин, и, кроме того, осуществлять контроль температуры внутри резервуара благодаря возможности подключения к ней датчиков температуры.

| Техническая характеристика            | Значение                               |
|---------------------------------------|----------------------------------------|
| Измеряемые среды                      | - нефтепродукты, щелочи, кислоты,      |
|                                       | растворители, водные растворы,         |
|                                       | - суспензии, глина, извести, руды и    |
|                                       | бумажная пульпа;                       |
|                                       | - гранулированные материалы от руды до |
|                                       | пластиковых гранул, мелкодисперсионные |
|                                       | порошковые материалы, цемент и пр.     |
| Диапазон измерений                    | от 0 до 50 м                           |
| Разрешающая способность               | $1 \text{MM}$                          |
| Частота                               | $10 \Gamma \Gamma$ ц                   |
| Рабочий диапазон давлений, МПа        | от -0,1 до 5,5 МПа                     |
| Рабочий диапазон температур           | от -40 до +70 °С                       |
| окружающей среды                      |                                        |
| Рабочий диапазон температур процесса  | от $-40$ до $+400$ °С                  |
| Выходные сигналы                      | 420 MA/HART/ Fieldbus                  |
| Расстояние передачи данных            | до 2,5 км                              |
| Физические интерфейсы связи с         | Hart, FOUNDATION Fieldbus              |
| компьютерной средой                   |                                        |
| Протоколы связи с компьютерной средой | HART, Fieldbus                         |
| Погрешность измерений уровня          | $\pm$ 5 MM                             |
| Источник питания                      | 24В постоянного или 240 В переменного  |
|                                       | тока, 50/60 Гц                         |
| Потребляемая мощность                 | 5B                                     |
| Взрывозащищенное исполнение           | есть                                   |
| Гарантийный срок эксплуатации         | $1$ год                                |
| Межповерочный интервал                | 3 года                                 |

Таблица 4 – Основные характеристики Rosemount 5300

### **2.6.2.5 Выбор датчика – сигнализатора уровня**

При больших скоростях наполнения в шаровую мельницу с разгрузкой через решетку дополнительно устанавливается сигнализатор предельного уровня, контролируя уровень жидкости в мельнице. Этот сигнал может использоваться для автоматического отключения насосов, а также для открытия и закрытия задвижек на трубопроводных коммуникациях. Кроме аварийного сигнала схемой автоматизации предусматривается подача предупредительных сигналов о достижении нижнего и верхнего уровней от датчиков-сигнализаторов уровня.

Для сигнализации уровня будем использовать сигнализатор уровня той же фирмы Rosemount 2120. Прибор обладает следующими отличительными особенностями:

Точность измерения практически не зависит от влияния течения, пузырьков, турбулентности, пены, вибрации, твердых частиц, покрытия, свойств жидкости и колебания характеристик среды

Отсутствие необходимости в калибровке, минимальный объем работ при монтаже

Удобный доступ к клеммам и устройствам электрозащиты;

Отсутствие подвижных деталей и щелевых отверстий, благодаря чему прибор практически не требует технического обслуживания;

Светодиодный индикатор для отображения состояния и режима работы прибора;

Регулируемая задержка переключения программируется для работы в условиях турбулентности и разбрызгивания;

Магнитная контрольная точка для быстрого тестирования работы

Ллина вилки со всеми установленными удлинительными элементами до 157,5 дюйма (4 м);

Конструкция вилки обеспечивает быстрое стекание с нее измеряемой среды и благодаря этому уменьшенное время отклика;

Выпускаются следующие варианты исполнения: для зон общего назначения, взрывобезопасный/взрывонепроницаемый и искробезопасный варианты.

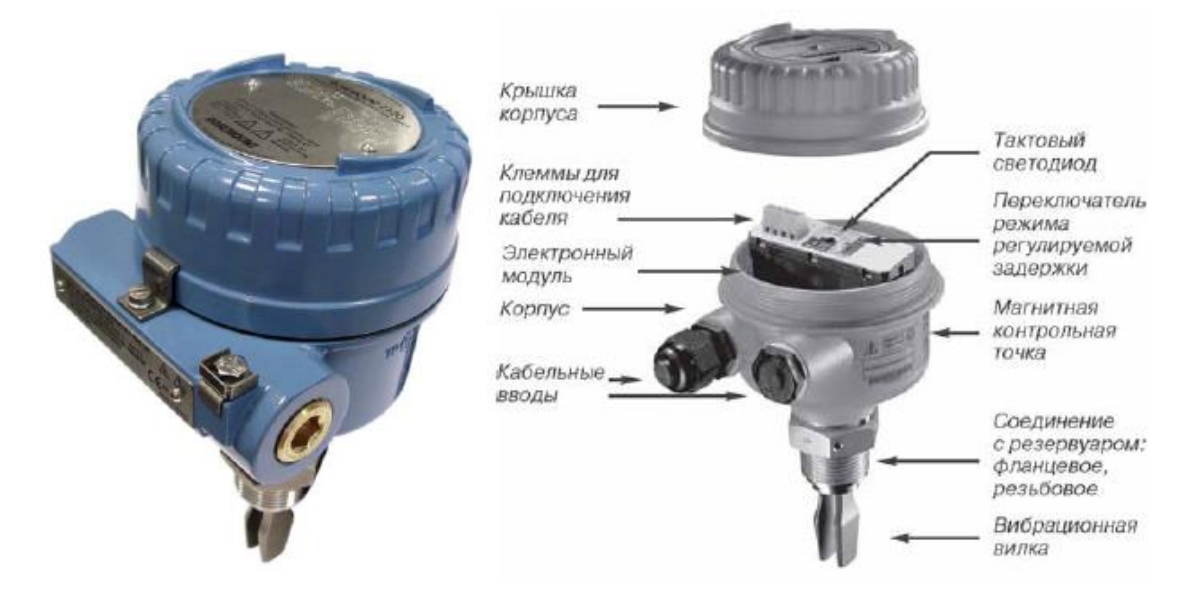

Рисунок 6 – датчик-реле уровня Rosemount 2120

Сигнализатор Rosemount 2120 работает по принципу камертона. Пьезоэлектрический кристалл возбуждает колебания камертонной вилки с ее собственной частотой. Изменение этой частоты непрерывно отслеживается. Частота колебаний сенсора с вибрирующей вилкой изменяется в зависимости от среды, в которую он погружен. (Чем плотнее жидкость, тем ниже частота.)

В случае использования сигнализатора для формирования сигнала низкого уровня при падении уровня жидкости в резервуаре или трубопроводе ниже уровня вилки происходит изменение собственной частоты колебаний вилки. Данное изменение обнаруживается электронным модулем, который переключает выходное состояние прибора.

При использовании сигнализатора Rosemount 2120 для формирования сигнала высокого уровня изменение выходного состояния прибора происходит при повышении уровня в резервуаре или трубопроводе и контакте среды с вилкой.

#### **2.6.3 Выбор исполнительных механизмов**

#### **2.6.3.1 Выбор регулирующего клапана**

Исполнительным устройством называется устройство в системе управления, непосредственно реализующее управляющее воздействие со стороны регулятора на объект управления путем механического перемещения регулирующего органа.

Регулирующее воздействие от исполнительного устройства должно изменять процесс в требуемом направлении для достижения поставленной задачи – стабилизации регулируемой величины.

В качестве регулирующего клапана будет использоваться клапан регулирующий седельный проходной VS2 (рисунок 7).

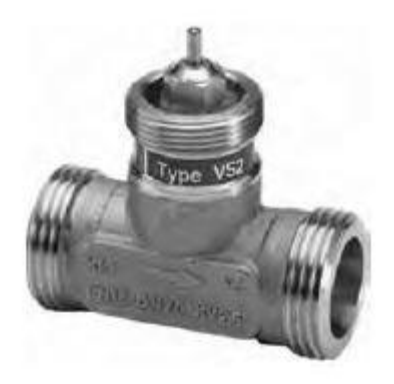

Рисунок 7 - Клапан регулирующий седельный проходной VS2 Технические характеристики данного клапана приведены в таблице 5: Таблица 5 - Технические характеристики клапана VS2

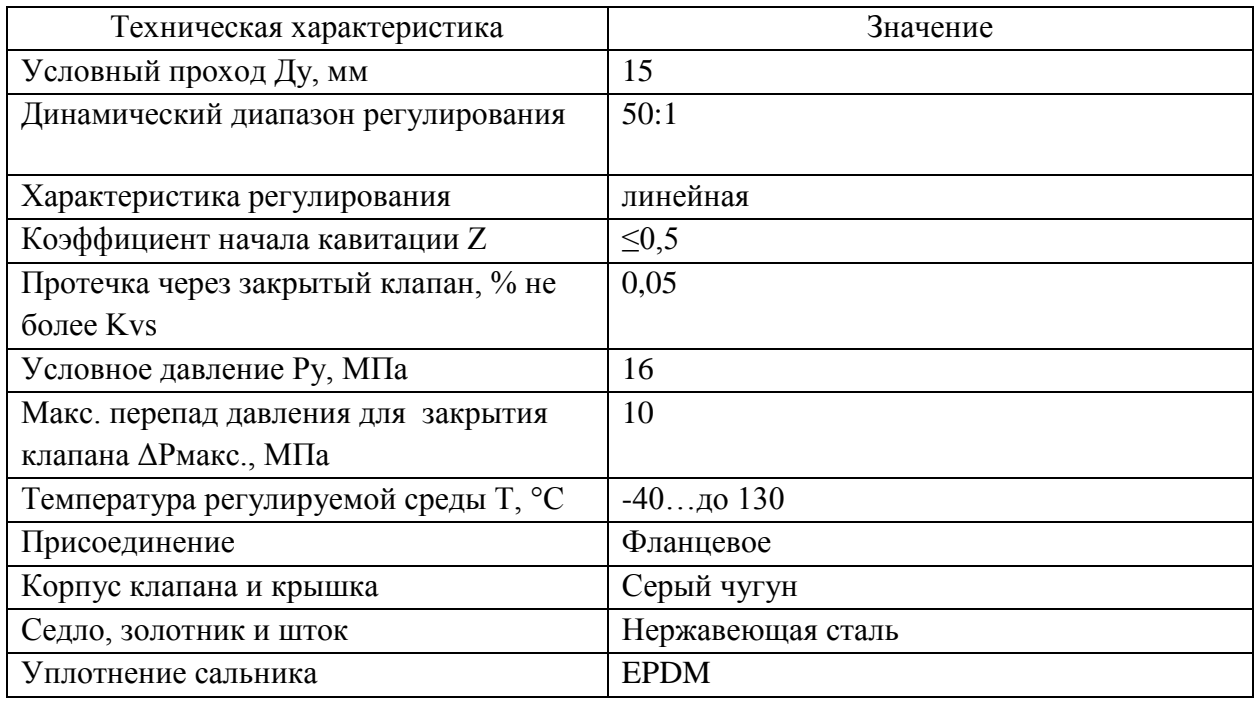

Условия применения приведены на рисунке 8:

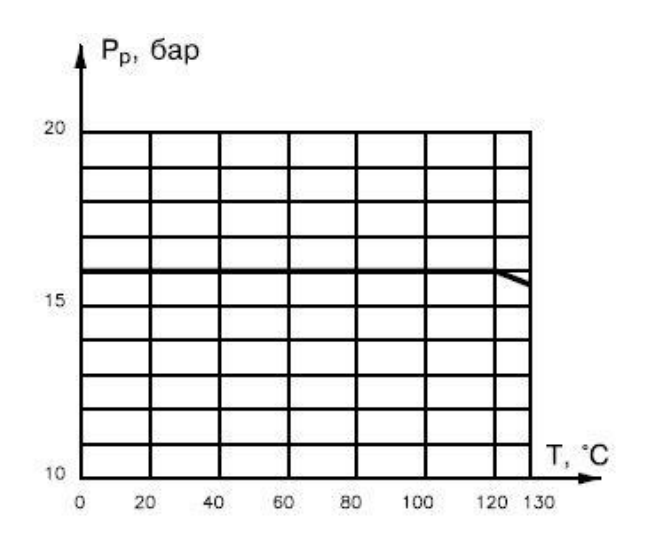

Рисунок 8 – Условия применения

При монтаже клапана необходимо убедиться, чтобы направление движения регулируемой среды совпадало с направлением стрелки на его корпусе. Необходимо предусмотреть достаточное пространство вокруг клапана с электроприводом для их демонтажа и обслуживания.

Габаритные размеры приведены на рисунке 9.

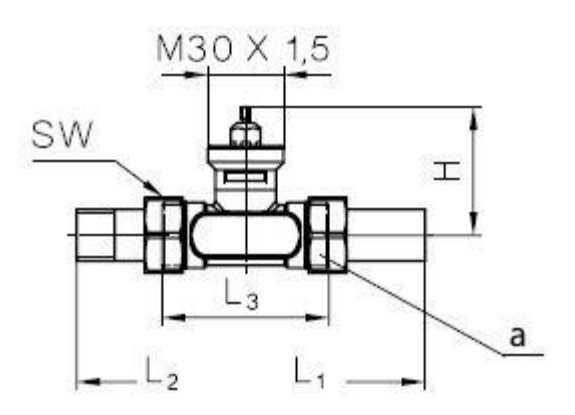

Рисунок 9 – Габаритные размеры

Для управление клапаном выбран редукторный электропривод AME 10 (рисунок 10).

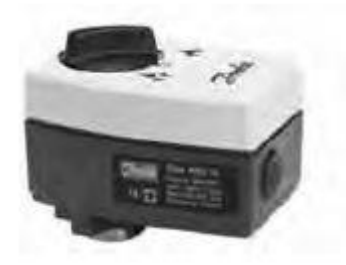

Рисунок 10 – Редукторный электропривод AME 10 Технические характеристики привода приведены в таблице 6:

Таблица 6 – Технические характеристики привода

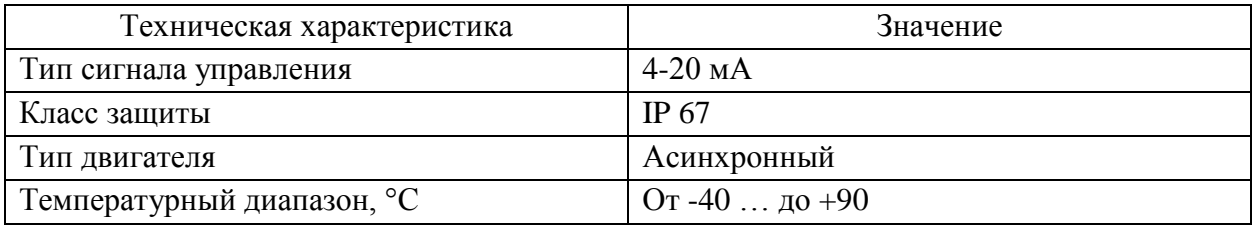

# **2.6.3.2 Выбор преобразователя частоты**

Для управления насосами используется преобразователь частоты фирмы Schneider Electric Altivar 61 (рисунок 11).

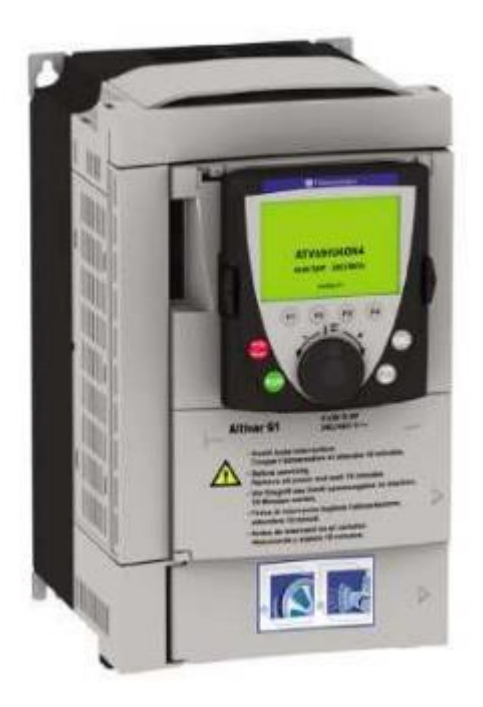

Рисунок 11 – Преобразователь частоты Schneider Electric

Преобразователь частоты Altivar 61 может уменьшить эксплуатационные расходы путем оптимизации потребления энергии, значительно повышая

комфортность. Различные встроенные функции позволяют адаптировать преобразователь для использования в электрических установках, сложных управляющих системах и системах диспетчеризации инженерного оборудования здания. При разработке преобразователя учитывалась необходимость электромагнитной совместимости и уменьшения гармонических составляющих тока. В зависимости от характеристик, каждый тип (UL тип 1/IP 20 и/или UL тип 12/IP 54) либо имеет встроенные фильтры ЭМС класса A или B и дроссели звена постоянного тока, либо эти элементы доступны в качестве дополнительного оборудования. Серия преобразователей частоты Altivar 61 предназначена для двигателей мощностью от 0,75 до 800 кВт с тремя типами сетевого питания:

• однофазное, 200 - 240 В, от 0,37 до 5,5 кВт;

- трехфазное, 200 240 В, от 0,37 до 75 кВт;
- трехфазное, 380 480 В, от 0,75 до 630 кВт;
- трехфазное, 500 690 В, от 1,5 до 800 кВт

Функции, разработанные специально для насосных и вентиляторных агрегатов

• энергосбережение, квадратичный закон по 2 или 5 точкам • автоматический подхват вращающейся нагрузки с поиском скорости • адаптация ограничения тока в зависимости от скорости

#### **2.6.4 Разработка схемы внешних проводок**

Схема внешней проводки приведена в приложении Г. Датчики температуры имеет встроенный преобразователь сигнала термосопротивления в унифицированный токовый сигнал 4-20 мА. У расходомера сигнал преобразуется в унифицированный токовый сигнал 4-20 мА. Датчик давления преобразует сигнал с сенсора в унифицированный токовый сигнал 4-20 мА.

В качестве кабелей подобраны следующие типы кабелей КВВГэ 4х1 – 1288 м, КВВГ 4х1 – 1176 м, МКЭШ 5х0,75 – 35 м, КВВГ 7х1 – 94 м, КВВГэ 7х1 – 126 м, КВВГэ 14х1 – 44 м, КВВГэ 10х1.

В качестве кабеля выбран КВВГ. Кабель КВВГ представляет собой конструкцию из медных жил, заключенных в изоляцию, а также в оболочку из пластика. Электротехнический контрольный кабель КВВГ предназначен для присоединения к электроаппаратуре, электроприборам. Конструкция кабеля состоит из следующих частей: жила (мягкая медная проволока), изоляция (ПВХ пластикат), поясная изоляция (лента ПЭТФ пленки), оболочка (ПВХ пластикат пониженной горючести). Кабели КВВГ предназначены для неподвижного присоединения к электрическим приборам, аппаратам, сборкам зажимов электрических распределительных устройств с номинальным переменным напряжением до 660В частоты до 100Гц или постоянным напряжением до 1000В.

При прокладке кабелей систем автоматизации следует соблюдать требования главы 2.3. «Кабельные линии напряжением до 220 кВ» ПУЭ и дополнительные правила разделения цепей:

 цепи сигналов управления и сигнализации напряжением 220 В переменного тока и 24 В постоянного тока должны прокладываться в разных кабелях;

 аналоговые сигналы должны передаваться с помощью экранированных кабелей раздельно от цепей сигналов управления и сигнализации;

 сигналы последовательной передачи данных (интерфейсные соединения);

 сигналы управления и контроля для взаиморезервируемых механизмов, устройств должны передаваться в разных кабелях;

 цепи отдельных шлейфов пожарной сигнализации должны прокладываться в разных кабелях.

#### **2.6.5 Выбор алгоритмов управления АС**

В автоматизированной системе на разных уровнях управления используются различные алгоритмы:

 алгоритмы пуска (запуска)/ остановки технологического оборудования (релейные пусковые схемы) (реализуются на ПЛК и SCADAформе),

 релейные или ПИД-алгоритмы автоматического регулирования технологическими параметрами технологического оборудования (управление положением рабочего органа, регулирование давления, и т. п.) (реализуются на ПЛК),

 алгоритмы управления сбором измерительных сигналов (алгоритмы в виде универсальных логически завершенных программных блоков, помещаемых в ППЗУ контроллеров) (реализуются на ПЛК),

алгоритмы автоматической защиты (ПАЗ) (реализуются на ПЛК),

 алгоритмы централизованного управления АС (реализуются на ПЛК и SCADA-форме) и др.

В данной выпускной квалификационной работе разработаны следующие алгоритмы АС:

алгоритм сбора данных измерений,

 алгоритм автоматического регулирования технологическим параметром

Для представления алгоритма пуска/останова и сбора данных будем использовать правила ГОСТ 19.002.

#### **2.6.5.1 Алгоритм сбора данных измерений**

В качестве канала измерения выберем канал измерения температуры в расходных емкостях. Для этого канала разработаем алгоритм сбора данных. Алгоритм сбора данных с канала измерения температуры в расходных емкостях представлен в приложении Д.

# 2.6.5.2 Алгоритм автоматического регулирования технологическим параметром

В качестве алгоритма регулирования будем использовать алгоритм ПИД регулирования, который позволяет обеспечить хорошее качество регулирования, достаточно малое время выхода на режим и невысокую чувствительность к внешним возмущениям. ПИД-регулятор используется в системах автоматического управления для поддержания заданного значения измеряемого параметра.

ПИД-регулятор измеряет отклонение стабилизируемой величины от заданного значения (уставки) и выдаёт управляющий сигнал, являющийся суммой трёх слагаемых, первое из которых пропорционально этому отклонению, второе пропорционально интегралу отклонения и третье пропорционально производной отклонения.

Процесс регулирования давления осуществляется следующим образом. На вход блока управления поступают заданное (уставка)  $y^*(t)$  и текущее y(t) значения регулируемой величины. Блок управления вычисляет рассогласование  $e(t) = y^*(t) - y(t)$ , на основе которого формирует управляющий сигнал u(t), подаваемый на вход исполнительного устройства.

Задание по давлению сравнивается с текущим значением давления, полученным при помощи датчика давления. По рассогласованию регулятор уровня формирует задание по положению регулирующего органа. Заданное положение сравнивается с текущим, полученным от датчика положения регулирующего органа. На основе рассогласования по положению блок управления формирует управляющий сигнал на исполнительный механизм.

Частотный преобразователь:

$$
T_1 \frac{df}{dt} + f = k_1 \cdot I
$$

Электропривод

$$
T_2 \frac{d\omega}{dt} + \omega = k_2 \cdot f.
$$

Задвижка

$$
\frac{dx}{dt} = \omega
$$

Преобразование в расход поступающей жидкости

$$
k \cdot p = x
$$

Мельница:

$$
T_3 \frac{dL}{dt} + L = k_3 \cdot p.
$$

Так как при ПИД-регулировании используется ток до 20 мА, а частотный преобразователь изменяет частоту от 0 Гц до 300 кГц, то передаточный коэффициент равен 15. Постоянная времени была определена из документации частотного преобразователя и равная 0.2 сек [8]. Коэффициент передачи электропривода равен 0,005, т.к. максимальная скорость 1500 об/мин при максимальной частоте 300 кГц. Постоянная времени электропривода подобрана из технической документации [9], которая равна 0,08 сек.

Объектом управления является десорбер:

$$
f = \frac{\pi d^2}{4} = \frac{\pi \cdot 0, 2^2}{4} = 0,0314 \text{ m}^2,
$$
  
\n
$$
c = \frac{Q}{f} \sqrt{\frac{\rho}{2\Delta p}} = \frac{\frac{480}{3600}}{0,0314} \sqrt{\frac{838}{2 \cdot 0,098 \cdot 0,5 \cdot 10^6}} = 0,3827 \text{ c},
$$
  
\n
$$
T = \frac{2Lfc^2}{Q} = \frac{2 \cdot 5 \cdot 0,0314 \cdot 0,3827^2}{\frac{480}{3600}} = 0,354 \text{ c},
$$
  
\n
$$
\tau_0 = \frac{Lf}{Q} = \frac{5 \cdot 0,0314}{\frac{480}{3600}} = 1,2 \text{ c},
$$
  
\n
$$
W(p) = \frac{1}{Tp + 1} e^{-r_0 p} = \frac{1}{0,354 p + 1} e^{-1,2p}.
$$

На рисунке 11 представлена структурная схема регулирования в среде Matlab.

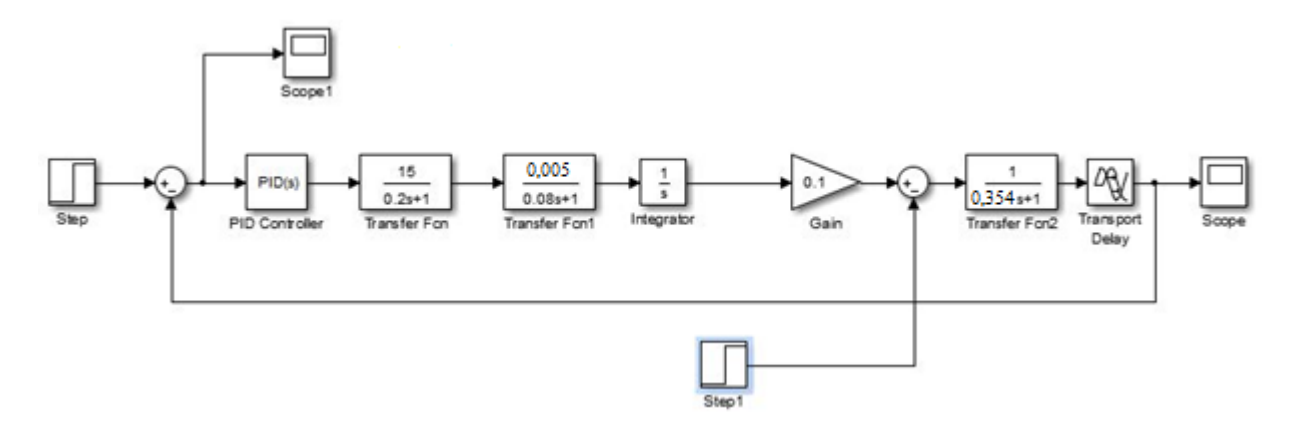

Рисунок 11 – Структурная схема регулирования

Выбор параметров ПИД регулятора осуществлялся путем использования автоматической настройки ПИД регулятора в среде Matlab.

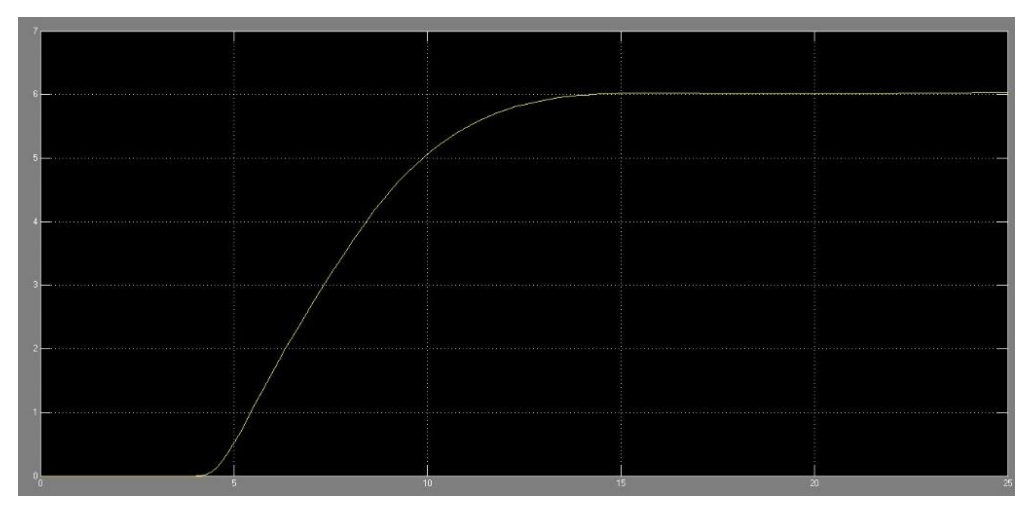

Рисунок 12 – График переходного процесса

В результате моделирования процесса получаем время переходного процесса 12 сек. Также наблюдаем поддержание заданного значения уровня при возникновении возмущения, в виде расхода жидкости.

#### 2.6.6 Экранные формы АС

Управление в АС десорбции реализовано с использованием SCADA-SmartLine. системы **Siemens** Основными функциями, выполняемыми системой, являются:

1) Представление технологической информации на экране дисплея в виде мнемосхем с различной детализацией, на которых воспроизводится информация о текущем состоянии технологического процесса и значениях технологических параметров;

2) Автоматическая сигнализация и регистрация достижения параметром предаварийной и предупредительной границ;

3) Формирование и вывод на экран дисплея протокола сообщений, где фиксируются сообщения о срабатывании предупредительной и предаварийной сигнализации, сообщения о действиях оператора по квитированию, снятию с опроса, деблокированию и др.;

4) Архивирование и отображение на дисплее различных групп графиков изменения технологических параметров.

5) Печать различных протоколов.

Информация на экране рабочей станции оператора представляется в виде:

- статических изображений, представляющих, например, мнемосхемы технологического процесса;

- числовых значений параметров;

- столбчатых изображений аналоговых параметров, например, уровней жидкостей. При этом величина столбика соответствует реальному значению параметра;

- графиков изменения параметров во времени;

сообщений о событиях в - Текстовых системе или состоянии технологического оборудования.

**Bce** эти способы информации. представления как правило. комбинируются.

#### **2.6.6.1 Разработка дерева экранных форм**

Размещение управления створками: кнопка переключения режимов точек управления (управление с дисплея, остановка, централизованное управление), индикатор питания, выключатель аварийной остановки, сигнализация отсутствия сырья, сигнализация отсутствия воды, лампа тревоги общей неисправности, выключатель звукоизоляции, интерфейс «человек-машина», выключатель переключения режима управления дозаторным насосом (ручное управление, остановка, автоматическое управление), выключатель переключения способа регулирования скорости дозаторного насоса (непосредственный/дистанционный).

Способы управления системой приготовления: перевести выключатель системы приготовления в режим управления с дисплея, выбрать режим русского или китайского языка, затем в интерфейсе управления выбрать ручной или автоматический режим управления, при ручном режиме управления при помощи кнопок в интерфейсе управления осуществляется запуск/остановка. В автоматическом режиме работа осуществляется согласно технологического порядка.

#### **2.6.6.2 Разработка экранных форм АС**

АРМ оператора поддерживает работу различных групп пользователей с разными правами доступа к тем или иным элементам автоматизированного рабочего места. Для входа в приложение под соответствующим вам именем и

паролем необходимо нажать кнопку **в левом верхнем углу приложения**.

На экране появится окно ввода, показанное ниже.

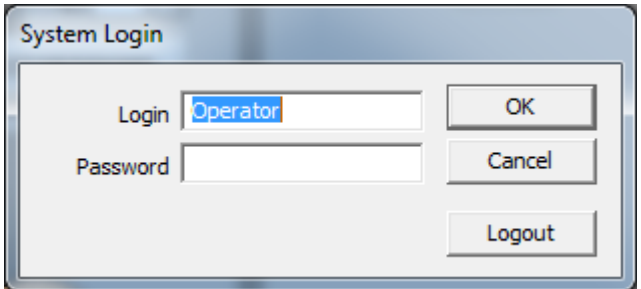

Рисунок 13 – Рабочее окно

#### **2.6.6.3 Область видеокадра**

Видеокадры предназначены для контроля состояния технологического оборудования и управления этим оборудованием. В состав видеокадров входят:

 мнемосхемы, отображающие основную технологическую информацию;

 всплывающие окна управления и установки режимов объектов и параметров;

 табличные формы, предназначенные для отображения различной технологической информации, не входящей в состав мнемосхем, а также для реализации карт ручного ввода информации (уставок и др.).

На мнемосхеме отображается работа следующих объектов и параметров:

измеряемые и сигнализируемые параметры;

измеряемые параметры трубопроводов;

состояние и режим работы задвижек;

состояние насосов.

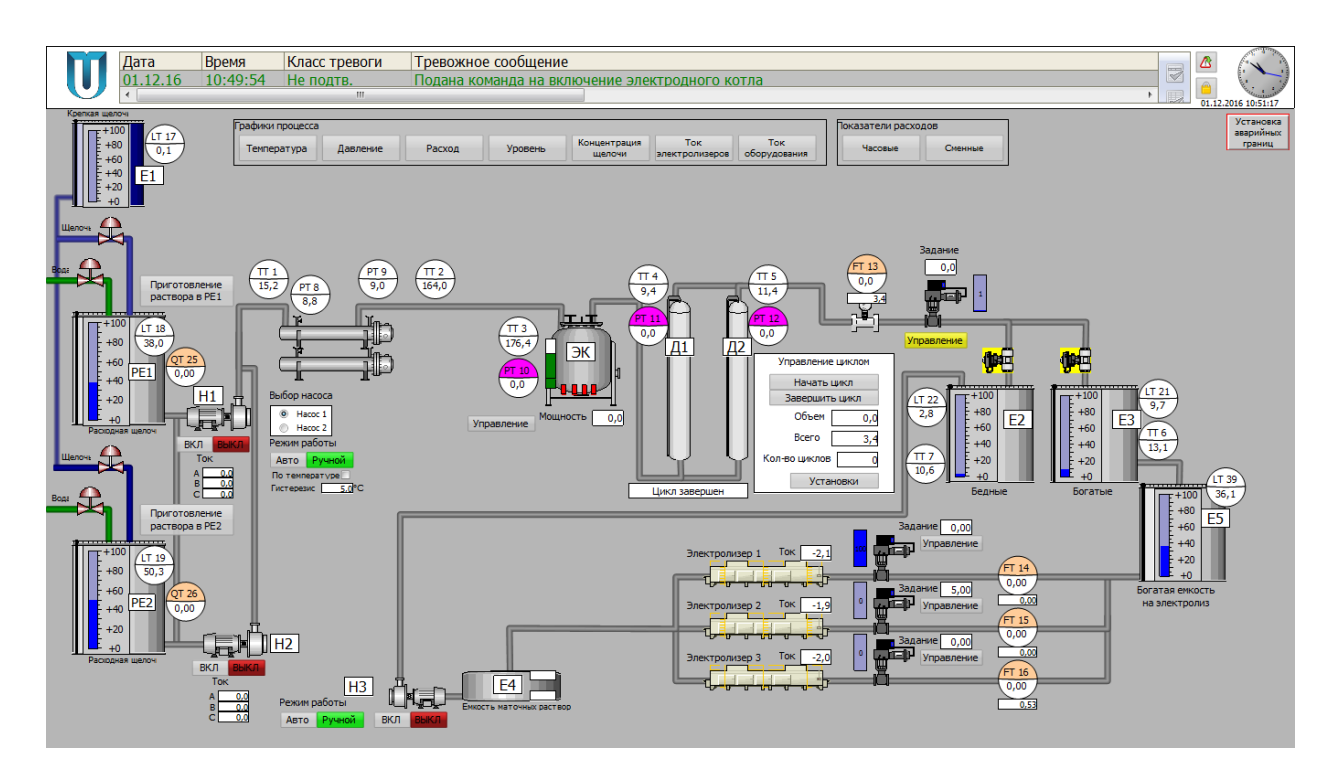

Рисунок 14 - Мнемосхема

Основными функциями, выполняемыми системой, являются:

1) Представление технологической информации на экране дисплея в виде мнемосхем с различной детализацией, на которых воспроизводится информация о текущем состоянии технологического процесса и значениях технологических параметров;

2) Автоматическая сигнализация  $\mathbf{M}$ регистрация достижения параметром предаварийной и предупредительной границ;

3) Формирование и вывод на экран дисплея протокола сообщений, где сообщения срабатывании предупредительной фиксируются  $\Omega$  $\boldsymbol{\mathsf{M}}$ предаварийной сигнализации, сообщения о действиях оператора ПО квитированию, снятию с опроса, деблокированию и др.;

4) Архивирование и отображение на дисплее различных групп графиков изменения технологических параметров.

5) Печать различных протоколов.

### **2.6.6.4 Мнемознаки**

Числовые значения параметров выводятся в стандартном виде с плавающей запятой. Количество отображаемых знаков после запятой от 1 до 3. Корректное значение параметра выводится черным цветом на сером или белом фоне. Для параметров, по которым предусмотрена аварийная и (или) предупредительная сигнализация, цвет числового поля вывода может изменяться, соответственно, на красный или желтый. Одновременно на экран сообщений выводится соответствующее сообщение о выходе параметра за допустимые границы. До тех пор, пока сообщение не будет квитировано оператором (см. *Квитирование сигнализации*), цвет числового поля будет оставаться мигающим красным (при аварийной сигнализации) или мигающим желтым (при предупредительной сигнализации).

Далее приведены используемые варианты отображения параметров.

 $FE-4$  $53,4$ 

Рисунок 15 – Мнемознак аналогового параметра

Таблица 7 иллюстрирует отображение параметров на мнемосхеме в различных ситуациях.

Таблица 7 – Отображение параметров на мнемосхеме в различных ситуациях

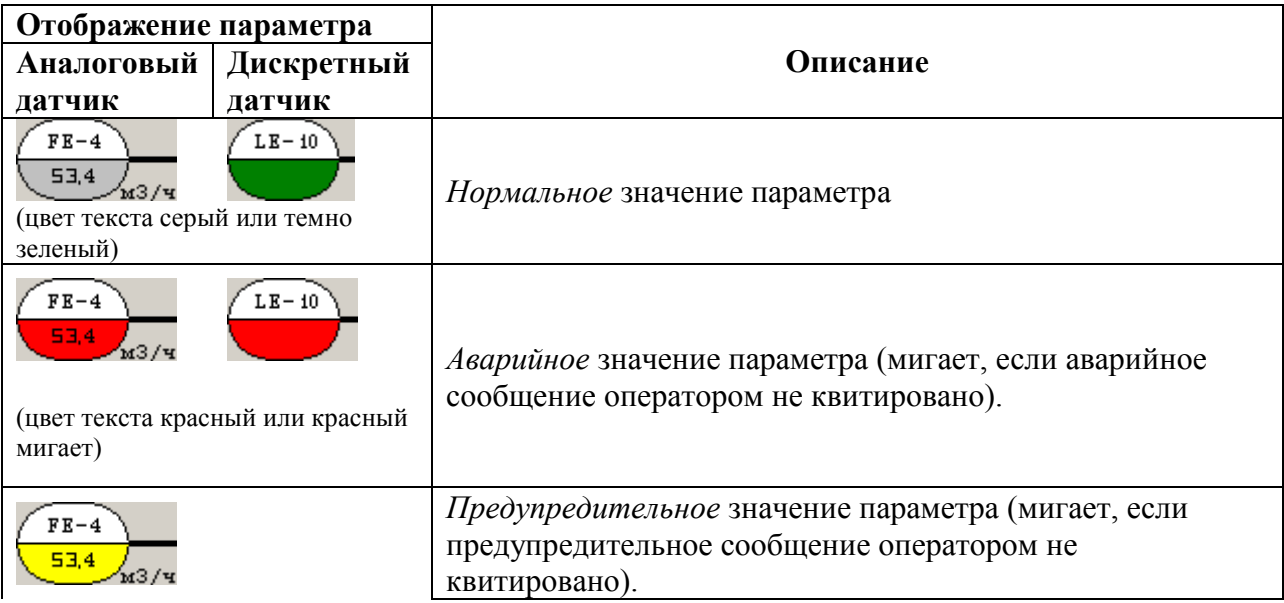

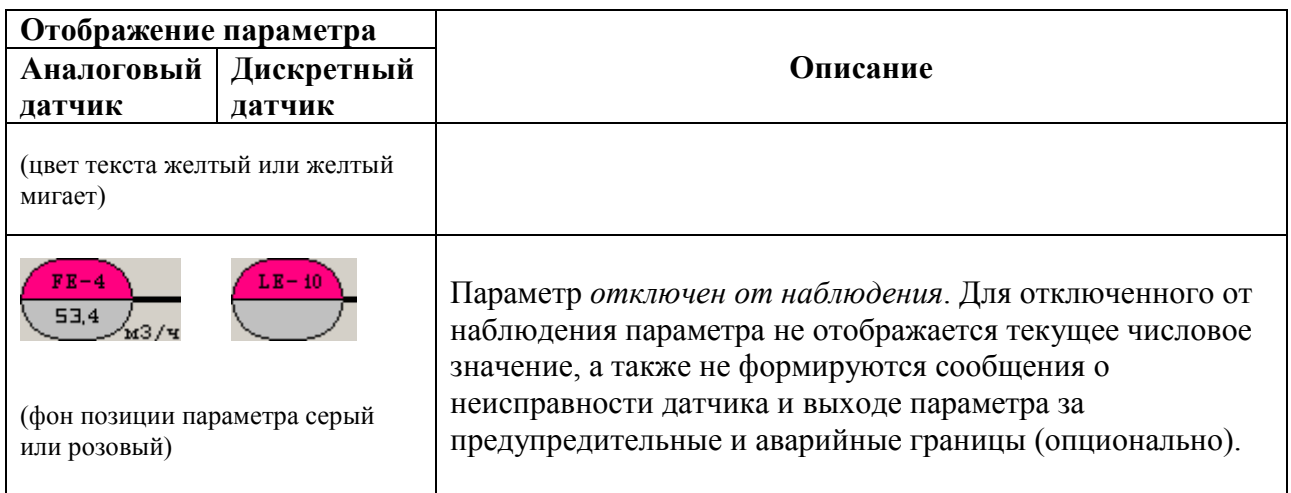

В системе принята следующая цветовая гамма:

*Серый цвет (или розовый)* - используется для статических изображений и отображения параметров, значение которых в данный момент несущественно, не используется или не достоверно;

*Зеленый цвет* - нормальное значение параметра; формирование разрешающей команды; технологический агрегат исправен и (или) включен;

*Желтый цвет* - используется для предупредительной сигнализации значений параметров, вывода предупреждающих сообщений;

*Красный цвет* - используется для аварийной сигнализации значений параметров и вывода сообщений о неисправностях или авариях в системе.

Дополнительно с предупредительной и предаварийной цветовой сигнализацией может использоваться признак мигания, как правило, при не квитированных аварийных или предупредительных событиях. Одновременно с цветовой предаварийной и предупредительной сигнализацией формируется звуковой сигнал.

Значения уровней в системе индицируются в виде столбца на изображениях резервуаров, высота которого соответствует текущему значению уровня в диапазоне 0 – 100% (в случаях применения датчиков непрерывного измерения). При нарушении параметром предупредительной или предаварийной границы цвет столбца изменится, соответственно, на желтый или красный.

При использовании датчиков дискретного типа, уровень индицируются столбцом с дискретной заливкой соответствующей определенному уровню (НУ, СУ, ВУ).

В верхней части полуокружности отображается позиция прибора, в нижней – значение параметра. Первая буква позиции означает измеряемую физическую величину:

- T температура;
- P– давление;
- $F$  расход;
- $L$  уровень;
- Q качественный показатель (например, концентрация);
- E электрическая величина (например, сила тока).

Для индикации состояния насосов, транспортёров и другого аналогичного оборудования принята следующая цветовая схема:

- *Красный цвет* оборудование выключено, аварийный режим;
- *Серый цвет* оборудование выключено, нормальный режим или по нему не предусмотрены датчики состояния;
- *Зеленый цвет* оборудование работает в нормальном режиме;

Состояние отсечных клапанов также индицируется цветом. Принятая цветовая гамма:

- *Красный* клапан в аварийном состоянии или закрыт;
- *Зеленый* клапан открыт;
- *Красный*  клапан закрыт;
- Мигание с *красного на серый (розовый)* не отключился или закрывается;
- Мигание с *зеленого не серый (розовый)* не включился или открывается.

#### **ЗАДАНИЕ ДЛЯ РАЗДЕЛА**

### **«ФИНАНСОВЫЙ МЕНЕДЖМЕНТ, РЕСУРСОЭФФЕКТИВНОСТЬ И РЕСУРСОСБЕРЕЖЕНИЕ»**

Студенту:

**Группа ФИО** З-8Т22 Кобелев Сергей Викторович

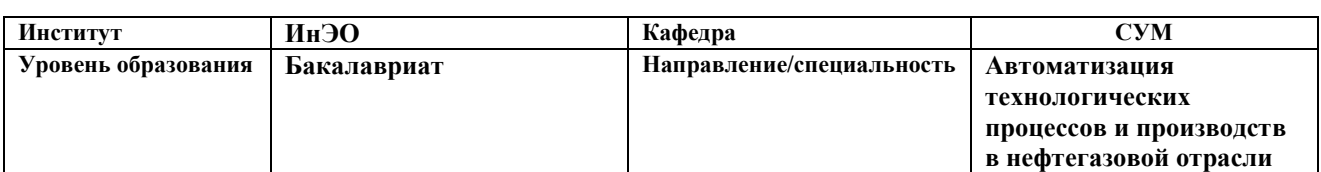

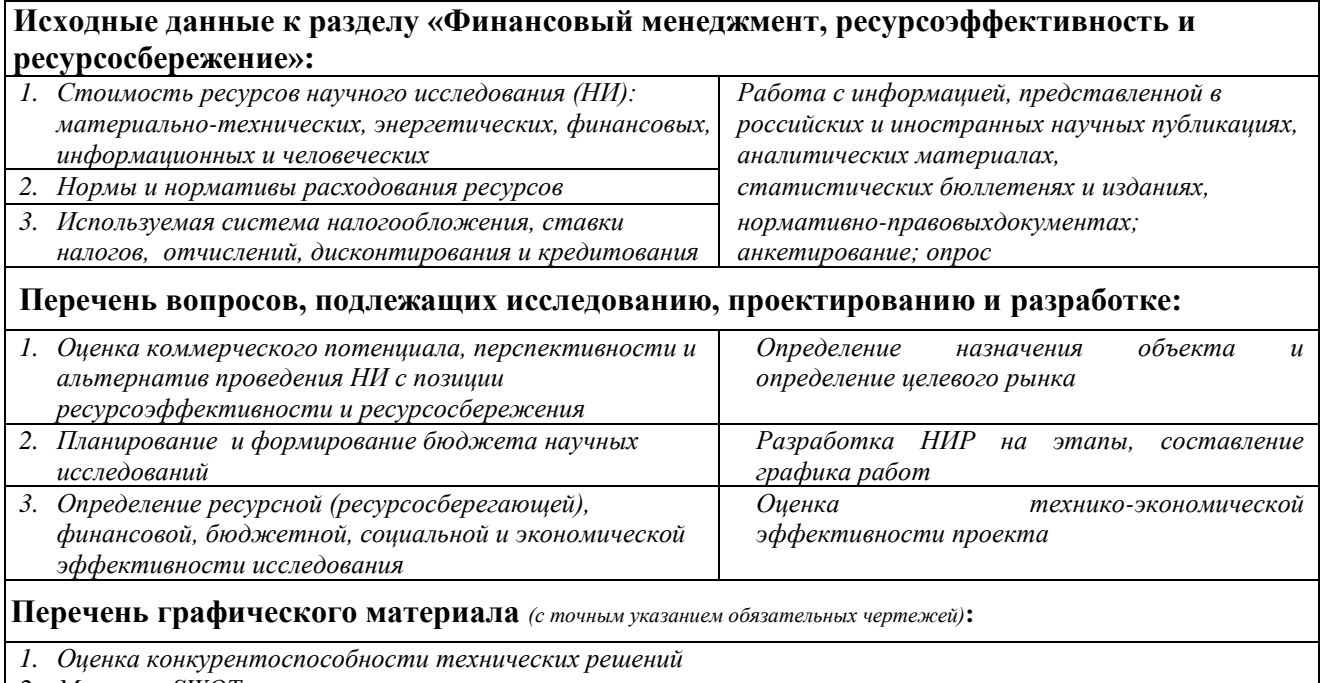

*2. Матрица SWOT*

*3. Альтернативы проведения НИ*

*4. График проведения и бюджет НИ*

*5. Оценка ресурсной, финансовой и экономической эффективности НИ*

#### **Дата выдачи задания для раздела по линейному графику**

#### **Задание выдал консультант:**

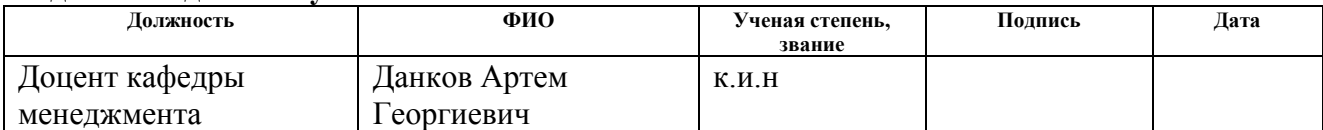

#### **Задание принял к исполнению студент:**

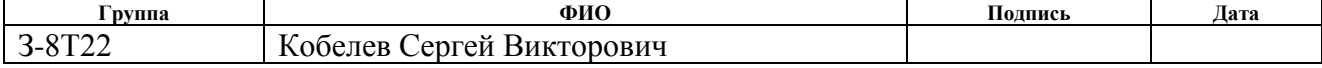

# **3 Оценка коммерческого потенциала и перспективности проведения научных исследований с позиции ресурсоэффективности**

### **3.1 Потенциальные потребители результатов исследования**

Потенциальными потребителями результатов исследования являются коммерческие организации, специализирующиеся в золотодобывающей отрасли, в частности – золото очистительные компании. Для данных предприятий разрабатывается модернизация АС десорбации золота из раствора.

В таблице 5 приведены основные сегменты рынка по следующим критериям: размер компании-заказчика и направление деятельности.

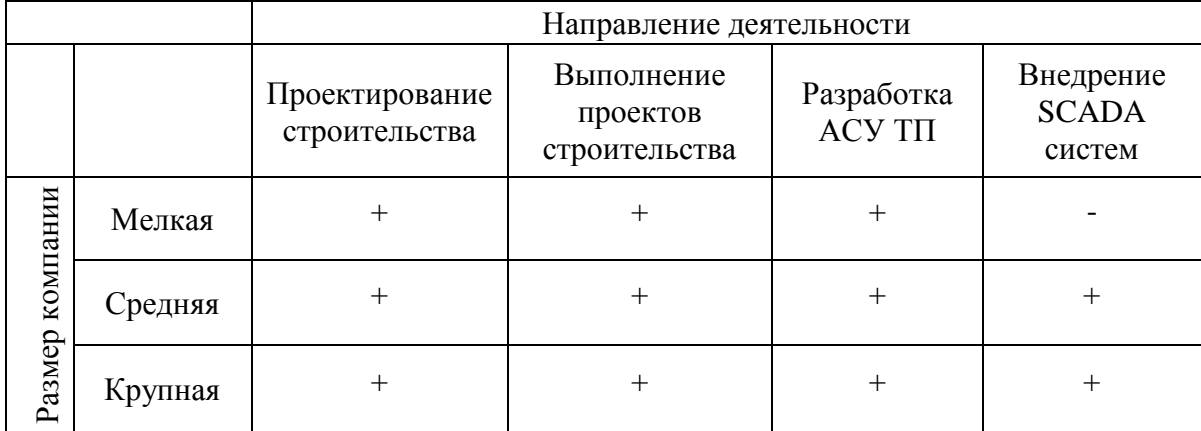

Таблица 5 – Карта сегментирования рынка

Согласно карте сегментирования, можно выбрать следующие сегменты рынка: разработка АСУ ТП и внедрение SCADA-систем для средних и крупных компаний.

### **3.2 Анализ конкурентных технических решений**

Данный анализ проводится с помощью оценочной карты для сравнения конкурентных технических решений, приведенной в таблице 6:

# Таблица 6 – Оценочная карта

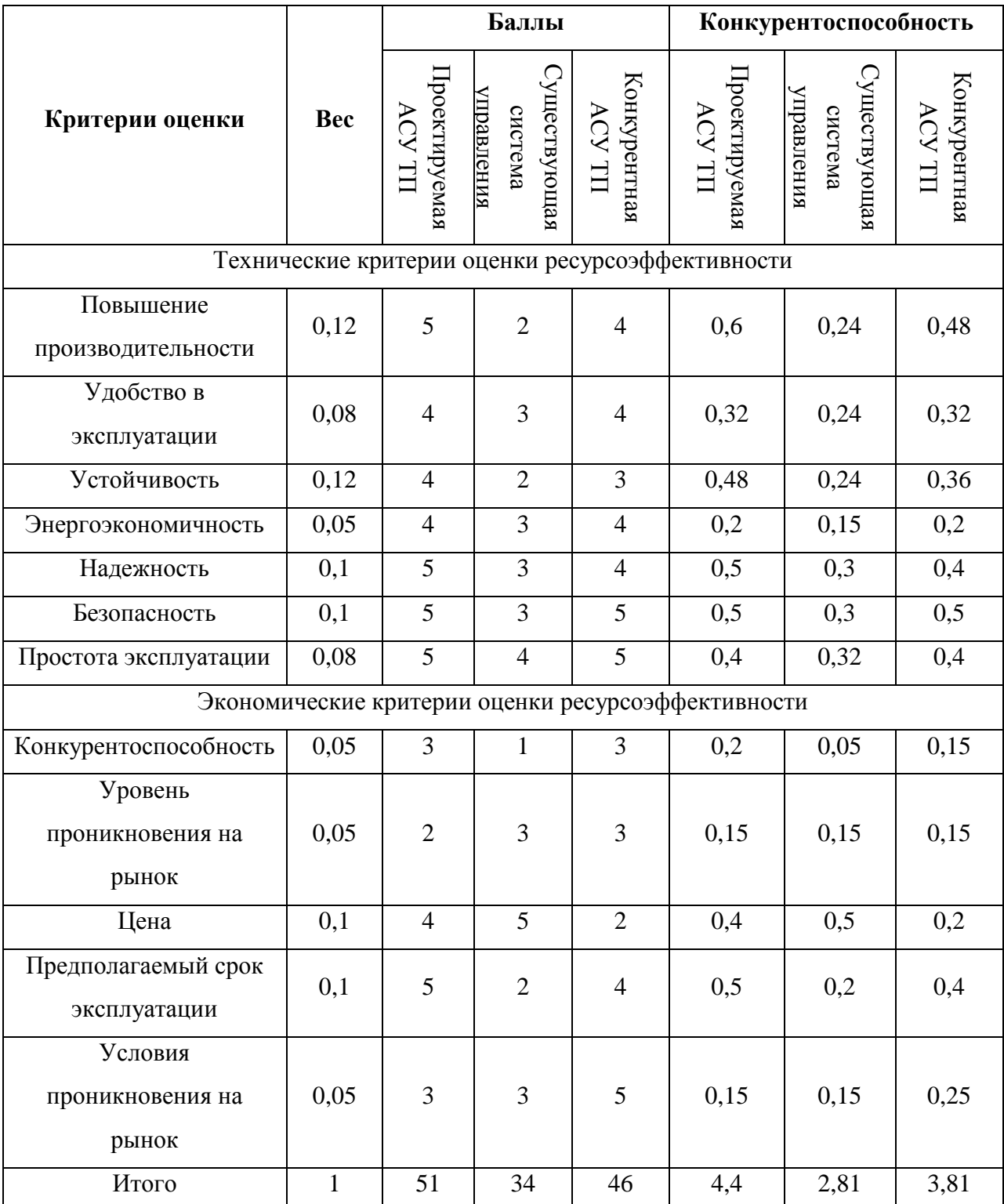

Опираясь на полученные результаты, можно сделать вывод, что разрабатываемая модернизация АС десорбции золота из раствора является наиболее эффективной. Уязвимость конкурентов объясняется наличием таких причин, как меньшее увеличение производительности, более низкая устойчивость и надежность, высокая цена и низкий срок эксплуатации.

### **3.3 SWOT – анализ**

SWOT-анализ — метод стратегического планирования, заключающийся в выявлении факторов внутренней и внешней среды организации и разделении их на четыре категории: Strengths (сильные стороны), Weaknesses (слабые стороны), Opportunities (возможности) и Threats (угрозы).

Матрица SWOT-анализа представлена в таблице 7.

Таблица 7 – SWOT-анализ.

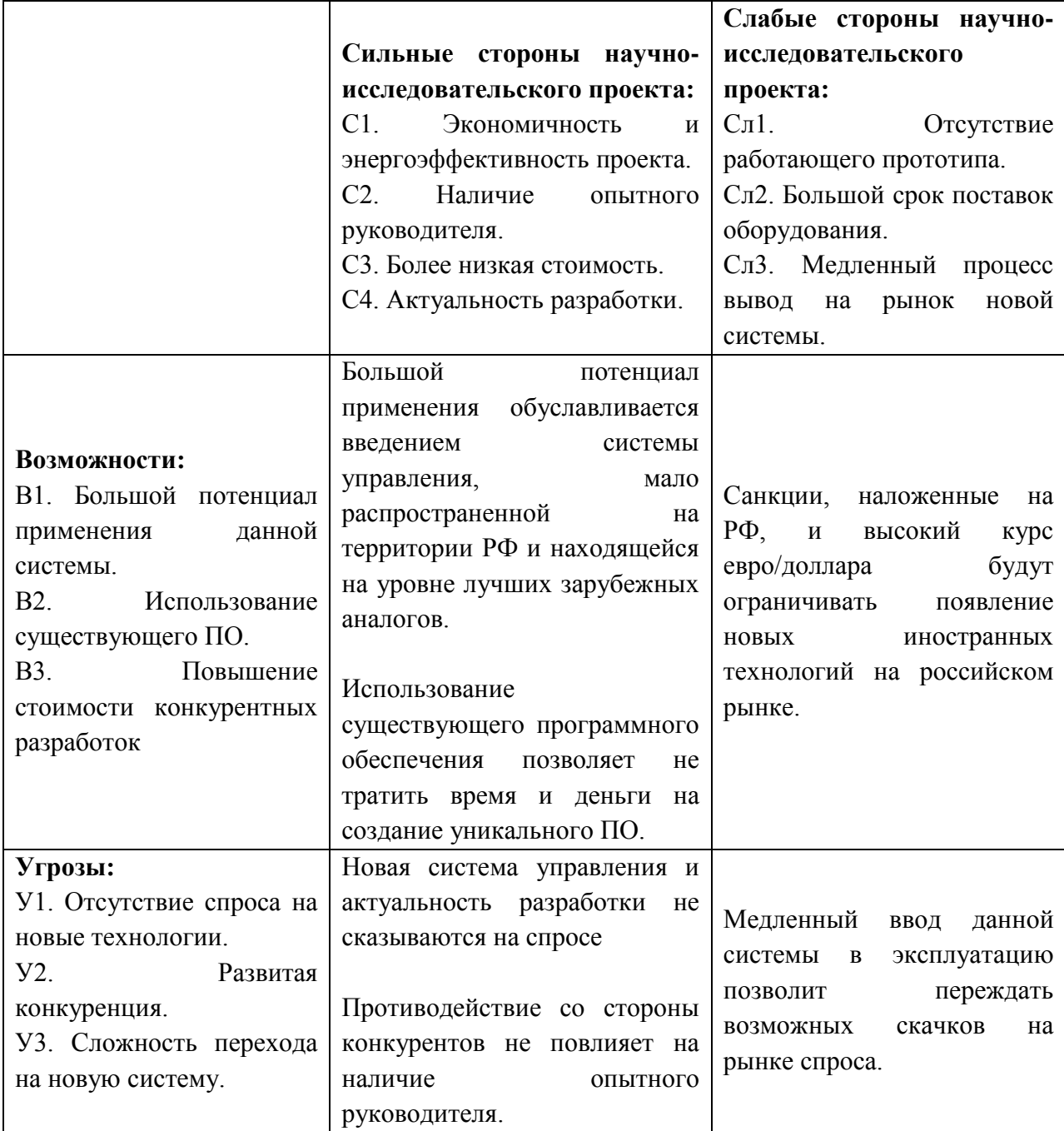

Выявим соответствия сильных и слабых сторон научноисследовательского проекта внешним условиям окружающей среды. Данные соответствия или несоответствия помогут выявить потребность в проведении стратегических изменений. Для этого построим интерактивные матрицы проекта.

Таблица 7 – Интерактивная матрица для сильных сторон и возможностей.

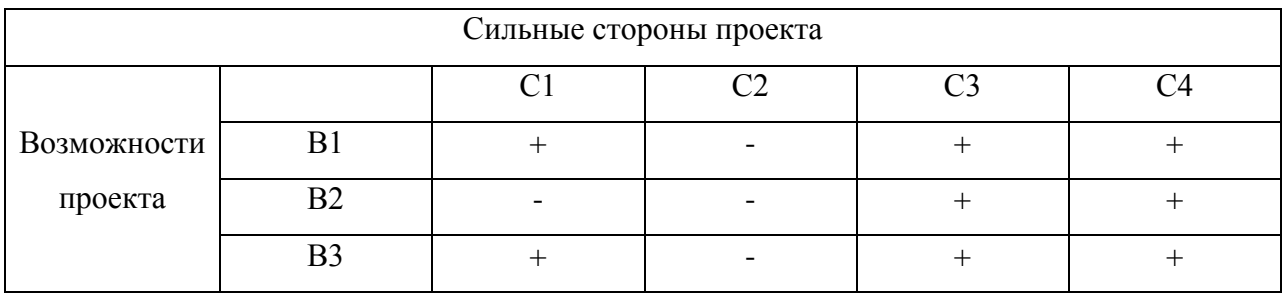

Таблица 8 – Интерактивная матрица для слабых сторон и возможностей.

| Слабые стороны проекта |                          |  |  |  |  |  |  |  |
|------------------------|--------------------------|--|--|--|--|--|--|--|
|                        | C <sub>II</sub> 2<br>ີπ? |  |  |  |  |  |  |  |
| Возможности            |                          |  |  |  |  |  |  |  |
| проекта                |                          |  |  |  |  |  |  |  |
|                        | В3                       |  |  |  |  |  |  |  |

Таблица 9 – Интерактивная матрица для сильных сторон и угроз.

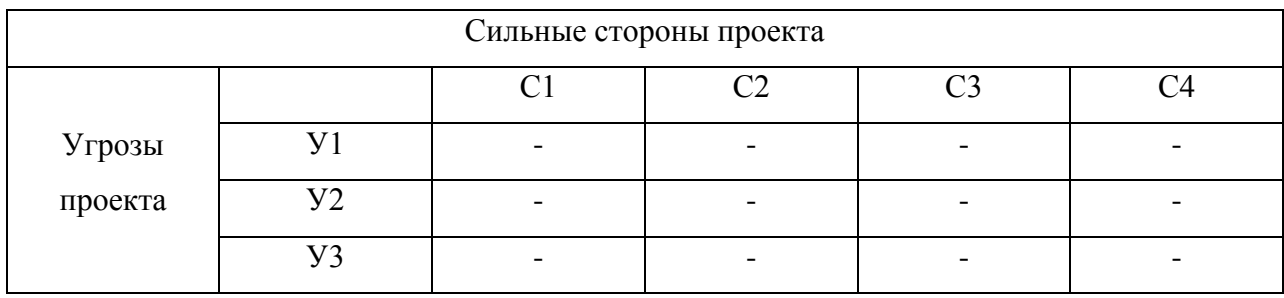

| Слабые стороны проекта |               |        |                   |  |  |  |  |
|------------------------|---------------|--------|-------------------|--|--|--|--|
| Угрозы проекта         |               | • 'π ' | C <sub>II</sub> 2 |  |  |  |  |
|                        |               |        |                   |  |  |  |  |
|                        | $\mathcal{L}$ |        |                   |  |  |  |  |
|                        | $T^{\prime}$  |        |                   |  |  |  |  |

Таблица 10 – Интерактивная матрица для слабых сторон и угроз.

### 3.4 Планирование научно-исследовательских работ

### 3.4.1 Структура работ в рамках научного исследования

Трудоемкость выполнения ВКР оценивается экспертным путем в человеко-днях и носит вероятностный характер, т.к. зависит от множества трудно учитываемых факторов.

Для реализации проекта необходимы два исполнителя - руководитель (Р), студент-дипломник (СД). Разделим выполнение дипломной работы на этапе, представленные в таблице 11.

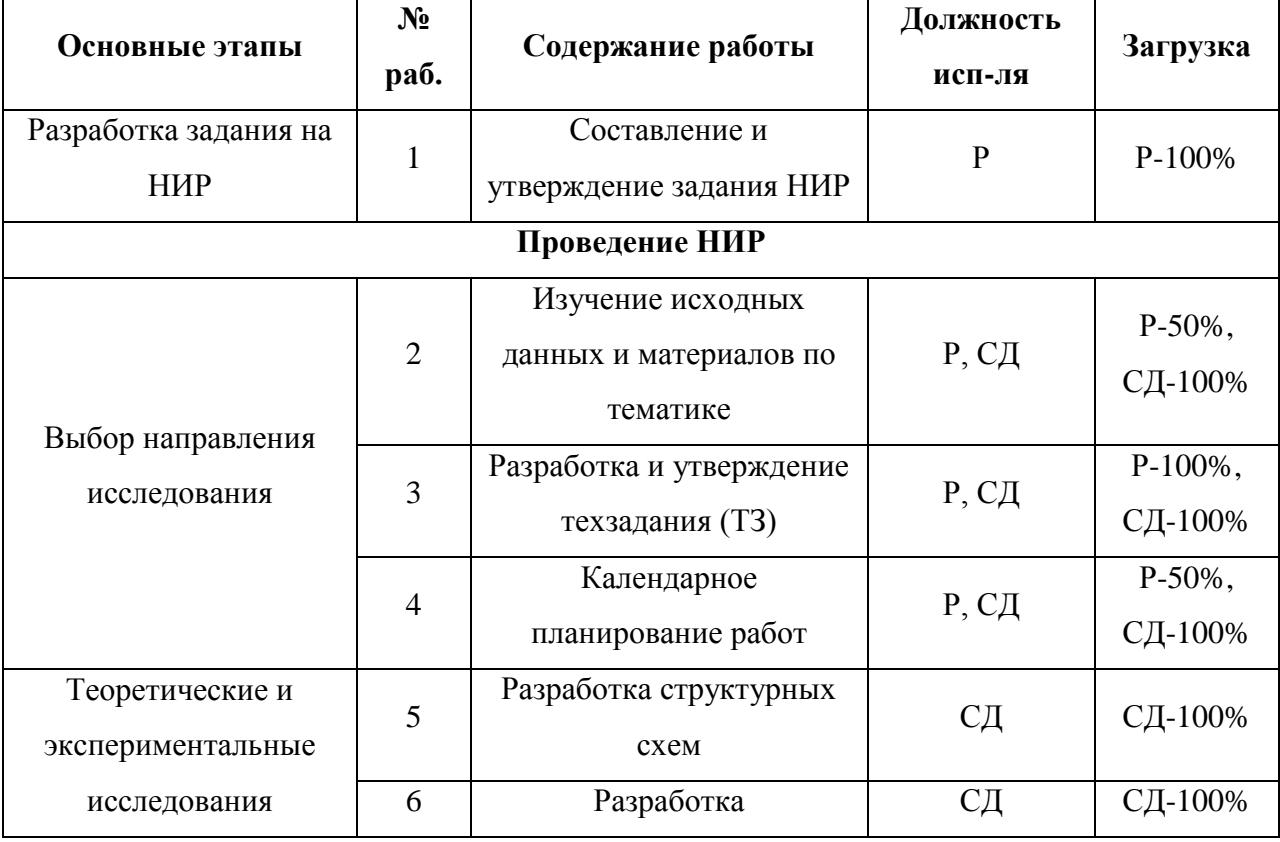

Таблица 11 – Перечень этапов, работ и распределение исполнителей

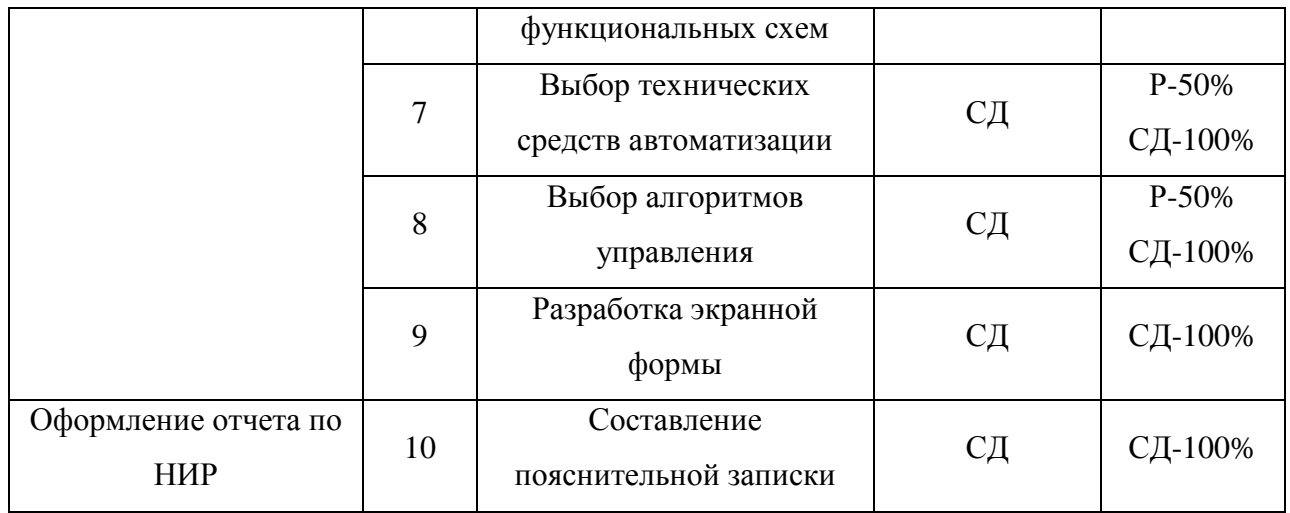

## **3.4.2 Разработка графика проведения научного исследования**

Для удобства построения графика, длительность каждого из этапов работ необходимо перевести из рабочих дней в календарные дни. Для этого необходимо рассчитать коэффициент календарности по следующей формуле:

$$
k_{\text{ka,n}} = \frac{T_{\text{ka,n}}}{T_{\text{ka,n}} - T_{\text{bmx}} - T_{\text{np}}} = \frac{365}{365 - 118} = 1,48
$$

В таблице 9 приведены расчеты длительности отдельных видов работ.

.

|                                  |                   | Продолжительность работ |                |                |                |                |           |                |
|----------------------------------|-------------------|-------------------------|----------------|----------------|----------------|----------------|-----------|----------------|
| N <sup>o</sup> pa <sub>6</sub> . | Исполнители       | Tmin,                   | Tmax,          | Тож,           | Tp,            | Ткд,           | $V_i$ , % | $\Gamma_i$ , % |
|                                  |                   | чел-дн.                 | чел-дн.        | чел-дн.        | раб.дн         | кал.дн         |           |                |
| $\mathbf{1}$                     | $\mathbf{P}$      | 1                       | $\overline{2}$ | 1,4            | 1,4            | $\overline{2}$ | 5,5       | 5,5            |
| $\overline{2}$                   | P, C <sub>H</sub> | 1                       | $\overline{2}$ | 1,4            | 0,7            | $\mathbf{1}$   | 2,7       | 8,3            |
| 3                                | P, C <sub>H</sub> | $\overline{2}$          | 3              | 2,4            | 1,2            | $\overline{2}$ | 5,5       | 13,9           |
| $\overline{4}$                   | P, C <sub>H</sub> | $\mathbf{1}$            | $\overline{2}$ | 1,4            | 0,7            | $\mathbf{1}$   | 2,7       | 16,6           |
| 5                                | СД                | $\overline{2}$          | 3              | 2,4            | 2,4            | $\overline{3}$ | 8,3       | 25             |
| 6                                | СД                | 5                       | 10             | $\overline{7}$ | $\overline{7}$ | 10             | 27,7      | 52,7           |
| $\overline{7}$                   | P, C <sub>H</sub> | $\overline{2}$          | 3              | 2,4            | 1,2            | $\overline{3}$ | 8,3       | 61,1           |
| 8                                | P, C <sub>H</sub> | 3                       | 6              | 4,2            | 2,1            | 6              | 16,6      | 77,7           |
| 9                                | P, C <sub>H</sub> | 3                       | 6              | 4,2            | 2,1            | 6              | 16,6      | 94,4           |
| 10                               | CД                | 1                       | $\overline{2}$ | 1,4            | 1,4            | $\overline{2}$ | 5,5       | 100            |
| итого                            |                   |                         |                |                | 36             |                |           |                |

Таблица 12 – Временные показатели проведения работ

На основе таблицы 12 построим график работ. Диаграмма Ганта – горизонтальный ленточный график, на котором работы по теме представляются протяженными во времени отрезками, характеризующимися датами начала и окончания выполнения данных работ.

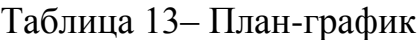

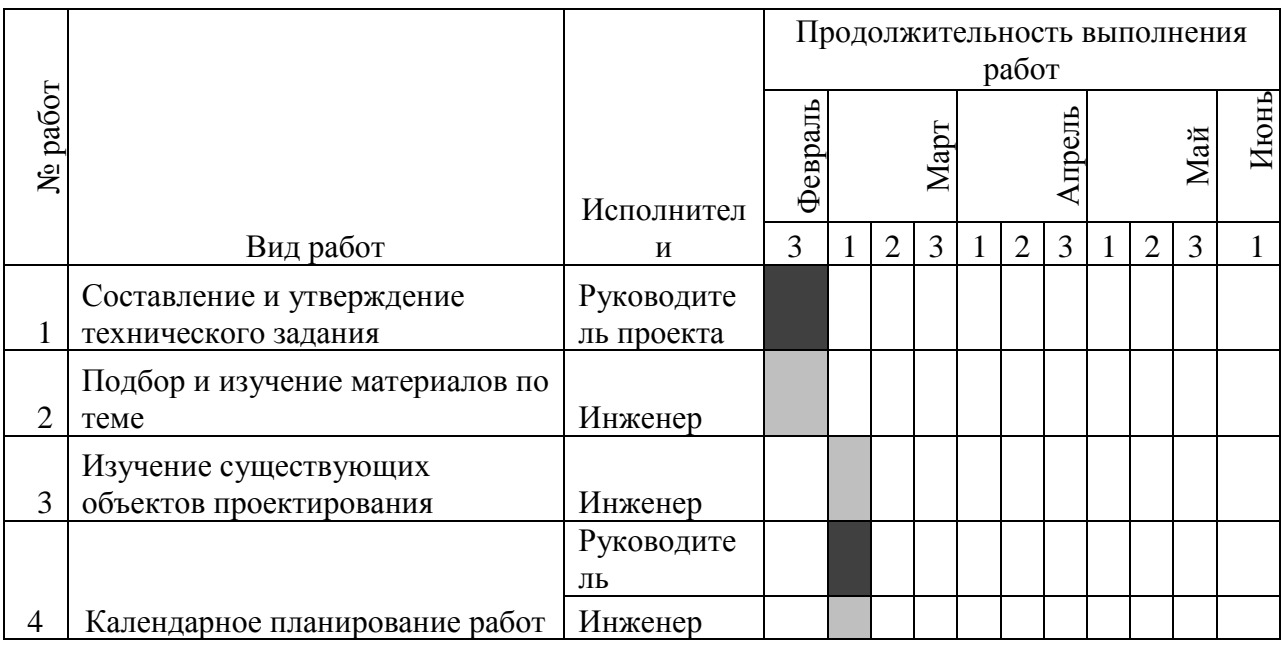

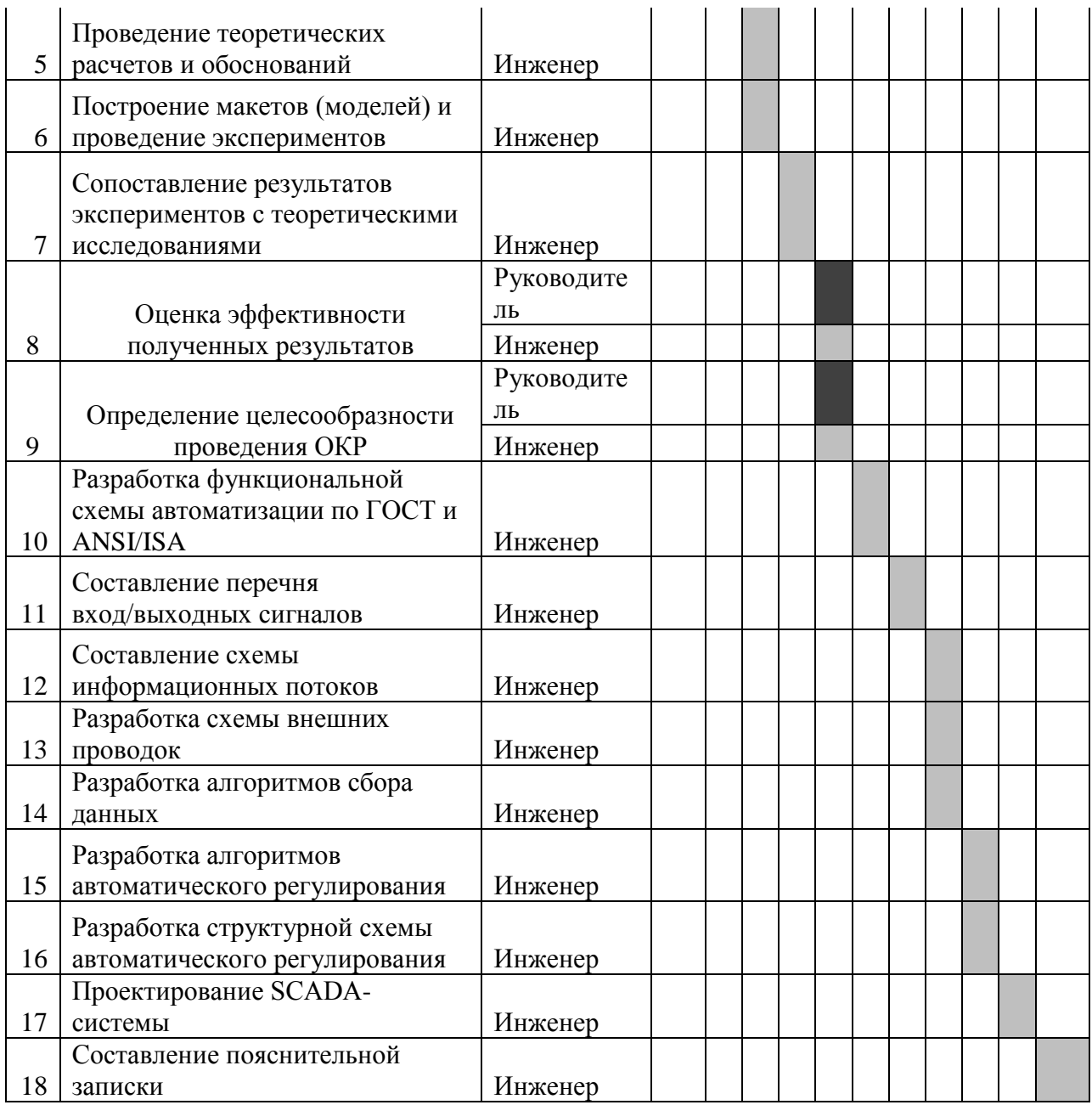

### **3.5 Бюджет научно-технического исследования**

### **3.5.1 Расчет материальных затрат**

Расчет материальных затрат осуществляется по следующей формуле:

$$
3_{\mathrm{M}} = (1 + k_T) \cdot \sum_{i=1}^{m} \mathrm{H}_i \cdot N_{\mathrm{pacxi}} \,,
$$

где *m* – количество видов материальных ресурсов, потребляемых при выполнении научного исследования;

*N*расх*<sup>i</sup>* – количество материальных ресурсов *i*-го вида, планируемых к использованию при выполнении научного исследования (шт., кг и т.д.);

Ц*<sup>i</sup>* – цена приобретения единицы *i*-го вида потребляемых материальных ресурсов (руб./шт., руб./кг и т.д.);

*k<sup>Т</sup>* – коэффициент, учитывающий транспортно-заготовительные расходы, примем равным 20%.

Расчеты представлены в таблице 14.

Таблица 14 – Материальные затраты

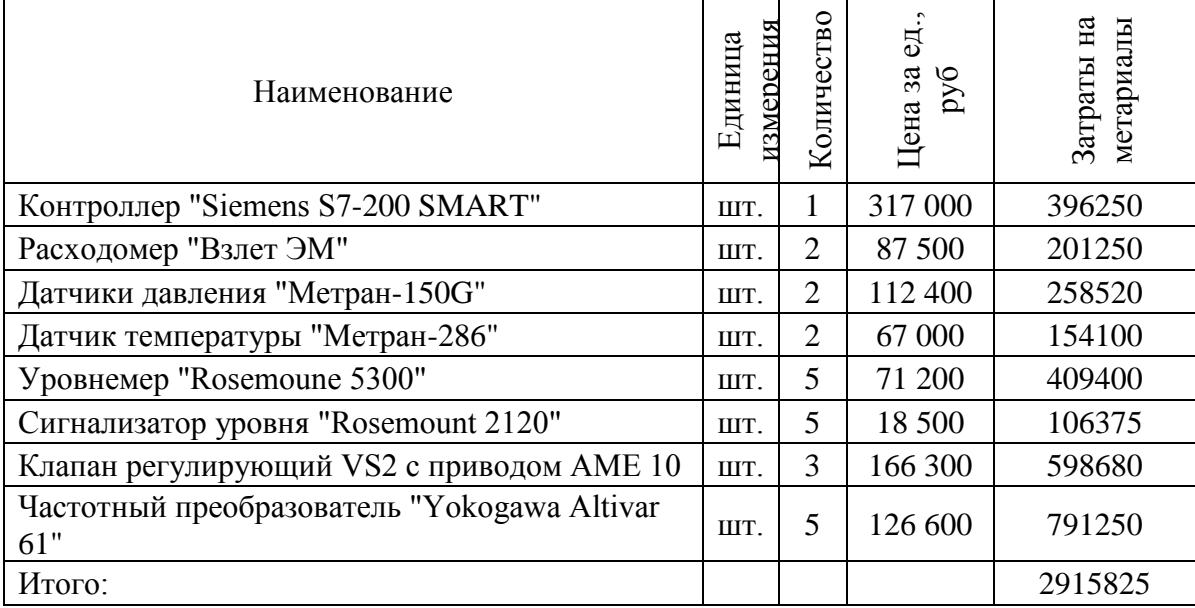

### **3.5.2 Расчет затрат на специальное оборудование**

В данной статье расхода включается затраты на приобретение специализированного программного обеспечения для программирования ПЛК фирмы Siemens. В таблице 15 приведен расчет бюджета затрат на приобретение программного обеспечения для проведения научных работ:

Таблица 15 – Расчет бюджета затрат на приобретения ПО

| Наименование | Количество<br>единиц | Цена единицы<br>оборудования | Общая стоимость |  |  |
|--------------|----------------------|------------------------------|-----------------|--|--|
| SmartLine    |                      | 14 500                       | 14 500          |  |  |
| ИТОГО:       |                      |                              | 14 500          |  |  |

### **3.4.3. Основная заработная плата исполнителей темы**

Расчет основной заработной платы приведен в таблице 16.

| Исполнители  | плата<br>Гарифная<br>заработная | ⊵<br>коэффициент<br>Гремиа | E<br>Ĕ<br>цоплат<br>коэффи | коэффициент<br>Районный | оклад<br>Месячный<br>работника<br>должностной | плата<br>Среднедневная<br>заработная | ельност<br>работ<br>Продолжит<br>≏ | ಷ<br>плат<br>основная<br>Заработная |
|--------------|---------------------------------|----------------------------|----------------------------|-------------------------|-----------------------------------------------|--------------------------------------|------------------------------------|-------------------------------------|
| Руководитель | 23264,86                        | 0,3                        | 0,2                        | 1,3                     | 45366,5                                       | 2278,50                              | 4                                  | 9113,98                             |
| Инженер      | 7800                            | 0,3                        | 0,5                        | 1,3                     | 18252                                         | 916,69                               | 39                                 | 35751,00                            |
| Итого:       |                                 |                            |                            |                         |                                               |                                      |                                    | 44864,99                            |

Таблица 16 – Основная заработная плата

#### 3.4.4. Дополнительная заработная плата исполнителей темы

Затраты по дополнительной заработной плате исполнителей темы учитывают величину предусмотренных Трудовым кодексом РФ доплат за отклонение от нормальных условий труда, а также выплат, связанных с обеспечением гарантий и компенсаций (при исполнении государственных и общественных обязанностей, при совмещении работы с обучением, при предоставлении ежегодного оплачиваемого отпуска и т.д.).

Расчет дополнительной заработной платы ведется по следующей формуле:

$$
3_{\text{qonP}} = k_{\text{qon}} \cdot 3_{\text{och}} = 0.15 \cdot 9113.98 = 1367.09
$$
  

$$
3_{\text{qonH}} = k_{\text{qon}} \cdot 3_{\text{och}} = 0.15 \cdot 35751 = 5362.65
$$

#### 3.4.5. Отчисления во внебюджетные фонды (страховые отчисления)

В данной статье расходов отражаются обязательные отчисления по установленным законодательством Российской Федерации нормам органам государственного социального страхования (ФСС), пенсионного фонда (ПФ) и медицинского страхования (ФФОМС) от затрат на оплату труда работников.

Величина отчислений определяется по формуле:

$$
3_{\text{bhe6}} = k_{\text{bhe6}} \cdot (3_{\text{och}} + 3_{\text{qon}}),
$$

где *k*внеб – коэффициент отчислений на уплату во внебюджетные фонды (пенсионный фонд, фонд обязательного медицинского страхования и пр.).

На 2017 г. взнос в социальные фонды установлен в размере 30% от заработной платы.

Все расчеты сведены в таблицу 18

Таблица 18 – Отчисления во внебюджетные фонды

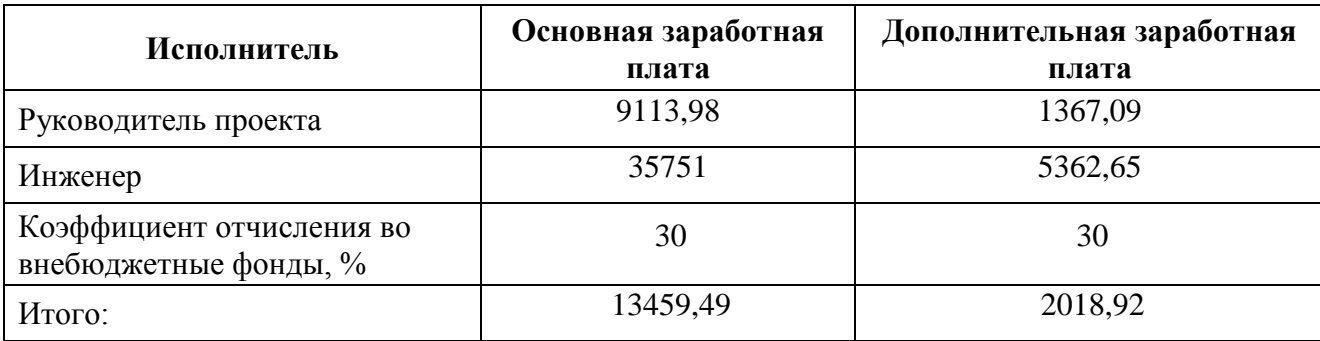

#### **3.4.6 Накладные расходы**

Накладные расходы учитывают все затраты, не вошедшие в предыдущие статьи расходов: печать и ксерокопирование, оплата электроэнергии, оплата пользования услугами и пр.

Расчет накладных расходов определяется по формуле:

 $B_{\text{H}_2\text{H}_3}$  = (сумма статей 1 ÷ 5)  $\cdot$   $k_{\text{H}_2}$ 

где *k*нр – коэффициент, учитывающий накладные расходы. Величину коэффициента накладных расходов можно взять в размере 15%.

 $3_{\text{HAKM}} = (2915825 + 14500 + 44864.99 + 6729.74 + 15478.42)$ 

 $0.15 = 44960972$ руб

Где 0,15 - коэффициент, учитывающий накладные расходы.

### **3.4.7 Формирование бюджета затрат научно-исследовательского проекта**

Определение бюджета затрат на научно-исследовательский проект приведен в таблице 19.

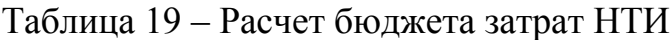

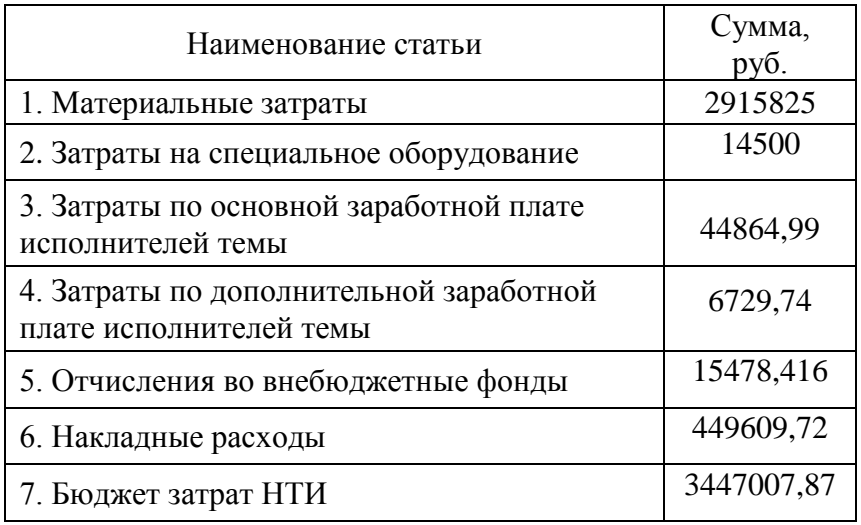

## **ЗАДАНИЕ ДЛЯ РАЗДЕЛА «СОЦИАЛЬНАЯ ОТВЕТСТВЕННОСТЬ»**

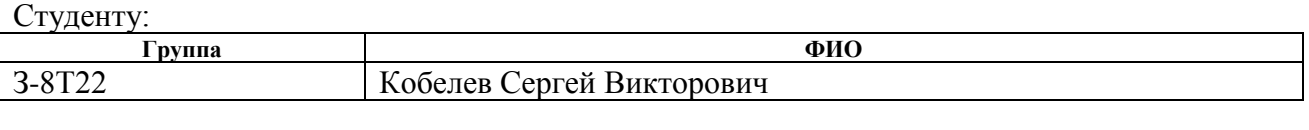

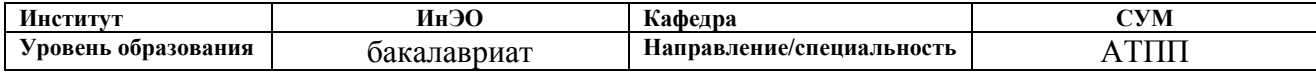

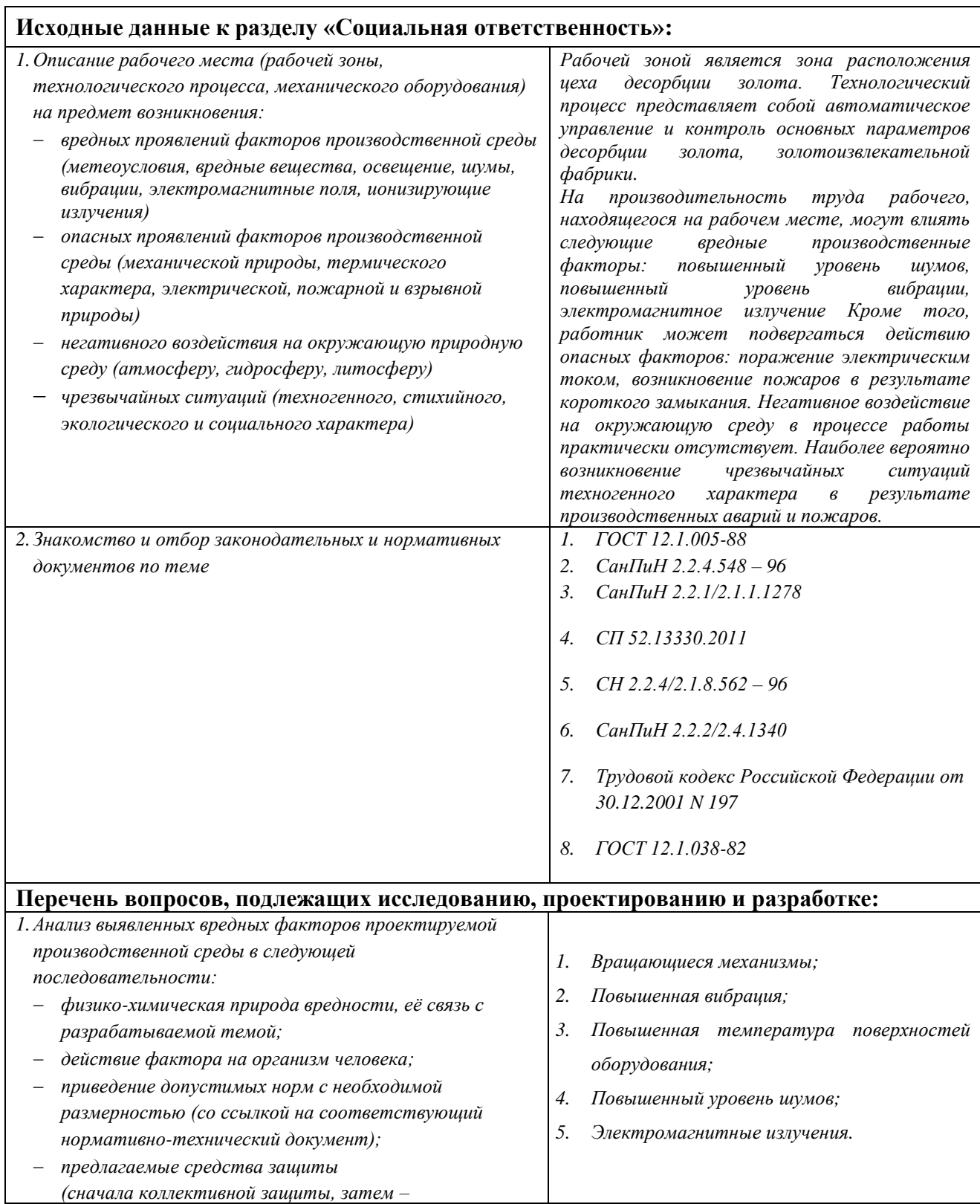

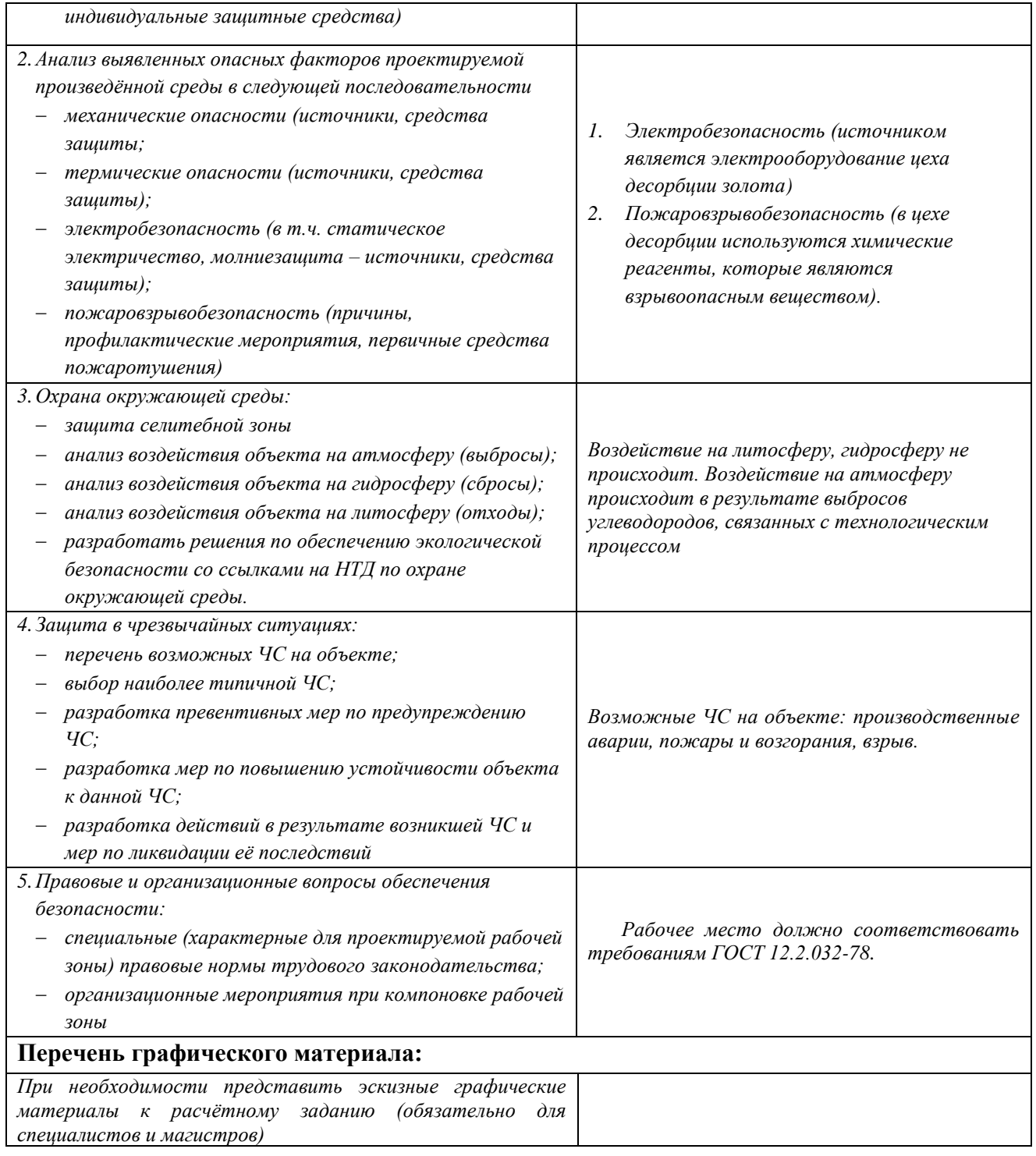

# **Дата выдачи задания для раздела по линейному графику**

### **Задание выдал консультант:**

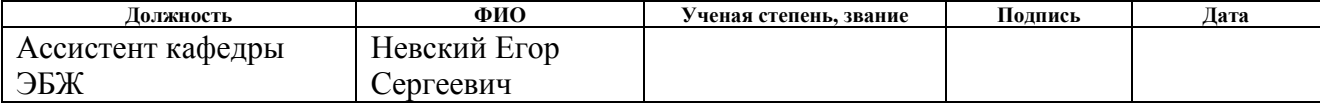

### **Задание принял к исполнению студент:**

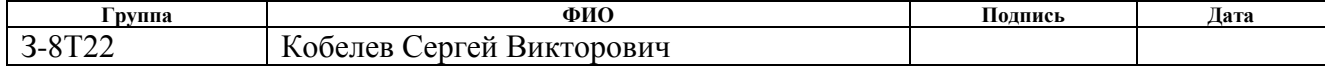
## **4 Социальная ответственность**

## **Введение**

Безопасность жизнедеятельности на производстве – это совокупность многих правил и норм, созданных для обеспечения защиты жизни и сохранения здоровья человека. Безопасный микроклимат на производстве обеспечивает оптимальная температура, влажность и скорость движения воздуха. На некоторых предприятиях контролируют также атмосферное давление, уровень шума, освещение, вентиляцию, вибрацию, уровень загрязнения воздуха.

Строгое выполнение норм техники безопасности обаеспечивает защиту сотрудника от опасностей и рисков, которые могут возникнуть на работе. Безопасность жизнедеятельность на производстве была создана, чтобы обеспечить правильную среду обитания на рабочем месте, и не навредить деятельности и здоровью человека.

В ВКР рассматривается установка десорбции золота на золотоизвлекательной фабрике. Ролью обслуживающего персонала становится наблюдение за работой оборудования, настройкой и наладкой аппаратуры.

В данном разделе представлены и рассмотрены основные факторы, оказывающие влияние на работников предприятия. Основной целью данного раздела является обнаружение и анализ вредных и опасных факторов, влияющих на работу персонала, работающего в цехе десорбации золота, а также методов защиты от них. Основными факторами являются шум, вибрация, электромагнитное излучение. Поэтому требуется изучение и создание оптимальных условий труда, а также следует учесть организацию пожарной безопасности на предприятии.

## **4.1 Профессиональная социальная безопасность**

## **4.1.1 Анализ вредных факторов**

## **4.1.1.1 Повышенный уровень шума**

Повышенный уровень шума на рабочих местах отнесен к группе физических опасных и вредных производственных факторов. Шум неблагоприятно действуют на организм человека, вызывают головную боль, под его влиянием развивается раздражительность, снижается внимание, замедляются сенсомоторные реакции, повышаются, а при чрезвычайно интенсивном действии понижаются возбудительные процессы в коре головного мозга. Воздействие шума повышает пороги слышимости звуковых сигналов, снижает остроту зрения и нарушает нормальное цветоощущение. Работа в условиях шума может привести к появлению гипертонической или гипотонической болезни, развитию профессиональных заболеваний – тугоухости и глухоте.

При выполнении работ с повышенными требованиями к процессам наблюдения и дистанционного управления производственными циклами, рабочие места за пультами в кабинах наблюдения и дистанционного управления без речевой связи по телефону предельно допустимое звуковое давление равно 75 дБА [12].

В данном случае путем автоматизации работы двигателей уровень шума снижен в связи с улучшением режимов работы двигателей. Но, так как на площадке уже ранее обслуживающий персонал работал в СИЗ (наушниках), данные изменения не значительны.

## **4.1.1.2 Производственная вибрация**

Под вибрацией понимают возвратно-поступательное движение твердого тела. Это явление широко распространено при работе различных механизмов и машин. Источники вибрации: транспортеры сыпучих грузов, перфораторы, зубчатые передачи, пневмомолотки, двигатели внутреннего сгорания, электромоторы и т. д.

 Основные параметры вибрации: частота (Гц), амплитуда колебания (м), период колебания (с), виброскорость (м/с), виброускорение (м/с2).

 В зависимости от характера контакта работника с вибрирующим оборудованием различают локальную и общую вибрацию. Локальная вибрация передается в основном через конечности рук и ног. Общая — через опорно-двигательный аппарат. Существует еще и смешанная вибрация, которая воздействует и на конечности, и на весь корпус человека. Локальная вибрация имеет место в основном при работе с вибрирующим ручным инструментом или настольным оборудованием. Общая вибрация преобладает на транспортных машинах, в производственных цехах тяжелого машиностроения, лифтах и т. д., где вибрируют полы, стены или основания оборудования.

 Воздействие вибрации на организм человека. Тело человека рассматривается как сочетание масс с упругими элементами, имеющими собственные частоты, которые для плечевого пояса, бедер и головы относительно опорной поверхности (положение "стоя") составляют 4~6 Гц, головы относительно плеч (положение "сидя") — 25-30 Гц. Для большинства внутренних органов собственные частоты лежат в диапазоне 6—9 Гц. Общая вибрация с частотой менее 0,7 Гц, определяемая как качка, хотя и неприятна, но не приводит к вибрационной болезни. Следствием такой вибрации является морская болезнь, вызванная нарушением нормальной деятельности вестибулярного аппарата по причине резонансных явлений.

 При частоте колебаний рабочих мест, близкой к собственным частотам внутренних органов, возможны механические повреждения или даже разрывы. Систематическое воздействие общих вибраций, характеризующихся высоким уровнем виброскорости, приводит к вибрационной болезни, которая характеризуется нарушениями физиологических функций организма, связанными с поражением центральной нервной системы. Эти нарушения вызывают головные боли,

головокружения, нарушения сна, снижение работоспособности, ухудшение самочувствия, нарушения сердечной деятельности.

В данном случае после модернизации технологического процесса уровень вибрации не увеличился и так как рабочий персонал не имеет прямого контакта с вибрирующими механизмами и устройствами в средствах дополнительной защиты нет необходимости.

#### **4.1.1.3 Электромагнитное излучение**

Электромагнитное излучение - это электромагнитные волны, возбуждаемые различными излучающими объектами, – заряженными частицами, атомами, молекулами, антеннами и пр. В зависимости от длины волны различают гамма-излучение, рентгеновское, ультрафиолетовое излучение, видимый свет, инфракрасное излучение, радиоволны и низкочастотные электромагнитные колебания.

Источники, создающие электромагнитное поле, могут быть как естественными, так и искусственными.

К естественным источникам электромагнитного излучения относятся постоянное электрическое и постоянное магнитное поле Земли, электрические явления в атмосфере (грозы, разряды молний), радиоизлучение солнца и звезд, космическое излучение.

Искусственные источники электромагнитного поля условно можно разделить на источники электромагнитного излучения высокого и низкого уров¬ня излучения. При этом следует отметить, что, в первую очередь, уровень излучения зависит от мощности источника: чем выше мощность, тем выше уровень излучения. Около источника уровень излучения максимально высок, с увеличением расстояния от источника уровень излучения падает.

Источники высокого уровня ЭМИ:

 воздушные линии электропередачи (ВЛ, ЛЭП высокого и сверхвысокого напряжения 4-1150 кВ);

- транспорт на электрической тяге: трамваи, троллейбусы, поезда метро и т.п. — и его инфраструктура;
- трансформаторные подстанции (ТП);
- лифты;
- телевизионные станции;
- радиовещательные станции;
- базовые станции систем подвижной радиосвязи (ВС), прежде всего сотовой.

Источники относительно низкого уровня ЭМИ:

- персональные компьютеры и видеодисплейные терминалы, игровые автоматы, детские игровые приставки;
- бытовые электроприборы холодильники, стиральные машины, СВЧ-печи, кондиционеры воздуха, фены, телевизоры, электрочайники, утюги и т.п.;
- сотовые, спутниковые и бесшнуровые радиотелефоны, персональные радиостанции;
- кабельные линии;
- некоторое медицинское диагностическое, терапевтическое

и хирургическое оборудование;

система электроснабжения зданий.

Организм человека реагирует как на изменение естественного геомагнитного поля, так и на воздействие электромагнитных излучений от многочисленных и разнообразных техногенных источников. Реакция организма может варьироваться как по мере увеличения, так и снижения воздействия ЭМИ, в ряде случаев приводя к выраженным изменениям в состоянии здоровья и генетическим последствиям.

В нашем случае путем установки датчиков, и питающей их кабельной продукции электромагнитное излучение повысилось не значительно. Дополнительных средств защиты от электромагнитных излучений не требуется.

## **4.1.2 Анализ опасных факторов**

## **4.1.2.1 Электробезопасность**

Электродвигатели и контрольно-измерительные приборы являются потенциальными источниками опасности поражения человека электрическим током. При работе на площадке возможен удар током при соприкосновении с токоведущими частями оборудования.

Рабочие места должны быть оборудованы защитным занулением; подача электрического тока на площадку должна осуществляться от отдельного независимого источника питания; необходима изоляция токопроводящих частей и ее непрерывный контроль; должны быть предусмотрены защитное отключение, предупредительная сигнализация и блокировка.

В ходе модернизации увеличилось количество электрооборудования и кабельной продукции. Для защиты персонала вывешены предупреждающие плакаты, кабельная продукция проходит в лотках и кабельных каналах, а также установлены дополнительные заземления.

## **4.2 Экологическая безопасность**

Так как СКН расположена в дали от населенных пунктов, а именно на расстоянии 15-20 км, отрицательного влияния на селитебную зону не оказывается, в связи удаленностью от жилых построек.

В процессе эксплуатации золотоизвлекательной фабрики, появляются источники негативного химического воздействия на окружающую среду. По влиянию и длительности воздействия данные источники загрязнения относятся к прямым и постоянно действующим. Предельно допустимые выбросы в атмосферу определяются по методике по нормированию и определению выбросов вредных веществ в атмосферу. Испарение примесей с поверхностей происходит достаточно легко при любой температуре.

По охране окружающей среды проведены мероприятия:

Максимальная герметизация производственного процесса;

 Сокращено прямоточное водоснабжение за счет использования аппаратов воздушного охлаждения для продуктов стабилизации нефти;

 Замазученная ветошь, тряпки собираются и сжигаются за территорией установки, в местах, согласованных с пожарным надзором.

Во избежание загрязнения литосферы все твердые отходы производства сортируются и утилизируются по типам.

Воздействие на атмосферу минимальны, так как в ходе протекания данного технологического процесса нет газообразных отходов.

Для избежание вредного воздействия на гидросферу все жидкие отходы производства, такие как масла, смазки и т.д., утилизируются в специализированных пунктах.

## **4.3 Безопасность в чрезвычайных ситуациях**

## **4.3.1 Пожарная безопасность**

Пожар – это неконтролируемое горение вне специального очага. Пожары на предприятиях и в быту приносят значительный материальный ущерб, поэтому пожарной безопасности уделяют особое внимание.

Возникновение пожара на рассматриваемой площадке обуславливается следующими факторами: работа с открытой электроаппаратурой; короткое замыкание в блоке питания или высоковольтном блоке; нарушенная изоляция электрических проводов; несоблюдение правил пожарной безопасности; наличие горючих компонентов: масляные жидкости, изоляция кабелей и т.п.; наличие кислорода, как окислителя процессов горения.

Источниками зажигания на площадке могут быть электронные схемы от электрооборудования, электродвигатели, приборы, применяемые для технического обслуживания, устройства электропитания, где в результате различных нарушений образуются перегретые элементы, электрические искры и дуги, способные вызвать загорания горючих материалов.

Для данной площадки установлена категория пожарной опасности В пожароопасные.

Пожарная профилактика основывается на устранении благоприятных условий возгорания. В рамках обеспечения пожарной безопасности решаются четыре задачи: предотвращение пожаров и возгорания, локализация возникших пожаров, защита людей и материальных ценностей, тушение пожара.

Мероприятия по пожарной профилактике разделяются на организационные, технические, эксплуатационные и режимные.

Организационные мероприятия предусматривают правильную эксплуатацию оборудования, правильное содержание зданий и территорий, противопожарный инструктаж рабочих и служащих, обучение производственного персонала правилам противопожарной безопасности, издание инструкций, плакатов, наличие плана эвакуации.

К техническим мероприятиям относятся: соблюдение противопожарных правил, норм при проектировании зданий, при устройстве электропроводов и оборудования, отопления, вентиляции, освещения, правильное размещение оборудования. Необходимо предусмотреть ряд мер, направленных на обеспечение тушения пожара: обеспечить подъезды к зданию; обесточивание электрических кабелей; наличие пожарных щитов и ящиков с песком в коридорах; наличие гидрантов с пожарными рукавами; телефонная связь с пожарной охраной; огнетушители: химический пенный ОХП-10 и углекислотный ОУ-2.

В ходе модернизации значительного негативного влияния на пожарную безопасность оказано не было. В следствии чего дополнительных средств защиты не требуется.

## **4.4.3 Особенности законодательного регулирования проектных решений**

1. СН 2.2.4/2.1.8.562 – 96. Шум на рабочих местах, в помещениях жилых, общественных зданий и на территории застройки.

2. СанПиН 2.2.1/2.1.1.567-96, - «санитарно-защитные зоны вокруг предприятий по добыче нефти устанавливаются на расстоянии не менее 1000 м до жилой застройки»

3. ГОСТ 12.1.038-82. Система стандартов безопасности труда. Электробезопасность. Предельно допустимые значения напряжений прикосновения и токов.

4. ГОСТ 12.1.012-90 «ССБТ. Вибрационная безопасность. Общие требования»

5. СанПиН 2.2.4/2.1.8.055-96 "Электромагнитные излучения радиочастотного диапазона (ЭМИ РЧ)"

6. ГОСТ 12.1.004–91 ССБТ. Пожарная безопасность. Общие требования

7. Трудовой кодекс Российской Федерации от 30.12.2001 N 197-ФЗ.

## **Заключение**

Как видно из описания технических решений, для модернизации автоматизированной системы управления десорбции золота на золото извлекательнй фабрике, были предложены современные аппаратные средства, характеризующиеся высокой надёжностью. Сочетание мирового уровня качества устройств фирмы Rosemount, промышленных контроллеров Siemens S7-200 и программного SCADA-пакета SmartLine c конкурентоспособными ценами на эту технику способствует успешной модернизации вышеописанной системы.

В ходе выполнения выпускной квалификационной работы рассмотрен технологический процесс золото извлекательной фабрики, построены функциональная и структурная схемы автоматизации блока десорбции, которые позволили подобрать правильное оборудование.

В ходе выполнения проекта построена схема внешних проводок, которая позволяет четко разобраться в системе передачи сигналов оператору АСУ на щит КИПиА, и в случае обнаружения неисправностей оператор АСУ может легко их устранить.

Разработанный ПИД-регулятор для автоматического поддержания уровня позволяет регулировать уровень в отсеке шаровой мельницы. Также в выпускной квалификационной работе разработана мнемосхема и дерево экранных форм.

В результате выполнения проекта модернизирована система автоматического управления десорбции золота, которая полностью удовлетворяет поставленной задаче.

## **Список используемых источников**

1. Громаков Е. И., Проектирование автоматизированных систем. Курсовое проектирование: учебно-методическое пособие: Томский политехнический университет. — Томск, 2009.

2. Клюев А. С., Глазов Б. В., Дубровский А. Х., Клюев А. А.; под ред. А.С. Клюева. Проектирование систем автоматизации технологических процессов: справочное пособие. 2-е изд., перераб. и доп. – М.: Энергоатомиздат, 1990. – 464 с.

3. Комиссарчик В.Ф. Автоматическое регулирование технологических процессов: учебное пособие. Тверь 2001. – 247 с.

4. ГОСТ 21.408-93 Правила выполнения рабочей документации автоматизации технологических процессов М.: Издательство стандартов,  $1995. - 44c.$ 

5. Разработка графических решений проектов СДКУ с учетом требований промышленной эргономики. Альбом типовых экранных форм СДКУ. ОАО «АК Транснефть». – 197 с.

6. Комягин А. Ф., Автоматизация производственных процессов и АСУ ТП газонефтепроводов. Ленинград, 1983. – 376 с.

7. Попович Н. Г., Ковальчук А. В., Красовский Е. П., Автоматизация производственных процессов и установок. – К.: Вища шк. Головное изд-во, 1986. – 311с.

8. ГОСТ 12.1.005-88. Общие санитарно-гигиенические требования к воздуху рабочей зоны.

9. СанПиН 2.2.4.548 – 96. Гигиенические требования к микроклимату производственных помещений. М.: Минздрав России, 1997.

10. СанПиН 2.2.1/2.1.1.1278 – 03. Гигиенические требования к естественному, искусственному и совмещённому освещению жилых и общественных зданий. М.: Минздрав России, 2003.

11. СП 52.13330.2011 Свод правил. Естественное и искусственное освещение.

12. СН 2.2.4/2.1.8.562 – 96. Шум на рабочих местах, в помещениях жилых, общественных зданий и на территории застройки.

13. СанПиН 2.2.2/2.4.1340-03. Гигиенические требования к персональным электронно-вычислительным машинам и организации работы.

14. ГОСТ 12.1.038-82. Система стандартов безопасности труда. Электробезопасность. Предельно допустимые значения напряжений прикосновения и токов.

15. ГОСТ 12.1.004–91 ССБТ. Пожарная безопасность. Общие требования.

16. СНиП 2.11.03–93 "Склады нефти и нефтепродуктов. Противопожарные нормы".

17. ГОСТ 12.2.032-78. Рабочее место при выполнении работ сидя. Общие эргономические требования.

18. Трудовой кодекс Российской Федерации от 30.12.2001 N 197–ФЗ.

Приложение А

# **Приложение Б**

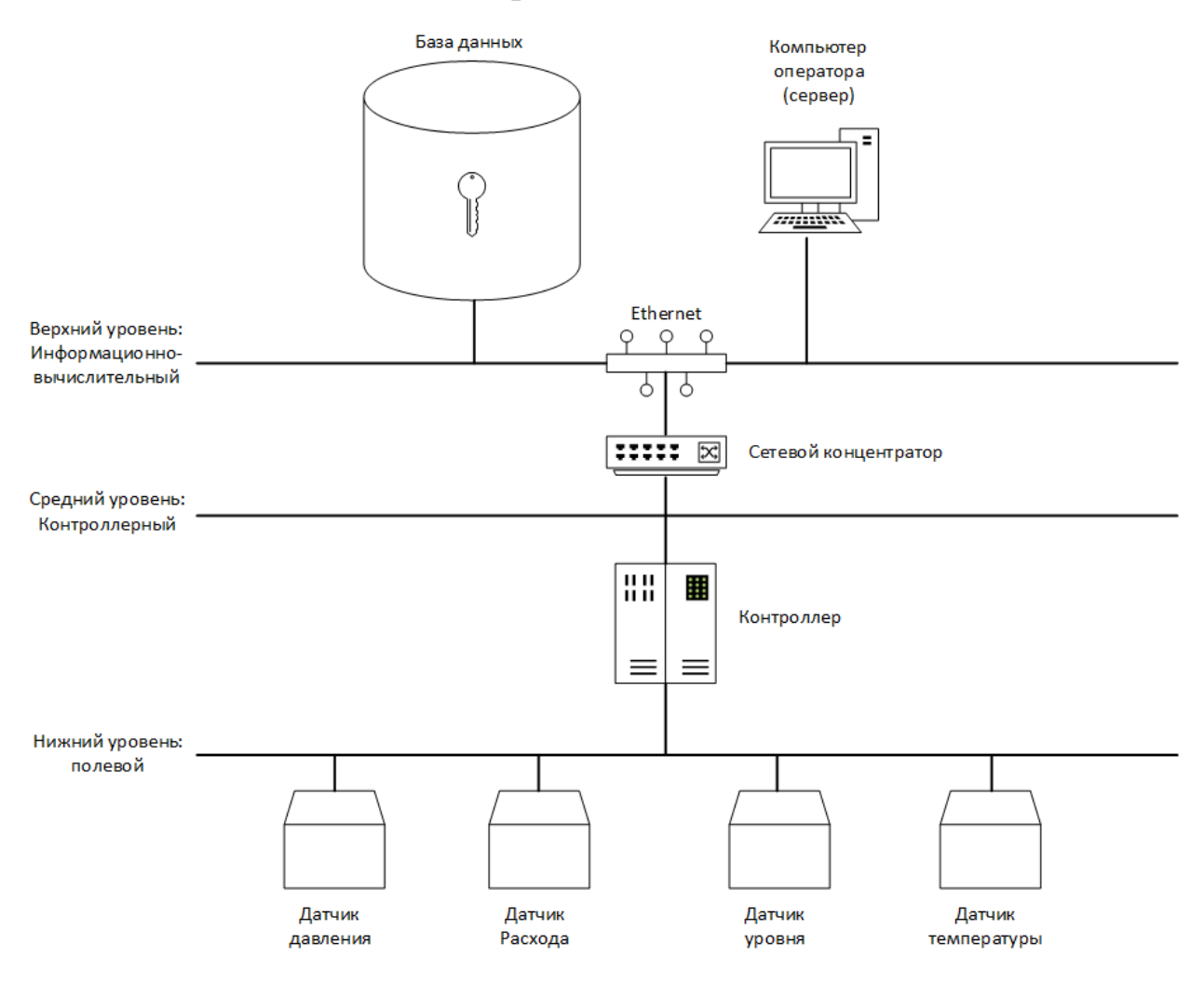

Приложение В

#### $\overline{\phantom{a}}$ Енкость<br>ведных элюттов<br>Е3  $\frac{1}{8}$  +  $\frac{1}{8}$  +  $\frac{1}{8}$  +  $\frac{1}{8}$  +  $\frac{1}{8}$  +  $\frac{1}{8}$ **Unomers** å  $\mathbb{R}$ (5\$ 医脚 म्म्य HC'N  $\overline{F}$  $\frac{\text{N}}{\text{N}}$ € HSTF Eweers<br>sortrux susanes<br>E2  $\begin{array}{c|c|c|c|c} \hline \bullet & & & & & & \\ \hline \bullet & & & & & \\ \hline \bullet & & & & & \\ \hline \bullet & & & & & \\ \hline \bullet & & & & & \\ \hline \bullet & & & & & \\ \hline \end{array}$ **Unoans**  $\circledast$ a<br>G GQ 一覧  $\frac{\overline{d} - \overline{l} \overline{d}}{l - \overline{l} \overline{d}}$ HSTP Eworn<br>seaws: anorne<br>E3 Тенгелогия  $\bigcirc \frac{1}{2}$ 医血管  $rac{1}{\sqrt{1-\frac{1}{\sqrt{1-\frac{1}{\sqrt{1}}}}}$ ⊛ æ **HSTP**  $\frac{\lambda}{\sqrt{}}$ ◉ nsti Eincocts<br>soratus antarcas<br>E2 **Texcapagrued**  $\left(\frac{3}{4}\right)$ ٨  $\frac{a}{t-9}$ s 홤 юħ 촷 Расходная емкость<br>МаДИ РЕ2  $\frac{1}{8}$  =  $\frac{2-6t}{t-6t}$ **Uncepts** eg E (નક્ષે 中国 ह-हा<br>1-61 **MSTP**  $\sum_{k=1}^{N}$ ⋐ **MSTP**  $\overline{U}$  $\frac{a}{a}$ 0 Расходная емкость<br>МыЛУ РЕЛ  $\begin{array}{|c|c|} \hline \star & c \,\, \widehat{\phantom{a}}\hline \star \\ \hline \star & \widehat{c} \, \widehat{\phantom{a}}\hline \star \\ \hline \star & \widehat{c} \, \widehat{\phantom{a}}\hline \star \end{array}$  $\begin{array}{c|c}\n\hline\n\circ \\
\hline\n\end{array}$ KBB<sup>r</sup>a 4x1 **Uncerne** ĝ, § 63 ğ, ₩ST⊮  $\frac{3}{6}$ hi u  $\frac{1}{1-8t}$ **KBB**<sup>3</sup> 4xl  $\overline{\phantom{a}}$  $\overline{\phantom{a}}$ IRM L J

# Приложение Г

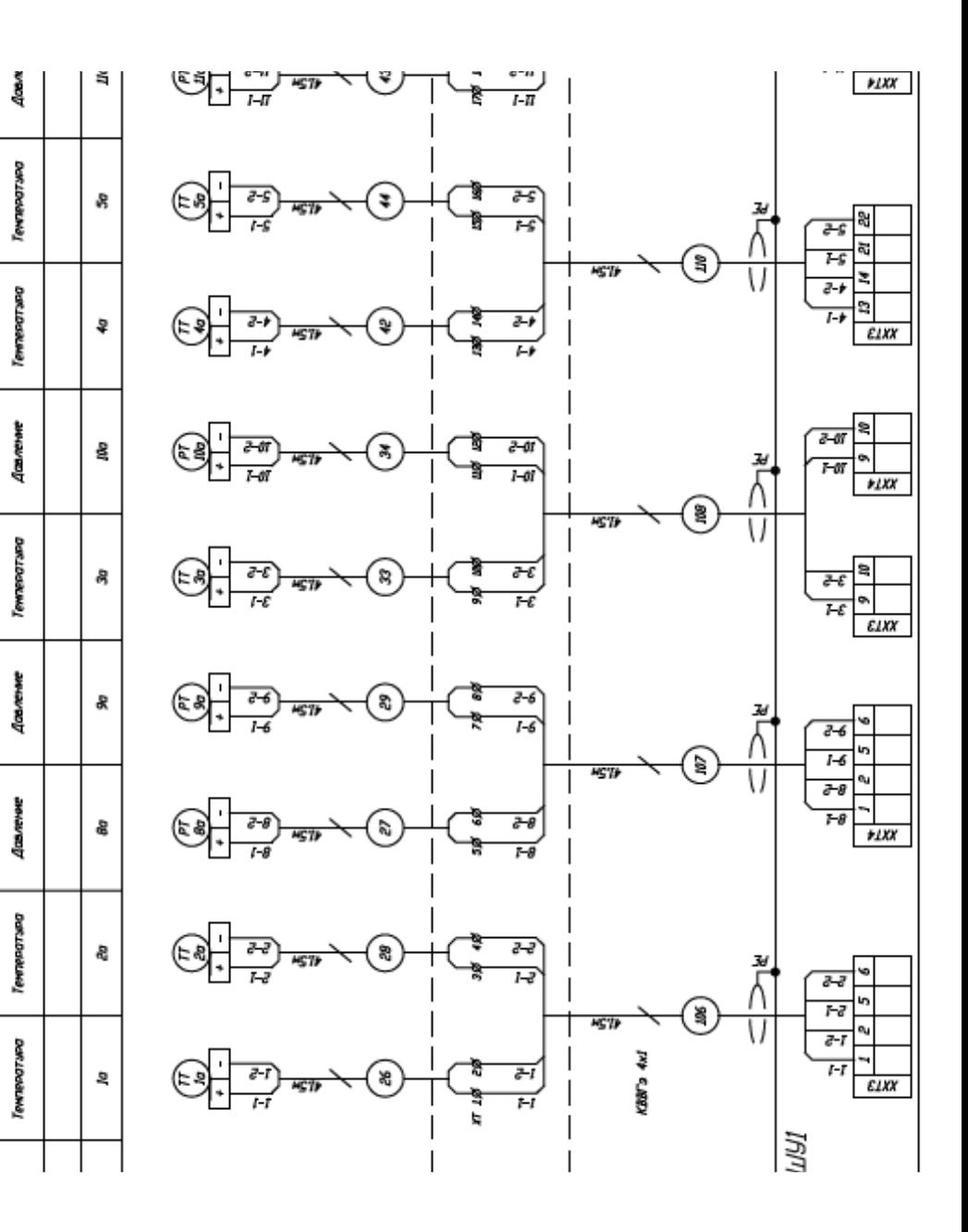

Arcan

Aeconsep 2

 $A$ econsen  $I$ 

Злектродный<br>котел ЭК

Злектродный<br>котел ЭК

La Secondo Ha<br>Secondo Ha<br>La Secondo Ha

Триболювая на<br>Владе в<br>теплоакенник

Труваласца на<br>выходе на<br>теплосаненного

Триволжаад на<br>вкаде в<br>теплоавиением

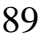

# Приложение Д

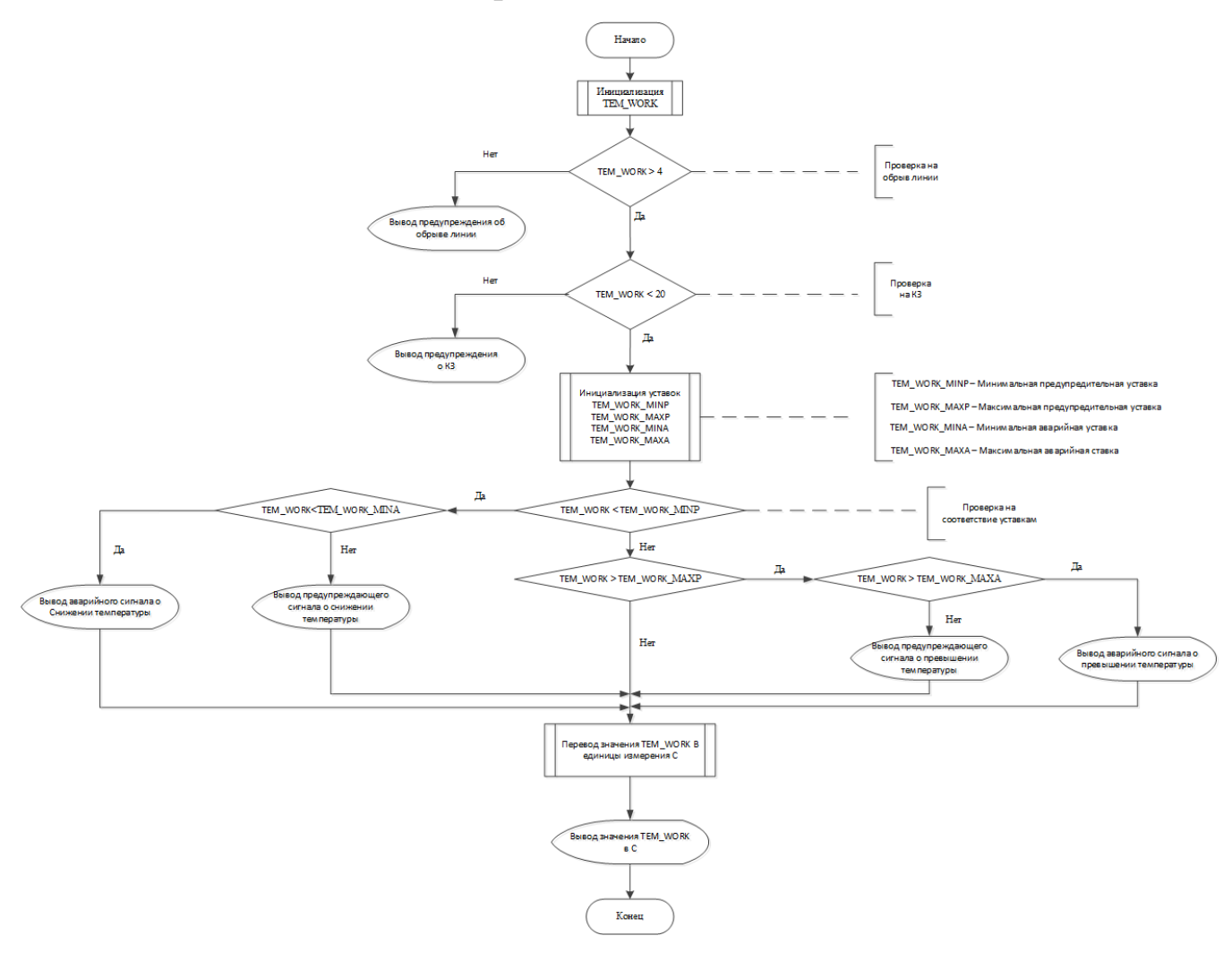

# Приложение Е

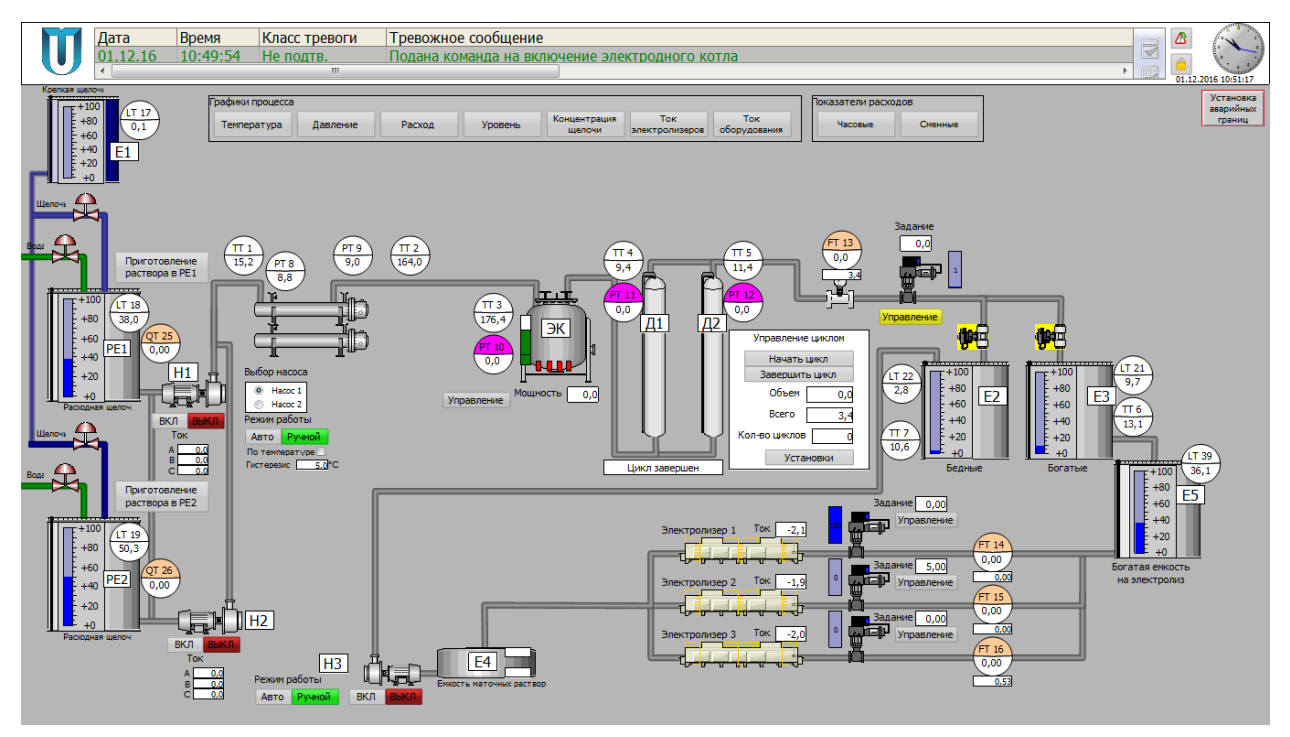